#### МИНИСТЕРСТВО ОБРАЗОВАНИЯ И НАУКИ РОССИЙСКОЙ ФЕДЕРАЦИИ

 $\overline{\phantom{a}}$  , where  $\overline{\phantom{a}}$  , where  $\overline{\phantom{a}}$  , where  $\overline{\phantom{a}}$ Федеральное государственное бюджетное образовательное учреждение высшего образования «Пензенский государственный университет архитектуры и строительства» (ПГУАС)

В.В. Кузина, А.Н. Кошев

# **ЧИСЛЕННЫЕ МЕТОДЫ И МЕТОДЫ ОПТИМИЗАЦИИ**

Лабораторный практикум

Рекомендовано Редсоветом университета в качестве учебного пособия для студентов, обучающихся по направлению подготовки 09.03.02 «Информационные системы и технологии»

Рецензенты: доктор технических наук, профессор И.А. Прошин (ПензГТУ); доктор технических наук, профессор А.М. Данилов (ПГУАС)

### **Кузина В.В.**

К89 Численные методы и методы оптимизации: лабораторный практикум для направления подготовки 09.03.02 «Информационные системы и технологии» / В.В. Кузина, А.Н. Кошев. – Пенза: ПГУАС,  $2016. - 104$  c.

Изложены материалы для выполнения лабораторных работ по дисциплине «Численные методы и методы оптимизации»: кратко представлен теоретический материал к каждой лабораторной работе, сформулированы задания для выполнения лабораторных работ, предложены план и методика выполнения лабораторных работ, а также контрольные вопросы для самопроверки при подготовке к защите лабораторной работы, рекомендуемый библиографический список. Сформулированы требования к оформлению отчета, приведен образец титульного листа.

Лабораторный практикум подготовлен на кафедре «Информационно-вычислительные системы» и предназначен для студентов, обучающихся по программе подготовки академического бакалавриата по направлению 09.03.02 «Информационные системы и технологии» очной формы обучения при изучении дисциплины «Численные методы и методы оптимизации». Входит в учебно-методический комплекс по дисциплине.

> Пензенский государственный университет архитектуры и строительства, 2016 Кузина В.В., Кошев А.Н., 2016

## **ПРЕДИСЛОВИЕ**

Предлагаемое учебное пособие представляет собой лабораторный практикум, который соответствует рабочей программе по дисциплине «Численные методы и методы оптимизации» и охватывает классические разделы математического программирования: элементы линейного, выпуклого и нелинейного программирования. Особое внимание уделено изложению сути методов и алгоритмов их реализации, рекомендациям по их применению. Благодаря большому количеству примеров и разобранных задач, поясняемых графическими иллюстрациями алгоритмов вычислений и полученных результатов, данное пособие может быть использовано не только как учебное, но и как методическое при выполнении лабораторных работ.

Лабораторный практикум содержит лабораторные работы по учебному курсу с рекомендациями по их выполнению, примеры реализации численных методов в системе MathCAD. Предложены план и методика выполнения лабораторных работ, а также контрольные вопросы для самопроверки при подготовке к защите лабораторной работы, список рекомендованных литературных источников. Сформулированы требования к оформлению отчета, приведен образец титульного листа.

Выполнение лабораторных работ предусмотрено учебным планом и должно способствовать лучшему усвоению и закреплению знаний, полученных при изучении теоретического материала, приобретению практических навыков составления алгоритмов и программ, а также самостоятельной работе студентов при подготовке к выполнению расчетно-графической работы, текущему и промежуточному контролю по дисциплине.

## **ВВЕДЕНИЕ**

Процесс изучения дисциплины направлен на формирование следующих компетенций:

- владение широкой общей подготовкой (базовыми знаниями) для решения практических задач в области информационных систем и технологий:

- способность использовать основные законы естественнонаучных дисциплин в профессиональной деятельности, применять методы математического анализа и моделирования, теоретического и экспериментального исследования.

Планируемые результаты обучения (показатели достижения заданного уровня освоения компетенции).

#### Знать:

- математический аппарат современных численных методов;

- основные положения и методы задач линейного, выпуклого и нелинейного программирования, о приложениях теории в информатике, программировании и вычислительной технике;

- методы математического программирования и математического моделирования;

- современные математические пакеты программ для решения задач математического программирования.

#### Уметь:

- реализовать численные методы решения задач оптимизации на ПЭВМ;

- решать типовые задачи;

- использовать встроенные функции математических пакетов для решения задач оптимизации;

- программировать вычислительные алгоритмы и решать типовые задачи на компьютере.

#### Владеть:

- базовыми знаниями и навыками численных методов решения задач оптимизации;

- навыками решения проблемных задач, требующих применение логико-математического аппарата;

- навыками работы в интегрированных математических средах, навыками работы с прикладными математическими пакетами программ;

- навыками решения проблемных задач, используя вычислительный эксперимент.

#### Иметь представление:

- о математическом аппарате современных численных методов;

- об основных положениях и методах решения задач оптимизации, о приложениях теории в информатике, программировании и вычислительной технике;

- о применении методов математического программирования в профессиональной деятельности;

- о математическом моделировании и вычислительном эксперименте.

Задачу оптимизации можно определить как задачу поиска наилучшего решения из множества возможных решений (альтернатив) на основе некоторого критерия оптимальности. Такой выбор может быть осуществлен различными способами. Один из подходов заключается в количественной оценке каждого возможного решения и выборе наилучшего (минимального или максимального) варианта решения.

Предмет и содержание курса по методам оптимизации заключается в изучении теории и методов решения задач отыскания экстремумов функций на множествах, определенных линейными и нелинейными ограничениями, заданными в виде числовых равенств и неравенств.

Термин «математическое программирование» объединяет классы задач по отысканию экстремумов функций нескольких переменных определенного вида при заданных ограничениях на свободные переменные (независимые переменные, параметры оптимизации), в математической записи которых участвуют функции того же вида.

Существуют различные способы классификации задач математического программирования (ЗМП). Чаще всего за основу классификации выбирают тип исследуемой функции (целевой функции, критерия оптимизации) и характер допустимого множества. Именно эти особенности задачи оптимизации определяют выбор методов ее решения.

## МЕТОДИЧЕСКИЕ РЕКОМЕНДАЦИИ ПО ВЫПОЛНЕНИЮ ЛАБОРАТОРНЫХ РАБОТ ПО ДИСЦИПЛИНЕ

Лабораторные занятия проводятся с соблюдением техники безопасности в компьютерных классах кафедры «Информационно-вычислительные системы», имеющих доступ к общим файловым ресурсам кафедры и глобальной сети Интернет для работы с Web-серверами научных библиотек и другим научно-образовательным ресурсам.

Последовательность и изложение материала данного учебного пособия предполагает, что студент:

- успешно прошел обучение по дисциплинам: «Математика», «Информатика», «Вычислительная математика»;

- владеет теоретическими знаниями и практическим умением, полученными при изучении лекционного материала дисциплины «Численные методы и методы оптимизации»;

- имеет практические навыки создания алгоритмов и программирования (например, на языках C, VBA и др.);

- проводит предварительную самостоятельную работу, не более 2-х часов, для подготовки к каждой лабораторной работе;

- завершает каждую лабораторную работу подготовкой письменного отчета, затрачивая не более 2-х часов самостоятельной работы.

Лабораторные работы обеспечивают формирование повышенного уровня компетенций:

- владение широкой общей подготовкой (базовыми знаниями) для решения практических задач в области информационных систем и технологий;

- способность использовать основные законы естественнонаучных дисциплин в профессиональной деятельности, применять методы математического анализа и моделирования, теоретического и экспериментального исследования.

Лабораторные работы помогают обучающимся:

- овладеть навыками использования знания о численных методах математического анализа в профессиональной деятельности;

- сформировать умения и навыков применения численных методов для решения задач оптимизации;

- выработать умения реализовывать численные методы в различных интегрированных математических средах (MathCad, MatLab) и языках программирования.

Перечень лабораторных работ по дисциплине в соответствии с учебным планом и рабочей программой дисциплины приведен в табл. 1.

## Перечень лабораторных работ по дисциплине «Численные методы и методы оптимизации»

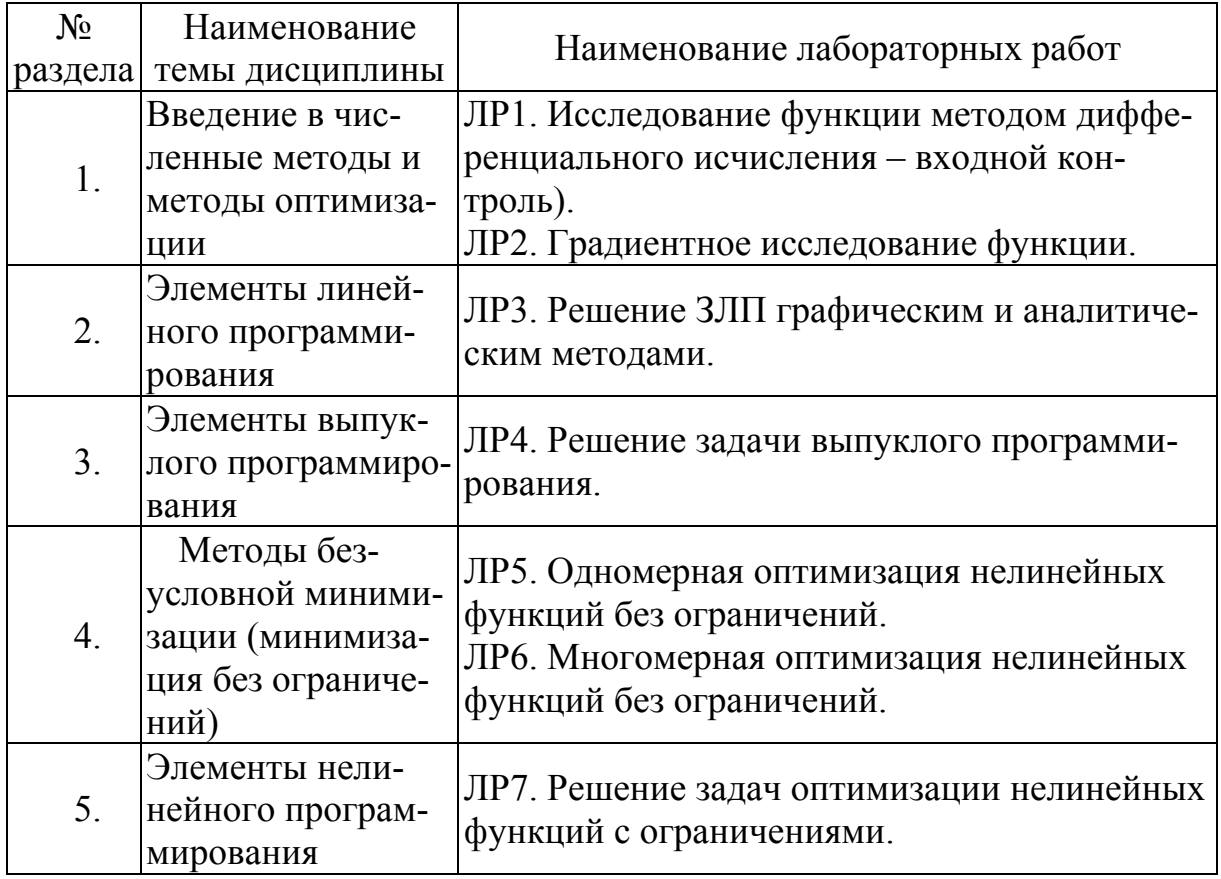

При подготовке к лабораторному занятию необходимо повторить теоретический материал по теме лабораторной работы. Лабораторные работы включают элемент творчества и исследований.

Документирование и формирование итоговой отчётности следует вести в соответствии со стандартами оформления учебных документов и научноисследовательских отчётов. Без предоставления отчётов студенты не могут быть аттестованы по дисциплине в целом.

Требования к отчету о выполнении лабораторной работы

Отчет должен содержать:

- наименование и цель работы;
- задание в соответствии с вариантом;
- последовательность выполнения работы;
- ответы на контрольные вопросы (могут быть устными);
- вывод о проделанной работе.

## ЛАБОРАТОРНЫЕ РАБОТЫ

## Раздел 1. ВВЕДЕНИЕ В ЧИСЛЕННЫЕ МЕТОДЫ И МЕТОДЫ ОПТИМИЗАЦИИ

## Лабораторная работа 1. Исследование функции методом дифференциального исчисления (входной контроль)

Целью проведения студентом лабораторной работы является:

- осуществление входного контроля по дисциплине;

- формирование умения и навыков применения методов дифференциального исчисления для исследования функции;

- выработка умения составлять алгоритмы для исследования и реализовывать их в различных интегрированных математических средах (MathCad, MatLab) и языках программирования.

### Теоретические основы

Чтобы исследовать все свойства функции  $y = f(x)$ , необходимо опредепить:

- I. 1) Область определения функции  $D(y)$ ; область изменения функции Y; точки разрыва и интервалы непрерывности;
	- 2) поведение функции в окрестностях точек разрыва; вертикальные асимптоты:
	- 3) точки пересечения графика с осями координат:
	- 4) симметрию графика (четность нечетность функции);
	- 5) периодичность графика.
- II. Интервалы монотонности функции (промежутки, на которых функция только убывает или только возрастает); точки экстремума и экстремальные значения функции.
- III. Интервалы выпуклости и вогнутости; точки перегиба.
- IV. Поведение функции в бесконечности; наклонные (в частности горизонтальные) асимптоты.

Пример 1.

Исследовать функцию  $f(x) = \frac{x^2}{1+x}$  методами дифференциального ис-

числения и построить график.

Решение.

I. Найдем область определения функции  $1 + x \neq 0$ ,  $x \neq -1$ , то есть  $x \in (-\infty, -1) \cup (-1, \infty).$ 

Функция определена и непрерывна на всей оси  $Ox$ , за исключением точки  $x = -1$ , где она терпит бесконечный разрыв. Следовательно, прямая  $x = -1$  является вертикальной асимптотой, причем в точке  $x_0 = -1$  $f(x_0 - 0) = \lim_{x \to x_0 - 0} f(x) = \lim_{\substack{x \to x_0 \\ x < x_0}} f(x) = -\infty$  – левосторонний предел;  $f(x_0 + 0) = \lim_{x \to x_0+0} f(x) = \lim_{\substack{x \to x_0 \\ y \to x_0}} f(x) = +\infty$  – правосторонний предел.

Нулем функции служит только точка  $x = 0$ .

Исследование функции на четность или нечетность: при  $f(-x) = f(x)$ функция четная, при  $f(-x) = -f(x)$  – нечетная.

$$
f(-x) = \frac{(-x)^2}{1-x} = \frac{x^2}{1-x} \neq f(x); \qquad f(-x) \neq -f(x).
$$

Функция не является ни четной, ни нечетной. Следовательно, функция общего вида.

Периодичность: если  $f(x + rT) = f(x)$ , то  $f(x)$  – периодичная функция с периодом Т. Функция не является периодичной.

II. *Имеем* (по формуле 
$$
\left(\frac{u}{v}\right) = \frac{u'v - uv'}{v^2}
$$
)  

$$
f'(x) = \frac{2x(1+x) - x^2 \cdot 1}{(1+x)^2} = \frac{x^2 + 2x}{(1+x)^2} = \frac{x(x+2)}{(1+x)^2}.
$$

Производная обращается в нуль при  $x=0$  и  $x=-2$  (стационарные точки); в интервале  $(-\infty,-2)$  она положительна, в интервалах  $(-2,-1)$  и  $(-1, 0)$  отрицательна (в точке  $x = -1$  она не определена) и в  $(0, \infty)$  снова положительна. Значит, функция в первом интервале возрастает, во втором и третьем убывает, в четвертом возрастает;  $x = -2$  является точкой максимума, причем максимальное значение функции равно -4, а  $x = 0$  является точкой минимума, в которой минимальное значение функции равно 0.

Эти рассуждения удобно свести в табл. 2.

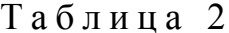

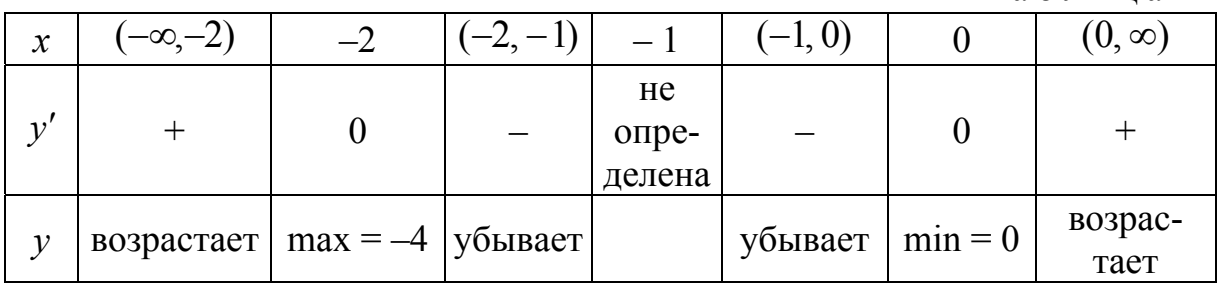

III. Имеем  $f''(x) = \frac{2}{(1+x)^3}$ .

Вторая производная в нуль нигде не обращается, но при переходе х через точку  $x = -1$  меняет свой знак с минуса на плюс. Таким образом, в интервале  $(-\infty, -1)$  вторая производная отрицательна, в интервале  $(-1, \infty)$  она положительна. В первом интервале график функции выпуклый, во втором - вогнутый. Составим табл. 3.

Таблица 3

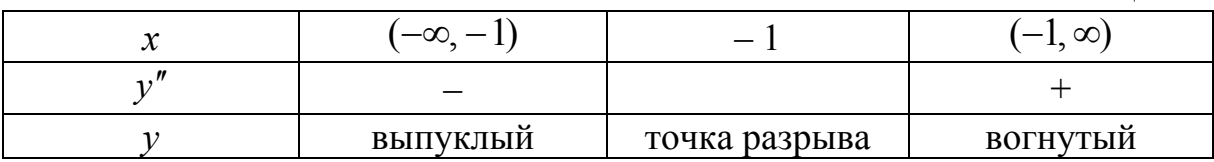

IV. Так как

$$
a = \lim_{x \to \infty} \frac{f(x)}{x} = \lim_{x \to \infty} \frac{x}{1 + x} = 1
$$

 $\overline{M}$ 

$$
b = \lim_{x \to \infty} (f(x) - ax) = \lim_{x \to \infty} \left( \frac{x^2}{1+x} - 1 \cdot x \right) = \lim_{x \to \infty} \left( -\frac{x}{1+x} \right) = -1,
$$

1. То существует наклонная асимптота  $y = ax + b = x - 11$ .

Вследствие того, что разность  $\frac{x^2}{1+x} - (x-1) = \frac{1}{1+x}$  положительна при  $x > -1$  и отрицательна при  $x < -1$ , график справа от прямой  $x = -1$  находится над асимптотой  $y = x - 1$ , а слева – под асимптотой.

Приняв во внимание полученные результаты, легко построим графикгиперболу (рис. 1).

Примечание. При нахождении предела функции возможны неопределенности различных видов:  $\frac{0}{0}$ ;  $\frac{\infty}{\infty}$ ; 0 ·  $\infty$ ;  $\infty - \infty$ ; 1<sup>°</sup>;  $\infty$ <sup>0</sup>; 0<sup>0</sup>. Для раскрытия неопределенностей удобно воспользоваться правилом Лопиталя.

Правило Лопиталя (теорема Лопиталя):

Пусть функции  $f(x)$  и  $\varphi(x)$  при  $x \to x_0$  (или  $x \to \infty$ ) совместно стремятся к нулю или бесконечности. Если отношение их производных имеет предел, то отношение самих функций также имеет предел, равный пределу отношения производных, т.е.  $\lim_{x\to x_0} \frac{f(x)}{\omega(x)} = \lim_{x\to x_0} \frac{f'(x)}{\omega'(x)}$ .

<sup>&</sup>lt;sup>1</sup> Если хотя бы один из указанных пределов не существует ( =  $\pm \infty$ ), то линия  $f(x)$  наклонных асимптот не имеет.

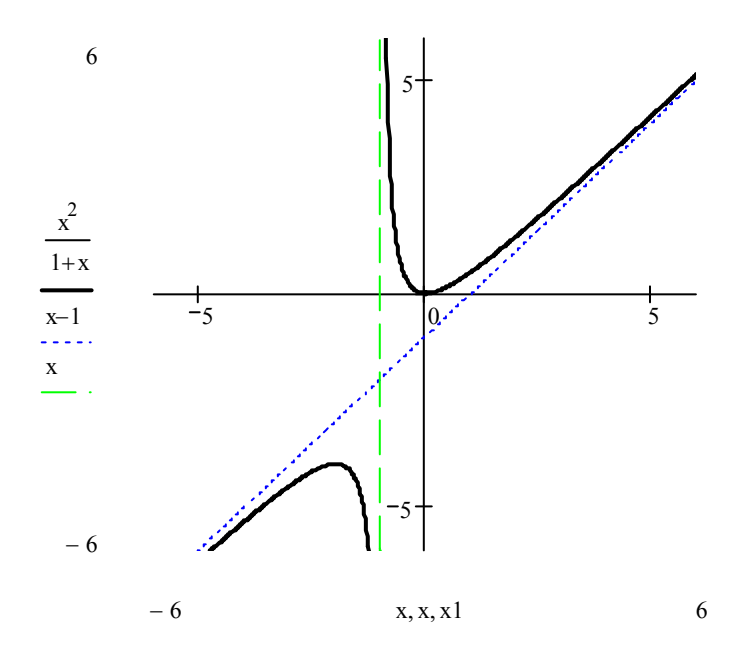

Рис 1. График исследуемой функции

### Порядок выполнения работы

В процессе проведения лабораторной работы студент должен выполнить следующие задания:

1. Ознакомиться с теоретическим материалом.

2. Исследовать функцию, заданную в табл. 4 в соответствии с номером варианта, методами дифференциального исчисления и построить график.

3. Составить отчет.

4. Защитить работу.

Таблица 4

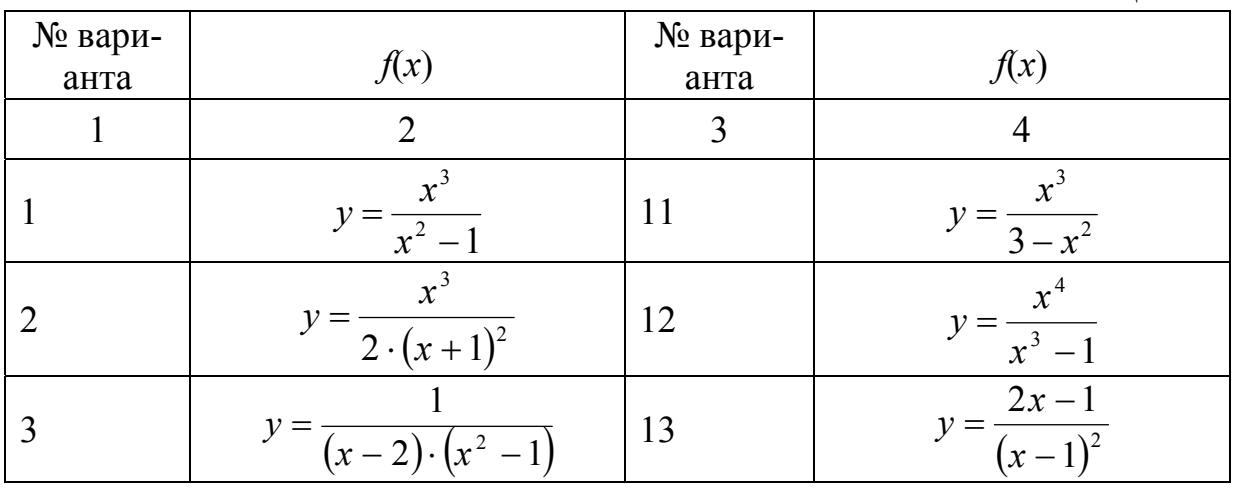

Окончание табл. 4

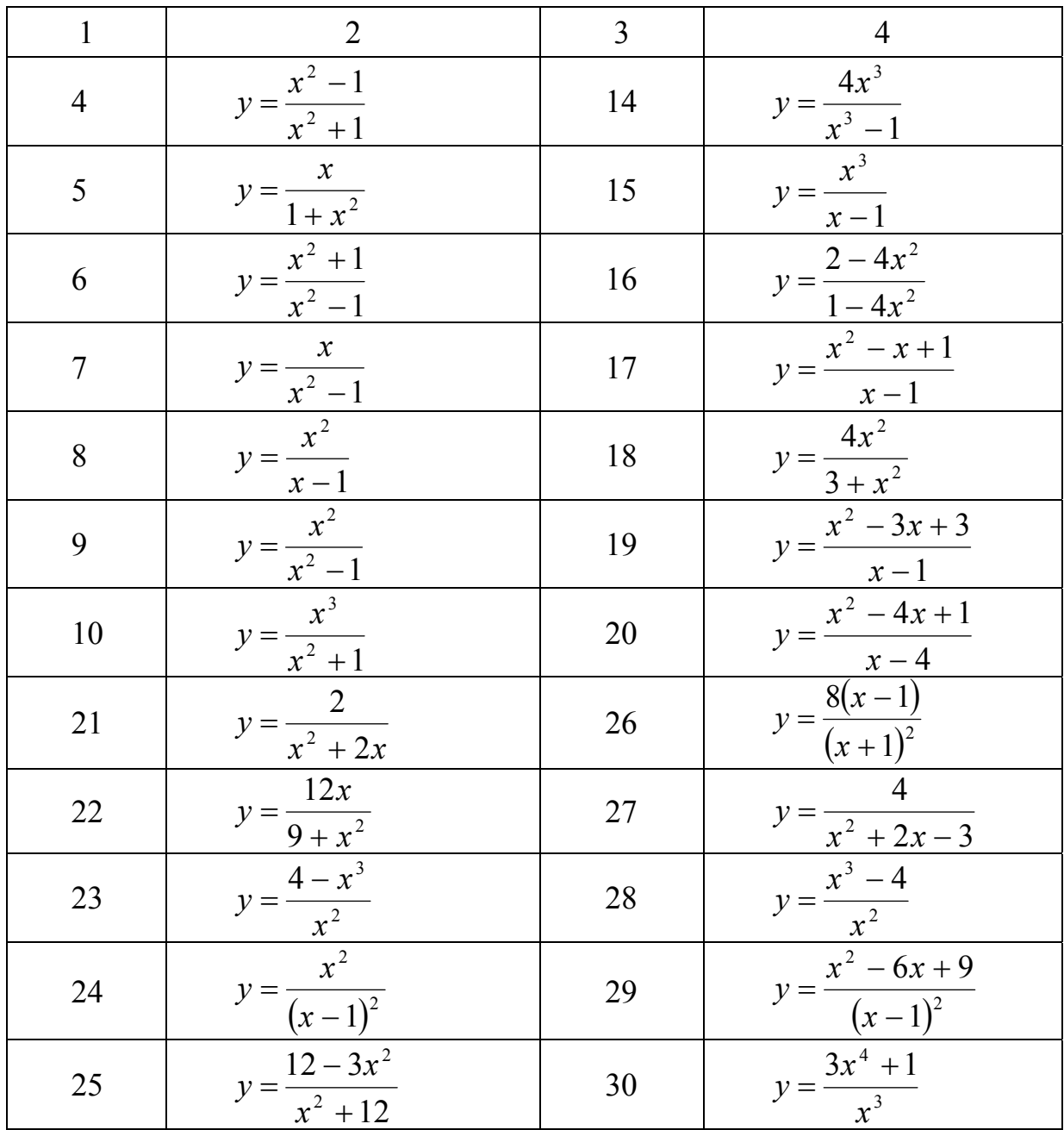

#### Контрольные вопросы

1. Из каких этапов состоит алгоритм исследования функции?

2. Как определить интервалы монотонности функции?

3. Что такое точка перегиба и как ее вычислить?

4. Как определить интервалы выпуклости - вогнутости функции?

5. Как называется функция, которая не является четной и не является нечетной?

6. График какой функции симметричен относительно начала координат? Приведите примеры.

7. Какая асимптота является частным случаем наклонной асимптоты?

## Лабораторная работа 2. Исследование функции градиентным методом

Целью проведения студентом лабораторной работы является: - формирование умения и навыков градиентного исследования функций.

#### Теоретические основы

Рассмотрим некоторую точку  $X_0$  из области определения функции и вектор  $D = (d_1, d_2, ..., d_n)$ , задающий направление в пространстве  $R^n$ :  $|D|=1, d_i \ge 0.$ 

Совокупность точек  $X = X^0 + D\tau$  ( $\tau$  – некоторый одномерный параметр) образует прямую, если  $-\infty \leq \tau \leq \infty$ , и луч, если  $0 \leq \tau \leq \infty$ .

*Градиентом функции*  $\Phi(x_1, x_2, ..., x_n)$  называют вектор частных произ-**ВОДНЫХ** 

$$
\nabla \Phi(X) = \begin{pmatrix} \frac{\partial \Phi}{\partial x_1}(X) \\ \frac{\partial \Phi}{\partial x_2}(X) \\ \dots \\ \frac{\partial \Phi}{\partial x_n}(X) \end{pmatrix} .
$$
 (1.1)

Обозначение: grad $\Phi(X)$  или  $\nabla \Phi(X)$ ,  $\nabla$  – оператор набла.

Вектор  $-\nabla\Phi(X)$ , противоположный вектору градиента, называется антиградиентом функции.

.<br>Точка, в которой градиент функции  $\nabla f(x^{(k)}) = 0$ , называется *стационар* $ho\check{u}$ .

Модуль градиента показывает максимальную скорость изменения функции в окрестности  $M_0$ , то есть частоту линий уровня. Модуль градиента равен наибольшей производной по направлению в данной точке.

### Теоремы о функции, имеющей производную по заданному направлению

Пусть  $D = (d_1, d_2, ..., d_n)$  – некоторое заданное направление. Величина  $\nabla \Phi^{T}(X^{0}) \cdot D = (\nabla \Phi^{T}(X), D)$  – скалярное произведение, показывающее мгновенную скорость изменения функции Ф вдоль направления  $D$  и равное производной от функции Ф в направлении  $D$ :

$$
\nabla \Phi^{T}\left(x^{0}\right) \cdot D = \lim_{\tau \to 0} \frac{\Phi\left(X^{0} + D\tau\right) - \Phi\left(X^{0}\right)}{\tau}.
$$
 (1.2)

Teopeмa 1.

Производная по направлению  $\bm{D}$  равна произведению градиента на век-TOP  $D$ :

$$
\Phi'_D = \nabla \Phi^T(X^0) \cdot D.
$$

Теорема 2.

Если  $\nabla \Phi^{T}(X^{0})$ .  $D > 0$ , то существует такая величина  $\sigma$ , при которой  $\Phi(X^0 + D\tau) > \Phi(X^0)$  для любого  $\tau \in [0, \sigma]$ .

Teopeмa 3.

Градиент  $\nabla \Phi(X^0)$  показывает направление наискорейшего возрастания функции  $\Phi$  в точке  $X^0$ .

Теорема 4.

В точке максимума  $X^*$  функции  $\Phi(X)$  градиент равен нулю:

$$
\nabla \Phi(X^*) = 0.
$$

Пример 2.

Задана функция  $\Phi(x_1, x_2) = x_1 + 0.5x_2^2$  и вектор  $D = (1, 0.5)$ .

1. Определить единичное направление  $\bar{e}$ , совпадающее с направлением вектора D.

2. Из точки  $X^0(1;1)$  провести прямую в направлении D и написать уравнение этой прямой.

3. Вычислить градиент функции  $\nabla \Phi(X^0)$ .

4. Определить производную функции Ф по направлению  $\bar{e}$ :  $\Phi'_{\bar{e}}(X^0)$ .

5. Найти точки, в которых  $\nabla \Phi(X) = 0$ , т.е. точки, подозрительные на экстремум.

Решение.

1. Определим единичный вектор:

$$
\overline{e} = \frac{\overline{D}}{|\overline{D}|} = \frac{(1; 0.5)}{\sqrt{1^2 + 0.5^2}} = \left(\frac{1}{1,116}; \frac{0.5}{1,116}\right) = (0,8944; 0,4472).
$$

2. Для построения прямой в направлении вектора D найдем еще одну искомой прямой, например TOUKY  $X^1 = X^0 + D$ . точку на T e  $X^1 = (x_1^0 + d_1; x_2^0 + d_2)$ , и запишем уравнение прямой, проходящей через две точки в виде:

$$
\frac{x_1 - x_1^0}{x_1^1 - x_1^0} = \frac{x_2 - x_2^0}{x_2^1 - x_2^0}.
$$

Для точек  $X^0 = (1, 1)$  и  $X^1 = (2, 1, 5)$  уравнение будет иметь вид:  $\frac{x_1-1}{2-1} = \frac{x_2-1}{15-1}$  или  $x_2 = 0.5x_1 + 0.5$ .

3. Градиент функции в точке  $X(x_1, x_2)$  находим по формуле (1.1):

$$
\nabla \Phi(X) = \begin{pmatrix} \frac{\partial \Phi}{\partial x_1}(X) \\ \frac{\partial \Phi}{\partial x_2}(X) \end{pmatrix} = \begin{pmatrix} 1 \\ x_2 \end{pmatrix}.
$$

B TOЧКЕ  $X^0(1,1)$   $\nabla \Phi(X^0) = \begin{pmatrix} 1 \\ 1 \end{pmatrix}$ .

4. Производную функции Ф по направлению  $\bar{e}$  вычислим, исходя из утверждения теоремы 1:

$$
\Phi'_{\overline{e}} = \nabla \Phi^{T}(X^{0}) \cdot \overline{e},
$$

 $\Gamma$ де  $\nabla \Phi^{T}(X^{0}) = (1; 1); \ \bar{e} = (0,8944; 0,4472).$ 

Вычислим скалярное произведение двух векторов (как сумму произведений соответствующих координат):

$$
\Phi'_{\overline{e}} = \nabla \Phi^{T}(X^{0}) \cdot \overline{e} = (1; 1) \cdot (0,8944; 0,4472) = 0,8944 + 0,4472 = 1,3416.
$$

5. Определим точки, подозрительные на экстремум:

$$
\nabla \Phi(X) = \begin{pmatrix} 1 \\ x_2 \end{pmatrix} = 0.
$$

Видим, что  $\nabla \Phi(X)$  не обращается в 0 ни в одной точке (в том числе и при  $x_2 = 0$ ); следовательно, для данной функции не существует точек, подозрительных на экстремум. Область изменения функции  $(-\infty, \infty)$ .

### Порядок выполнения работы

В процессе проведения лабораторной работы студент должен выполнить следующие задания:

- 1. Ознакомиться с теоретическим материалом.
- 2. Для функции  $\Phi(x_1, x_2) = x_1 + \frac{m}{10}x_2^2$  выполнить следующее2:
- определить  $\overline{e}_d || d$  единичное направление, совпадающее с направле-HIMEM  $d = \left( n, \frac{m}{10} \right);$
- из точки  $x^0(x_1^0, x_2^0)$ , где  $x_1^0 = x_2^0 = 0.01$ , провести прямую в направлении d (написать уравнение этой прямой);
- вычислить градиент функции  $\nabla \Phi$  в точке  $x^0(x_1^0, x_2^0)$ ;
- определить производную по направлению е в точке  $x^0(x_1^0, x_2^0)$ ;

<sup>&</sup>lt;sup>2</sup> Здесь и далее *n* – номер группы, *m* – номер по списку в журнале.

- выявить точки, подозрительные на экстремум, т.е. точки, в которых  $\nabla \Phi = 0;$
- найти  $\nabla \Phi^T d$ .
- 3. Составить отчет.
- 4. Защитить работу.

### Контрольные вопросы

- 1. Что такое градиент функции, антиградиент?
- 2. Чему перпендикулярен градиент функции?
- 3. Чему равен модуль градиента?
- 2. Как определить производную по направлению *D*?
- 3. Как найти точку экстремума с помощью градиента функции?

## Раздел 2. ЭЛЕМЕНТЫ ЛИНЕЙНОГО **ПРОГРАММИРОВАНИЯ**

### Лабораторная работа 3. Решение задачи линейного программирования

Целью проведения студентом лабораторной работы является:

- формирование умения и навыков математической формулировки задачи линейного программирования (ЗЛП);

- формирование умения и навыков построения допустимой области ЗЛП и линии уровня;

- формирование умения и навыков решения ЗЛП графическим и аналитическим методами.

#### Теоретические основы

Говорят, что в пространстве  $R^n$  поставлена задача линейного программирования, если определена линейная целевая функция  $f(x)$ , подлежащая минимизации, а также задана система линейных ограничений на компоненты векторов  $X(x_1, x_2, ..., x_n)$  в виде равенств и неравенств, определяющая некоторую область  $\Omega \subset R^n$ :

$$
f(x) = \sum_{j=1}^{n} c_j \cdot x_j \to \min_{X \in \Omega} ; \qquad (2.1)
$$

$$
\begin{cases}\n\sum_{j=1}^{n} a_{ij} \cdot x_j = a_i, & i \in I; \\
\sum_{j=1}^{n} b_{kj} \cdot x_j \le b_k, & k \in K; \\
x_l \ge 0, & l \in L.\n\end{cases}
$$
\n(2.2)

Здесь *I*, *K*, *L* - заданные целочисленные множества индексов. Канонической формой записи ЗЛП называют задачу

$$
f(x) = \sum_{j=1}^{n} c_j \cdot x_j \to \max_{X \in \Omega}; \quad \begin{cases} \sum_{j=1}^{n} a_{ij} \cdot x_j = a_i, & i = 1, ..., m; \\ x_j \ge 0, & j = 1, ..., n. \end{cases}
$$
 (2.3)

То есть в канонической форме ЗЛП все ограничения системы (2.2) (кроме неравенств, выражающих условие неотрицательности переменных) представлены в виде равенств и требуется найти максимум целевой функции.

Приведение задачи к стандартной или канонической форме легко осуществить, если использовать следующие положения.

1) Задача минимизации может быть преобразована в задачу максимикритерия зации путем смены знака  $V$ оптимальности:  $\min_{X} f(x) = \max_{X} (-f(x))$  и наоборот,  $\max_{X} f(x) = \min_{X} (-f(x))$ .

2) Ограничения типа равенств и неравенств можно привести к необходимой форме, используя следующие приемы:

а) ограничение типа ≥ можно привести к ограничению ≤ путем умножения обеих частей неравенства на -1;

б) ограничение типа = приводится к двум ограничениям типа неравенств ≤ и ≥, если потребовать их одновременного выполнения. Например, равенство  $x_1 + x_2 = 1$  эквивалентно системе двух неравенств

$$
\begin{cases} x_1 + x_2 \le 1; \\ x_1 + x_2 \ge 1; \end{cases}
$$

в) ограничение типа неравенства можно всегда привести к ограничению типа равенства путем добавления еще одной переменной  $x_{n+1}$  в левую часть неравенства. Так, например, ограничение  $a_{i1} \cdot x_1 + a_{i2} \cdot x_2 + \ldots + a_{in} \cdot x_n \le b_i$ можно привести к ограничению типа равенства добавлением положительной переменной  $x_{n+1}$ :  $a_{i1} \cdot x_1 + a_{i2} \cdot x_2 + ... + a_{in} \cdot x_n + x_{n+1} = b_i, x_{n+1} \ge 0$ . При этом нужно помнить, что размерность задачи (число переменных  $x_i$ ) станет на единицу больше, а неизвестная  $x_{n+1}$  войдет в качестве слагаемого в целевую функцию  $f(x)$  с коэффициентом  $c_{n+1}$ , равным нулю  $(c_{n+1} = 0)$ ;

г) если не задано ограничение вида  $x_i \ge 0$  на некоторую переменную, а оно необходимо для канонической формы, то вместо одной переменной х, можно рассмотреть две переменные  $x'_i$  и  $x''_i$ , такие, что  $x'_i \ge 0$  и  $x''_i \ge 0$ , а  $x_i = x'_i - x''_i$ .

Используя перечисленные приемы, произвольную задачу линейного программирования можно привести к основной канонической форме: максимизировать целевую функцию  $f(x) = \sum_{i=1}^{n} c_i \cdot x_i$  по переменным  $x_1, ..., x_n$ при выполнении ограничений:

$$
\begin{cases}\na_{11} \cdot x_1 + a_{12} \cdot x_2 + \dots + a_{1n} \cdot x_n = b_1; \\
a_{21} \cdot x_1 + a_{22} \cdot x_2 + \dots + a_{2n} \cdot x_n = b_2; \\
\dots \\
a_{m1} \cdot x_1 + a_{m2} \cdot x_2 + \dots + a_{mn} \cdot x_n = b_m; \\
x_j \ge 0, \ j = 1, \dots, n.\n\end{cases} \tag{2.4}
$$

В матричной форме задача записывается следующим образом:

$$
\begin{cases}\n(C, X) \to \max; \\
A \cdot X^T = B; \\
X \ge 0.\n\end{cases}
$$
\n(2.5)

Всякое решение системы (2.4) называется допустимым решением. Допустимое решение, при котором линейная функция  $f(x)$  принимает оптимальное (в данном случае максимальное) значение, называется оптимальным решением или оптимальным планом.

Пример 3.

Привести к канонической форме задачу минимизации функции  $f = 3x_1 + 4x_2$  при ограничениях:

$$
\begin{cases} 2x_1 - x_2 \le 5; \\ x_1 + x_2 = 3; \\ x_1 \ge 0. \end{cases}
$$

Чтобы привести задачу к канонической форме, выполним следующее.

1) Задачу минимизации функции  $f$  заменим задачей максимизации путем смены знака:

$$
\min_{x_1, x_2} (3x_1 + 4x_2) = \max_{x_1, x_2} (-3x_1 - 4x_2).
$$

2) Ограничение типа неравенства  $2x_1 - x_2 \le 5$  приведем к ограничению типа равенства путем добавления переменной  $x_3 \ge 0$ :  $2x_1 - x_2 + x_3 = 5$ .

3) Вместо переменной  $x_2$ , для которой не задано ограничение  $x_2 \ge 0$ , введем в рассмотрение две переменные  $x'_2 \ge 0$  и  $x''_2 \ge 0$ :  $x_2 = x'_2 - x''_2$ .

Для удобства записи задачи переименуем все переменные в соответствии с порядком их вхождения в целевую функцию:

$$
x_1 = x_1, x_2 = x'_2, x_3 = x''_2, x_4 = x_3
$$

В канонической форме ЗЛП примет вид:

$$
(-3x_1 - 4x_2 + 4x_3 + 0x_4) \rightarrow \max_{x_1, x_2, x_3, x_4}
$$

при ограничениях

$$
\begin{cases} 2x_1 - x_2 + x_3 + x_4 = 5; \\ x_1 + x_2 - x_3 = 3; \\ x_1 \ge 0, \ x_2 \ge 0, \ x_3 \ge 0, \ x_4 \ge 0. \end{cases}
$$

Рассмотрим некоторые типичные задачи линейного программирования.

#### Задача о раскрое

Пусть имеется *n* вариантов раскроя листа жести на заготовки *m* типов. Заготовок *i*-го типа требуется в количестве  $b_i$  ( $i = 1, ..., m$ ). При *j*-м способе раскроя  $j = 1, \ldots, n$  получаются заготовки *i*-го вида в количестве  $a_{ij}$ , а отходы (по весу, по площади и др.) равны  $c_j$ . Обозначим как  $x_j$  количество листов, раскраиваемых по варианту *j*. Вектор  $X = (x_1, x_2, ..., x_n)$  представляет собой общий план раскроя. Тогда задача по отысканию оптимального плана раскроя может быть записана следующим образом.

Определить вектор *X*, минимизирующий функцию отходов  $=\sum_{j=1}C_j\ \cdot$ *n j*  $f(X) = \sum c_j \cdot x_j$ 1  $(X) = \sum_{i=1}^{n} c_i \cdot x_i$  при ограничениях, направленных на выполнение плана вы-

пуска заготовок требуемых типов:

 $\overline{\phantom{a}}$  $\overline{\phantom{a}}$  $\left| \right|$  $\overline{\phantom{a}}$  $\overline{\mathcal{L}}$  $\overline{\phantom{a}}$  $\left| \right|$  $\overline{\phantom{a}}$  $\left\{ \right.$  $\int$  $x_j \geq 0, \ j = 1, ..., n.$  $x_1 + a_{m2} \cdot x_2 + ... + a_{mn} \cdot x_n =$  $x_1 + a_{i2} \cdot x_2 + ... + a_{in} \cdot x_n =$  $a_{11} \cdot x_1 + a_{12} \cdot x_2 + \ldots + a_{1n} \cdot x_n = b_1;$ ... .............................................. ... +  $a_{in} \cdot x_n = b_i$ ; ..............................................  $1 \mathcal{L}_1$   $\mathcal{L}_m$   $2 \mathcal{L}_2$   $\mathcal{L}_1$   $\mathcal{L}_m$   $\mathcal{L}_n$   $\mathcal{L}_m$  $a_1 \cdot \lambda_1 + a_{i2} \cdot \lambda_2$  $a_{m1} \cdot x_1 + a_{m2} \cdot x_2 + \ldots + a_{mn} \cdot x_n = b$  $a_{i1} \cdot x_1 + a_{i2} \cdot x_2 + ... + a_{in} \cdot x_n = b$  $m_1 \lambda_1 \cdots \lambda_m$   $m_2 \lambda_2 \cdots \cdots \lambda_m$   $m_n \lambda_n - \nu_m$  $a_{i1}$   $\cdot$   $x_1$   $\cdot$   $u_{i2}$   $\cdot$   $x_2$   $\cdot$   $\cdot$   $\cdot$   $\cdot$   $u_{in}$   $\cdot$   $x_n$   $\cdot$   $v_i$ 

При постановке конкретной задачи удобно сначала все исходные данные свести в таблицу (см. пример 4).

Пример 4.

Имеется четыре варианта раскроя  $j = 1, 2, 3, 4$  на заготовки двух типов  $A, B$  (*i* = 1, 2) при заданных потребностях  $b_1 = 180$ ,  $b_2 = 480$  и образующихся отходах  $c_1 = 12$ ,  $c_2 = 5$ ,  $c_3 = 3$ ,  $c_4 = 0$ .

Количество заготовок *i*-го типа при использовании *j*-го способа производства  $a_{ij}$  задается матрицей  $\begin{pmatrix} 1 & 2 & 2 \\ 0 & 4 & 6 & 10 \end{pmatrix}$ 4 3 2 1  $\overline{\phantom{a}}$  $\int$  $\setminus$  $\overline{\phantom{a}}$  $\setminus$ ſ

Для решения задачи минимизации отходов удобно применять следующую таблицу (табл. 5).

Таблица 5

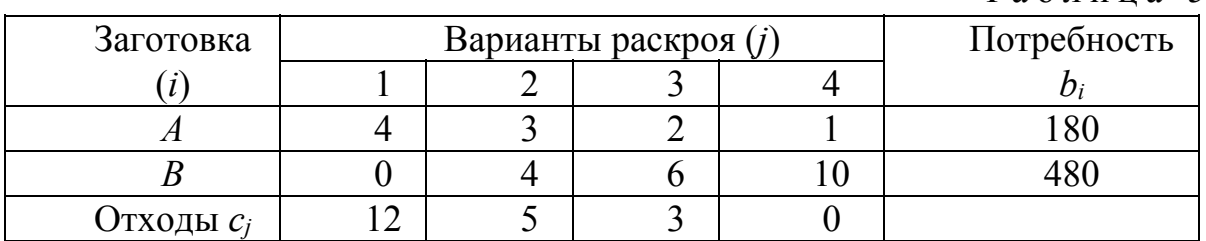

По этой таблице запишем математическую формулировку ЗЛП:

$$
\min_{x_1, x_2, x_3, x_4} (z = 12x_1 + 5x_2 + 3x_3 + 0x_4)
$$

при ограничениях:

$$
\begin{cases} 4x_1 + 3x_2 + 2x_3 + x_4 \ge 180; \\ 0x_1 + 4x_2 + 6x_3 + 10x_4 \ge 480; \\ x_1, x_2, x_3, x_4 \ge 0. \end{cases}
$$

Задача о планировании производства

Для и различных технологий предприятие может использовать т видов ресурсов - сырье, энергию, оборудование. Запас ресурсов ограничен величинами  $b_i$  ( $i = 1, ..., m$ ). Известно, что при применении технологии с номером  $j$  ( $j = 1, ..., n$ ) в единицу времени расходуется  $a_{ij}$  единиц ресурса и производится  $c_j$  единиц продукта.

Требуется определить интенсивность (продолжительность) использования каждой технологии, чтобы выпустить максимальное количество продукции, не допустив перерасхода ресурсов.

Пусть  $x_j$  – время, затраченное на *j*-ю технологию. Тогда ЗЛП:

$$
\sum_{j=1}^{n} C_j \cdot x_j \rightarrow \max
$$
  

$$
\begin{cases} \sum_{j=1}^{n} x_j \cdot a_{ij} \le b_i, \ i = 1, ..., m; \\ x_j \ge 0, \ j = 1, ..., n. \end{cases}
$$

#### Задача о рационе

Пусть имеется и видов продуктов, в которых содержатся типов питательных веществ. Обозначим символами  $a_{ii}$  количество питательных веществ *i*-го типа  $(i = 1, ..., m)$  в *j*-м продукте  $(j = 1, ..., n)$ . Потребность организма в *i*-м питательном веществе на протяжении определенного времени задается величиной  $b_i$ . Стоимость единицы *j*-го продукта равна  $c_j$ .

Требуется определить количество каждого продукта в рационе так, чтобы суммарная стоимость рациона была минимальной.

Пусть  $x_i$  – количество *j*-го продукта в рационе. Тогда  $c_i x_i$  – общая стоимость *j*-го продукта,  $\sum_{i=1}^{n} c_i x_i$  – суммарная стоимость рациона.

Получаем следующую ЗЛП:

$$
\sum_{j=1}^{n} c_j x_j \to \min, \n\left\{ \sum_{j=1}^{n} a_{ij} x_j \ge b_i, i = 1, ..., m, \n x_j \ge 0, j = 1, ..., n.
$$

#### Транспортная задача

Пусть имеется *n* строительных объектов, в которые поступают строительные материалы, хранимые на *m* складах. Известна стоимость  $c_{ij}$  перевозки материалов с *i*-го склада  $(i = 1, ..., m)$  на *j*-й строительный объект (  $j = 1, ..., n$ ), количество  $a_i$  единиц строительных материалов на *i*-м складе и заказанный объем *bj* материалов для доставки на *j*-й строительный объект. Требуется составить план перевозок строительных материалов со складов на объекты так, чтобы суммарная стоимость перевозок была минимальной.

Пусть  $x_{ij}$  – количество материалов, которое планируется перевезти с *i*го склада на *j*-й объект. Тогда стоимость перевозки  $c_{ij}x_{ij}$ , а общая стоимость *S* всех перевозок будет равна

$$
S = \sum_{i=1}^{m} \sum_{j=1}^{n} c_{ij} x_{ij} .
$$

Строительные объекты должны быть обеспечены материалами в точном соответствии с заказом. Поэтому планируемые объемы перевозок  $x_{ij}$ должны удовлетворять условиям

$$
\sum_{i=1}^{m} x_{ij} = b_j, \quad j = 1, 2, ..., n.
$$

Однако со склада нельзя вывезти строительных материалов больше, чем там имеется.

Следовательно, должны быть выполнены условия

$$
\sum_{i=1}^{m} x_{ij} \le a_i, \quad i = 1, 2, ..., m.
$$

Получаем следующую ЗЛП:

$$
\sum_{i=1}^m \sum_{j=1}^n c_{ij} x_{ij} \to \min
$$

$$
\begin{cases}\n\sum_{i=1}^{m} x_{ij} = b_j, & j = 1, 2, ..., n \\
\sum_{j=1}^{n} x_{ij} \le a_i, i = 1, ..., m, \\
x_{ij} \ge 0, & i = 1, ..., m, \quad j = 1, ..., n.\n\end{cases}
$$

Отметим, что сформулированная ЗЛП может иметь решение только в том случае, если сумма заказов всех строительных объектов не превышает суммарного запаса строительных материалов на всех складах, т.е.

$$
\sum_{j=1}^n b_j \le \sum_{i=1}^m a_i.
$$

#### Опорные решения ЗЛП

Предположим, что ЗЛП приведена к канонической форме. Запишем ЗЛП в векторном виде:

$$
C = (c_1, c_2, ..., c_n), A = (A_1, A_2, ..., A_n), A_i = (a_{1i}, a_{2i}, ..., a_{mi})^t,
$$
  
\n
$$
B = (b_1, b_2, ..., b_m)^T, X = (x_1, x_2, ..., x_n),
$$
  
\n
$$
\begin{cases}\n(C, X) \rightarrow \max, \\
A_1 \cdot x_1 + A_2 \cdot x_2 + ... + A_n \cdot x_n = B, \\
x_i \ge 0, j = 1, ..., n.\n\end{cases}
$$

Допустимое решение задачи в канонической форме - вектор  $X = (0, ..., x_{j_1}, 0, ..., 0, x_{j_2}, 0, ..., x_{j_k})$ , где  $x_{j_m} \neq 0$  – называется опорным решением (планом) ЗЛП, если векторы условий  $A_{j_1}, A_{j_2}, A_{j_3}, ..., A_{j_k}$ , соответствующие ненулевым координатам вектора  $X$ , образуют линейно независимую систему векторов.

Искать оптимальное решение задачи линейного программирования необходимо среди ее опорных решений, что всегда можно сделать, так как опорных решений конечное число.

Для того чтобы найти некоторое опорное решение ЗЛП, достаточно выбрать базис системы векторов  $A_1, A_2, ..., A_n$  так, чтобы вектор ограничений В раскладывался по нему с неотрицательными коэффициентами, то есть найти базис  $A_{i_1}, A_{i_2}, ..., A_{i_r}$  такой, что  $B = d_1 A_{i_1} + d_2 A_{i_2} + ... + d_r A_{i_r}$ ; причем все  $d_1, d_2, ..., d_r$  – неотрицательные числа  $(d_i \ge 0)$ . После определения такого базиса опорное решение  $\bar{x}$  записывается в виде

 $\bar{x} = (0, ..., d_{i_1}, 0, ..., 0, d_{i_2}, 0, ..., 0, d_{i_n}).$ 

Пример 5. Найти опорное решение ЗЛП

$$
(x_1 + x_2 - x_3 + x_4) \rightarrow \min
$$
  
\n
$$
\begin{cases}\nx_1 - x_2 + 2x_3 + x_4 = 2; \\
x_1 + 2x_2 - x_3 - x_4 = 0, \\
x_j \ge 0, \ j = 1, 2, 3, 4.\n\end{cases}
$$

Решение.

$$
A_1 = \begin{pmatrix} 1 \\ 1 \end{pmatrix}, A_2 = \begin{pmatrix} -1 \\ 2 \end{pmatrix}, A_3 = \begin{pmatrix} 2 \\ -1 \end{pmatrix}, A_4 = \begin{pmatrix} 1 \\ -1 \end{pmatrix}, B = \begin{pmatrix} 2 \\ 0 \end{pmatrix}.
$$

Составим систему уравнений:

$$
d_1A_1 + d_2A_2 + d_3A_3 + d_4A_4 = B; \ d_i \ge 0.
$$

Получим:

$$
\begin{cases} d_1 - d_2 + 2d_3 + d_4 = 2; \\ d_1 + 2d_2 - d_3 - d_4 = 0. \end{cases}
$$

Положим, не ограничивая общности,  $d_2 = d_3 = 0$ .

Получим решение  $d_1 = d_4 = 1$  и, следовательно,  $\bar{x} = (1, 0, 0, 1)$  – опорное решение.

Если принять  $d_1 = 0$ ,  $d_2 = 0$ , то решением системы будут значения  $d_3 = \frac{2}{5}$ ,  $d_4 = -\frac{2}{3}$ , и соответствующее решение  $\bar{x} = \left(0, 0, \frac{2}{5}, -\frac{2}{3}\right)$  не является опорным (заметим, что оно не является и допустимым в силу того, что  $x_4 < 0$ ).

### Графический метод решения ЗЛП

Рассмотрим ЗЛП с двумя переменными  $x_1, x_2 \in D$ :

$$
\max(c_1 \cdot x_1 + c_2 \cdot x_2), \tag{2.6}
$$

$$
\begin{cases}\na_{11} \cdot x_1 + a_{12} \cdot x_2 \le b_1, \\
a_{21} \cdot x_1 + a_{22} \cdot x_2 \le b_2, \\
\vdots \\
a_{n1} \cdot x_1 + a_{n2} \cdot x_2 \le b_m.\n\end{cases} \quad x_j \ge 0,
$$

Ограничения, заданные в виде равенств и неравенств, определяют в плоскости  $x_1Ox_2$  следующие геометрические формы:

- 1) равенство типа  $a_{i_1}x_1 + a_{i_2}x_2 = b_i$  некоторую прямую;
- 2) неравенство  $a_{i_1}x_1 + a_{i_2}x_2 \leq b_i$  полуплоскость;

3) неравенство  $x_i \ge 0$ ,  $i = 1, 2$  - полуплоскость, а совокупность нера-

венств  $\begin{cases} x_1 \ge 0, \\ x > 0 \end{cases}$  – первый квадрант на координатной плоскости.

Таким образом, ЗЛП (2.6) представляет собой задачу нахождения максимума линейной формы, когда переменные  $x_1$ ,  $x_2$  принадлежат пересечению т полуплоскостей или отрезков прямых.

Следовательно, в этом случае допустимая область является выпуклым многоугольником, вершины которого находятся в точках пересечения прямых  $a_{i}x_1 + a_{i}x_2 = b_i$ . Если вершина получается в результате пересечения трех и более прямых, то она называется вырожденной.

Для решения задачи (2.6) геометрическим методом в случае 2-х переменных необходимо:

1) задать такую константу, чтобы линия уровня  $c_1x_1 + c_2x_2$  = const пересекала допустимую область;

2) построить вектор-градиент grad $f = (c_1, c_2)$ ;

3) перемещать линию уровня - перпендикулярную градиенту - вдоль градиента до пересечения этой линии с крайней точкой допустимого многоугольника; эта точка и будет решением задачи;

4) точные координаты крайней точки вычислять как точки пересечения соответствующих прямых.

Примечание. Крайних точек может быть несколько или даже бесконечное множество (отрезок прямой). В этом случае любая из них является решением задачи.

### Пример 6.

Предприятие располагает тремя видами сырья и может выпускать одну и ту же продукцию двумя способами. За 1 час работы первым способом выпускается 20 единиц продукции, вторым - 30 единиц. Сырье при работе по первому способу расходуется в следующем количестве: первого вида - 10 единиц; второго - 20 единиц; третьего - 15 единиц. По второму способу первого вида - 20 единиц; второго - 10 единиц; третьего вида - 15 единиц. Запасы сырья составляют: первого вида - 100 единиц, второго - 100 единиц, третьего - 90 единиц.

Определить план производства, при котором будет выпущено наибольшее количество продукции.

Представим все исходные данные в табличной форме (табл. 6).

Таблица 6

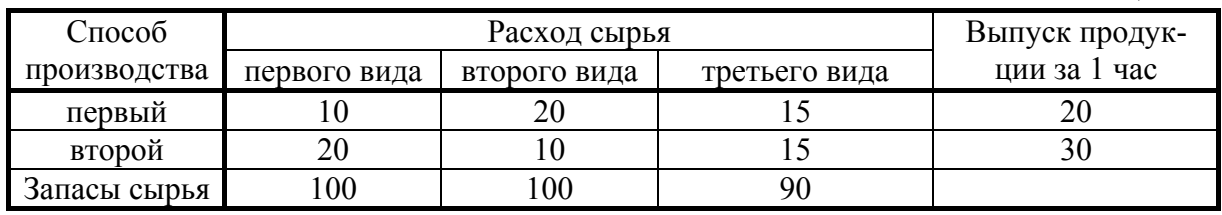

Математическая постановка задачи имеет вид:

$$
z = 20x_1 + 30x_2 \rightarrow \text{max},
$$
  
\n
$$
\begin{cases}\n10x_1 + 20x_2 \le 100; \\
20x_1 + 10x_2 \le 100; \\
15x_1 + 15x_2 \le 90; \\
x_1 \ge 0, \quad x_2 \ge 0.\n\end{cases}
$$

Решим задачу геометрически (рис. 2).

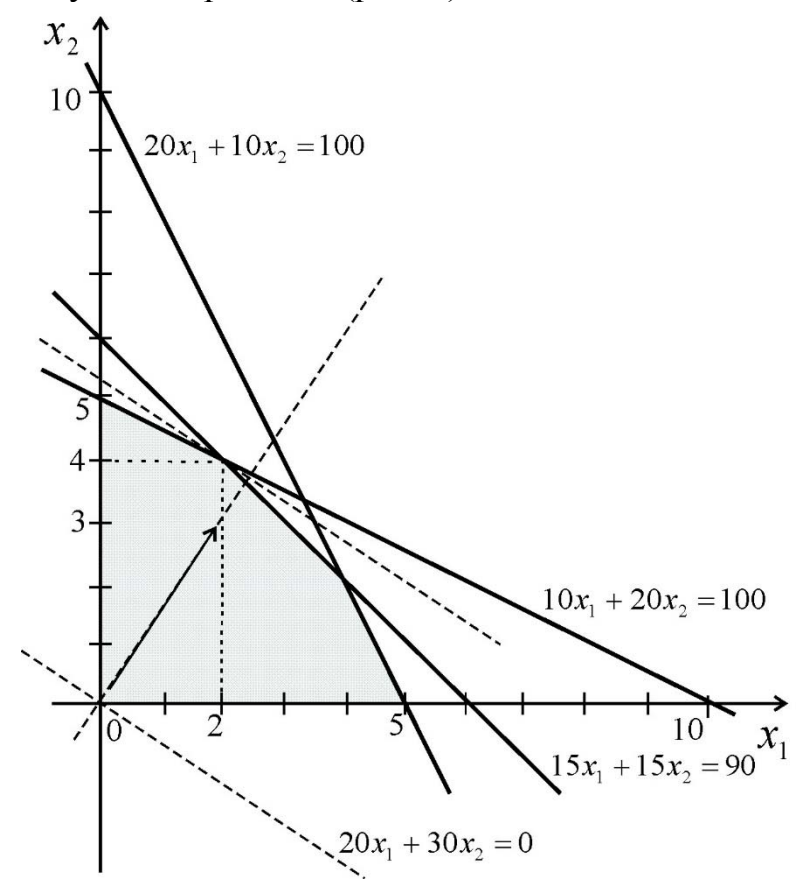

Рис. 2. Иллюстрация графического метода решения ЗЛП

1. Построим прямые, соответствующие функциям ограничений, и выделим допустимую область *D*.

2. Изобразим вектор  $c_0 = \{2, 3\}$ , параллельный вектору градиента  $c = \{20, 30\}$ , и линию уровня  $20x_1 + 30x_2 = 0$ .

3. Перемещая эту линию параллельно самой себе в направлении градиента, найдем пересечение с крайней точкой области  $D$  – точку (2,4).

Точные значения координат оптимальной точки можно получить, если найти точку пересечения прямых  $10x_1 + 20x_2 = 100$  и  $15x_1 + 15x_2 = 90$ , т.е. решить систему:

$$
\begin{cases} 10x_1 + 20x_2 = 100, \\ 15x_1 + 15x_2 = 90. \end{cases}
$$

Отсюда  $x_1 = 2$ ,  $x_2 = 4$ . То есть для получения оптимального результата предприятие должно работать 2 часа по первому способу и 4 часа - по второму.

Пример 7.

Предприятие выпускает изделия двух типов путем последовательной обработки каждого из них сначала в цехе  $A$ , затем в цехе  $B$ . Обработка каждого изделия первого типа занимает 2,5N ч в цехе А и 1,5N ч в цехе В. Обработка каждого изделия второго типа занимает  $N$  ч в цехе  $A$  и  $2N$  ч в цехе  $B$ . Цех *А* в состоянии работать в месяц не более 75N ч, а цех  $B$  – не более 66N ч. Предприятие за каждое изготовленное изделие первого и второго типа получает прибыль соответственно 150N руб. и 100N руб. Определить, сколько изделий каждого типа следует выпустить в месяц, чтобы обеспечить предприятию наибольшую прибыль, и каковы размеры этой прибыли.

Таблица 7

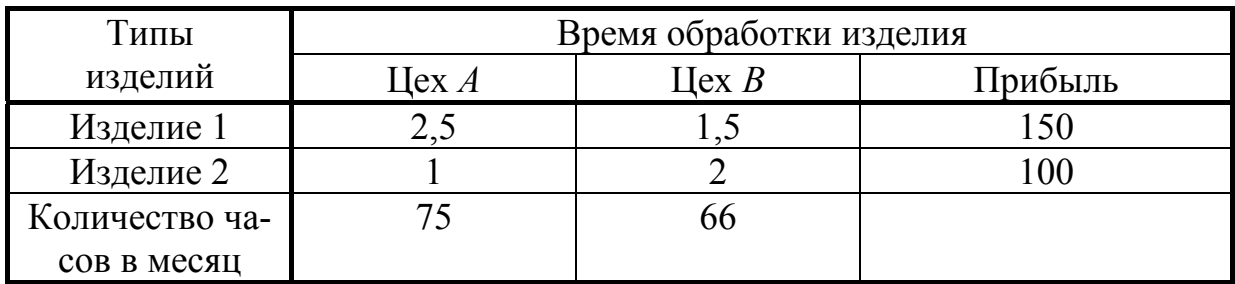

Решение.

Математическая постановка задачи имеет вид:

Исходные данные сведены в табл. 7.

 $f(x_1 x_2) = 150x_1 + 100x_2 \rightarrow \text{max} - \text{целевая функция};$  $\begin{cases} 2.5x_1 + x_2 \le 75; \\ 1.5x_1 + 2x_2 \le 66; -$  ограничения.<br> $x_1 > 0; \quad x_2 > 0 \end{cases}$ 

Определим графически такую точку многоугольника решений, в которой целевая функция принимает максимальное значение. Эта точка существует, если многоугольник решений не пуст и на нем целевая функция ограничена сверху.

Для построения многоугольника решений в неравенствах системы ограничений и условиях неотрицательности переменных знаки неравенств заменим на знаки равенств. Построив полученные прямые, найдем соответствующие полуплоскости и их пересечение.

Многоугольник решений (рис. 3) ограничен снизу осью  $Ox_1$ , слева осью  $Ox_2$ , сверху – прямой  $x_2 = 1/2(-1.5x_1 + 66)$ , справа – прямой  $x_2 = -2.5x_1 + 75$ .

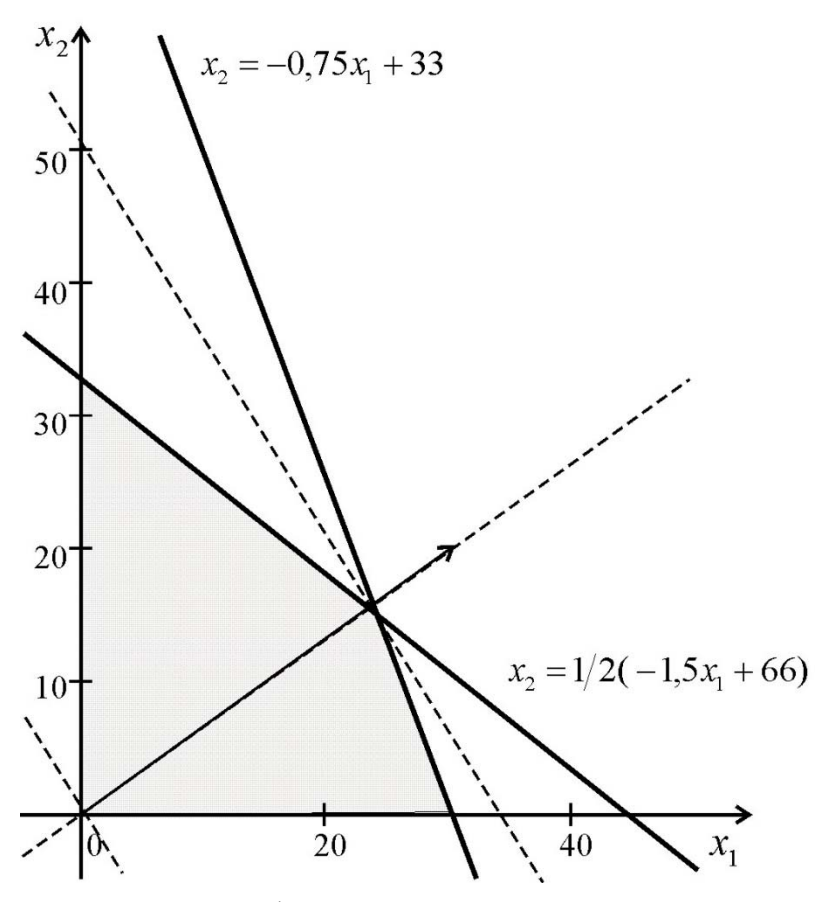

Рис. 3. Графический метод решения ЗЛП

На этом же графике построим вектор градиента с координатами (150; 100), который лежит на прямой  $x_2 = 100x_1/150$ .

Построим линию уровня целевой функции  $x_2 = -1.5x_1$  и будем перемещать ее параллельно самой себе в направлении вектора градиента до тех пор, пока она не пересечет многоугольник решений в максимальной точке. Эта точка и есть оптимальное решение ЗЛП, приближенное значение которой можно определить по графику, а точное - решив систему уравнений:

$$
x1 := 1 \quad x2 := 1
$$
  
Given  
(2.5 · x1 + x2) = 75  
(1.5 · x1 + 2 · x2) = 66  
Find(x1, x2) =  $\begin{pmatrix} 24 \\ 15 \end{pmatrix}$ 

Точкой оптимума является точка с координатами (24, 15), т.е. предприятие должно выпускать в месяц 24 изделия 1-го типа и 15 изделий 2-го типа для достижения максимальной прибыли, равной  $150.24+100.15=5100$  (руб.).

На рис. 4 показано, как это графическое решение выглядит в системе MathCAD.

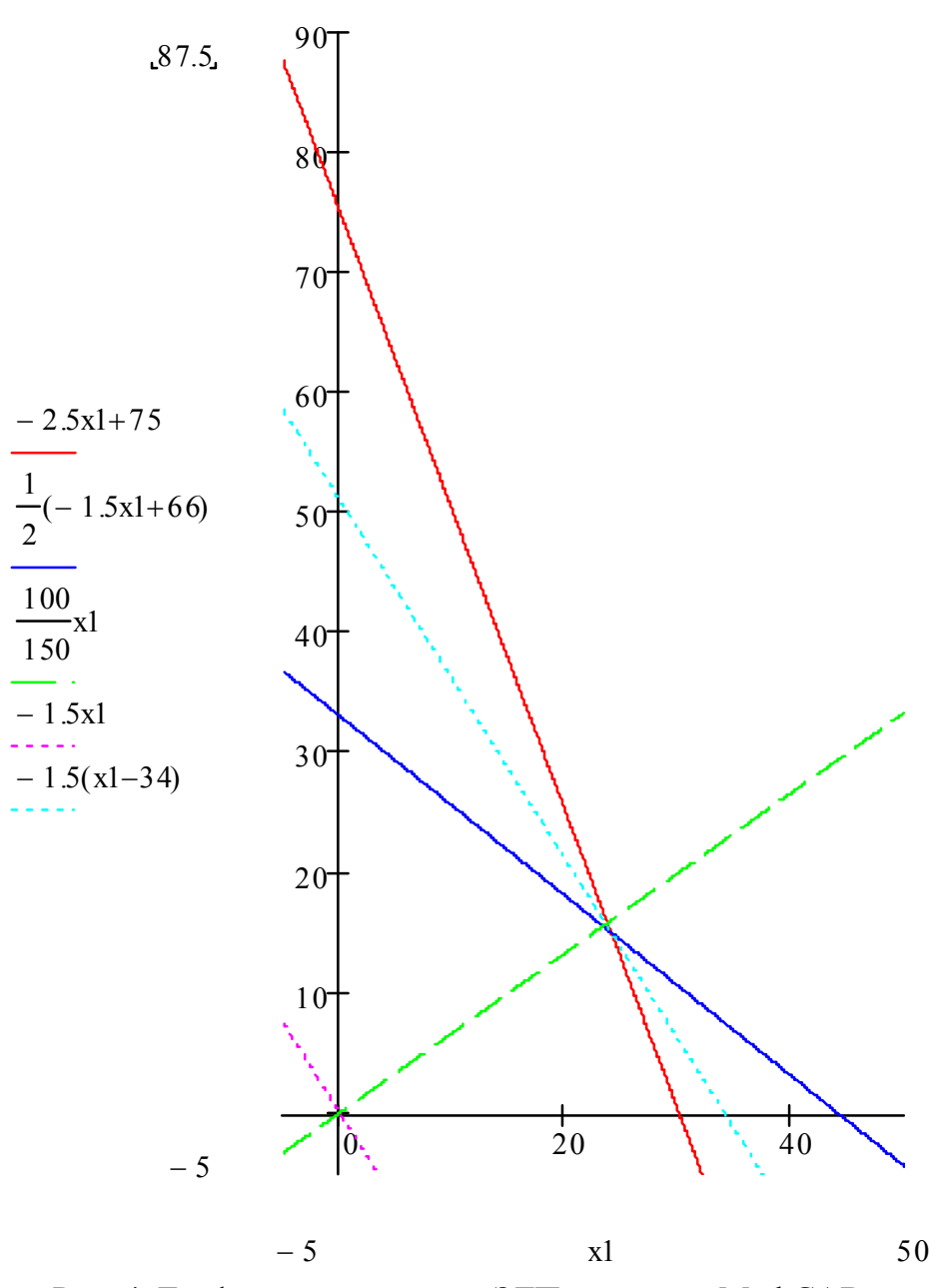

Рис. 4. Графическое решение ЗЛП в системе MathCAD

Решим это уравнение с помощью опорных решений в системе MathCAD. Для этого приведем систему к каноническому виду.

 $f(x1, x2, x3, x4) := (x1.150 + x2.100 + x3.0 + x4.0)$  $(2.5 \cdot x1 + x2 + x3) = 75$  $(1.5 \cdot x1 + 2 \cdot x2 + x4) = 66$ 

 $x1 > 0 x2 > 0$ 

Найдем возможные решения (поочередно приравнивая к нулю две из четырех переменных) и выделим среди них опорные.

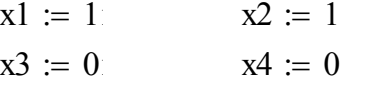

Given

$$
(2.5 \cdot x1 + x2 + x3) = 75
$$
  
\n
$$
(1.5 \cdot x1 + 2 \cdot x2 + x4) = 66
$$
  
\nFind(x1, x2) =  $\begin{pmatrix} 24 \\ 15 \end{pmatrix}$   
\n
$$
x1 := 1 \qquad x2 := 0
$$
  
\nGiven  
\n
$$
(2.5 \cdot x1 + x2 + x3) = 75
$$
  
\n
$$
(1.5 \cdot x1 + 2 \cdot x2 + x4) = 66
$$
  
\nFind(x1, x3) =  $\begin{pmatrix} 44 \\ -35 \end{pmatrix}$   
\n
$$
x1 := 1 \qquad x2 := 0
$$
  
\n
$$
x3 := 0 \qquad x4 := 1
$$
  
\nGiven  
\n
$$
(2.5 \cdot x1 + x2 + x3) = 75
$$
  
\n
$$
(1.5 \cdot x1 + 2 \cdot x2 + x4) = 66
$$
  
\nFind(x1, x4) =  $\begin{pmatrix} 30 \\ 21 \end{pmatrix}$   
\n
$$
x1 := 0 \qquad x2 := 1
$$
  
\n
$$
x3 := 1 \qquad x4 := 0
$$
  
\nGiven  
\n
$$
(2.5 \cdot x1 + x2 + x3) = 75
$$
  
\n
$$
(1.5 \cdot x1 + 2 \cdot x2 + x4) = 66
$$
  
\nFind(x2, x3) =  $\begin{pmatrix} 33 \\ 42 \end{pmatrix}$   
\n
$$
x1 := 0 \qquad x2 := 1
$$
  
\n
$$
x3 := 0 \qquad x4 := 1
$$

Given

$$
(2.5 \cdot x1 + x2 + x3) = 75
$$
  
\n
$$
(1.5 \cdot x1 + 2 \cdot x2 + x4) = 66
$$
  
\nFind(x2, x4) =  $\begin{pmatrix} 75 \\ -84 \end{pmatrix}$   
\n
$$
x1 := 0 \quad x2 := 0
$$
  
\n
$$
x3 := 1 \quad x4 := 1
$$

Given

$$
(2.5 \cdot x1 + x2 + x3) = 75
$$

$$
(1.5 \cdot x1 + 2 \cdot x2 + x4) = 66
$$

$$
Find(x3, x4) = \binom{75}{66}
$$

Запишем ЗЛП в системе MathCAD в канонической форме в матричном виде  $(C, X) \rightarrow \max$ :

x1·A1 + x2·A2 + x3·A + x4·A4 = B  
\n3
$$
\text{A} = C = \{150, 100, 0, 0\}, \quad X = \{x1, x2, x3, x4\}.
$$
  
\nA1 =  $\begin{pmatrix} 2.5 \\ 1.5 \end{pmatrix}$  A2 =  $\begin{pmatrix} 1 \\ 2 \end{pmatrix}$  A3 =  $\begin{pmatrix} 1 \\ 0 \end{pmatrix}$  A4 =  $\begin{pmatrix} 0 \\ 1 \end{pmatrix}$  B =  $\begin{pmatrix} 75 \\ 66 \end{pmatrix}$ 

Допустимыми, а также опорными являются решения (30, 0, 0, 21);  $(0, 33, 42, 0);$   $(24, 15, 0, 0);$   $(0, 0, 75, 66)$ , поскольку они неотрицательны и образуют систему независимых линейных векторов.

### Симплексный метод решения ЗЛП

Предположим, что ЗЛП приведена к канонической форме

$$
f(x) = \sum_{i=1}^{n} c_i \cdot x_i \rightarrow \max_{x_i \in D},
$$
  
\n
$$
\begin{cases}\na_{11} \cdot x_1 + a_{12} \cdot x_2 + \dots + a_{1n} \cdot x_n = b_1, \\
\vdots \\
a_{m1} \cdot x_1 + a_{m2} \cdot x_2 + \dots + a_{mn} \cdot x_n = b_m, \\
x_j \ge 0, \ j = 1, \dots, n.\n\end{cases}
$$
\n(2.7)

#### Алгоритм симплекс-метода

Алгоритм симплекс-метода состоит в последовательном переборе базисных решений, определяющих крайние точки многогранника решений. Переход от одного базисного решения к другому (от одной крайней точки к другой) осуществляется таким образом, чтобы значение  $f(x)$  возрастало от итерации к итерации.

1. Находим ранг  $r$  системы (2.7). Предположим, что  $r < n$ . Запишем систему ограничений и целевую функцию в виде:

$$
x_{k+i} = \beta_i - \sum_{j=1}^{k} \alpha_{ij} \cdot x_j; \quad i = 1, \dots, r; \quad k = n-r;
$$

$$
f = \gamma_0 - \sum_{j=1}^{k} \gamma_j \cdot x_j,
$$

где  $\alpha_{ij}$ ,  $\beta_i$ ,  $\gamma_0$ ,  $\gamma_j$  – некоторые константы, полученные в результате преобразований функций ограничений и целевой функции.

2. Составляем исходную симплекс-таблицу (табл. 8), состоящую из (  $m+1$ ) строк (*m* – количество уравнений ограничений плюс одна строка для целевой функции) и  $(n+1)$  столбцов  $(n - k0)$ ичество свободных переменных плюс один столбец для правых частей ограничений).

Таблица 8

| Базис     |            | $x_1$         | $\cdots$ | $x_{s}$       | $\cdots$  | $x_i$         | $\cdots$ | $x_{m}$       |
|-----------|------------|---------------|----------|---------------|-----------|---------------|----------|---------------|
| $x_{m+1}$ | $\beta_1$  | $\alpha_{11}$ | $\cdots$ | $\alpha_{1s}$ | $\cdots$  | $\alpha_{1i}$ | $\cdots$ | $\alpha_{1m}$ |
|           |            |               |          |               |           |               |          |               |
| $x_{m+l}$ | $\beta_l$  | $\alpha_{l1}$ | $\ddots$ | $\alpha_{ls}$ | $\cdots$  | $\alpha_{lj}$ | $\cdots$ | $\alpha$ lm   |
|           |            |               |          |               |           |               |          |               |
| $x_{m+i}$ | $\beta_i$  | $\alpha_{i1}$ | $\ddots$ | $\alpha_{is}$ | $\cdots$  | $\alpha_{ij}$ | $\cdots$ | $\alpha_{im}$ |
|           |            |               |          |               |           |               |          |               |
| $x_{n}$   | $\beta_r$  | $\alpha_{r1}$ | $\cdots$ | $\alpha_{rs}$ | $\ddotsc$ | $\alpha_{r}$  | $\cdots$ | $\alpha_{rm}$ |
|           | $\gamma_0$ | $\gamma_1$    | $\cdots$ | $\gamma_s$    | $\cdots$  | $\gamma_j$    | $\cdots$ | $\gamma_m$    |

3. Выбираем генеральный элемент  $\alpha_{ii}$  в соответствии с правилами:

- выбираем положительный коэффициент целевой функции (любой положительный элемент в последней строке симплекс-таблицы, кроме свободного члена  $\gamma_0$ ), например элемент *j*-го столбца  $\gamma_i$ . Если положительных элементов нет, то записанное в симплекс-таблице базисное решение будет оптимальным;

– из столбца *ј* выбираем строки *l*, для которых  $\alpha_{ij} > 0$ , и находим отно-

шения  $\frac{\beta_l}{\alpha_u}$ ;

- выбираем из этих отношений наименьшее, например  $\frac{\beta_l}{\alpha}$  (если

наименьшее отношение достигается при нескольких значениях  $l$ , то можно взять любое).

Элемент  $\alpha_{li}$  – генеральный.

4. Переходим от табл. 8 к табл. 9.

Преобразуем столбец *ј* путем деления всех коэффициентов в этом столбце, кроме генерального элемента, на значение генерального элемента со знаком  $\langle \langle -\rangle \rangle$ .

Преобразуем строку і путем деления всех коэффициентов в этой строке, кроме генерального элемента, на значение генерального элемента со знаком  $\langle \langle + \rangle \rangle$ .

Обозначим  $\lambda = \frac{1}{\alpha_{ii}}$ . Запишем значение  $\lambda$  в ячейку генерального эле-

мента.

Таблица 9

|  |  | $\begin{array}{ c c c c c c c c } \hline &x_{1} & & \ldots & x_{s} & & \ldots & x_{j} & \ldots & x_{k} \ \hline \end{array}$                                                                                                    |  |                                                                                                    |
|--|--|----------------------------------------------------------------------------------------------------|--|----------------------------------------------------------------------------------------------------|
|  |  |                                                                                                    |  | $x_{m+1}$ $\left[\beta_1 - \lambda \beta_i \alpha_{1j} \right] \alpha_{11} - \lambda \alpha_{i1} \alpha_{1j} \dots \alpha_{1s} - \lambda \alpha_{is} \alpha_{1j} \dots \lambda \alpha_{1j} \dots \alpha_{1m} - \lambda \alpha_{im} \alpha_{1j}$ |
|  |  |                                                                                                    |  |                                                                                                    |
|  |  | $x_{m+l}$ $\left[\beta_l - \lambda \beta_i \alpha_{l} \alpha_{l} \right] \alpha_{l1} - \lambda \alpha_{il} \alpha_{lj} \dots \alpha_{ls} - \lambda \alpha_{is} \alpha_{lj} \dots \alpha_{lj} \dots \alpha_{lm} - \lambda \alpha_{im} \alpha_{lj}$                                                                                                    |  |                                                                                                    |
|  |  |                                                                                                    |  |                                                                                                    |
|  |  | $x_n$ $\lambda \beta_i$ $\lambda \alpha_{i1}$ $\lambda \alpha_{is}$ $\lambda$ $\lambda \alpha_{im}$                                                                                                    |  |                                                                                                    |
|  |  | $\mathbb{E} \left[ \begin{array}{ccc} 0 & \frac{1}{2} & \frac{1}{2} & \$ |  |                                                                                                    |
|  |  | $x_{r}$ $\beta_{r} - \lambda \beta_{i} \alpha_{rj} \alpha_{r1} - \lambda \alpha_{i1} \alpha_{rj} \dots \alpha_{rs} - \lambda \alpha_{is} \alpha_{rj} \dots -\lambda \alpha_{rj} \dots \alpha_{rm} - \lambda \alpha_{im} \alpha_{rj}$                                                                                                    |  |                                                                                                    |
|  |  | $f \mid \gamma_0 - \lambda \beta_i \gamma_j \mid \gamma_1 - \lambda \alpha_{i1} \gamma_j \mid \dots \mid \gamma_s - \lambda \alpha_{is} \gamma_j \mid \dots \mid -\lambda \gamma_j \mid \dots \mid \gamma_m - \lambda \alpha_{im} \gamma_j$                                                                                                    |  |                                                                                                    |

Преобразуем коэффициенты в оставшихся ячейках таблицы по правилу: из значения коэффициента соответствующей ячейки  $\alpha_{rs}$  (с номерами строки  $r$  и столбца  $s$ ) вычитаем произведение коэффициента, находящегося в этой же строке  $r$  и в столбце *j* генерального элемента ( $\alpha_{ri}$ ), и коэффициента, находящегося в этой же строке *і* генерального элемента и в столбце  $s(\alpha_{ir})$ .

5. Повторяем пп. 3-4 до получения оптимального решения (признак оптимальности решения – в п.3).

Замечание. Если в последней строке симплекс-таблицы имеется положительный элемент, но в соответствующем столбце нет положительных чисел, это значит, что целевая функция не ограничена сверху (не имеет максимума).

Пример 8. Решить симплекс-методом ЗЛП:

$$
(6x1 + 4x2) \rightarrow \max_{x}
$$
  
\n
$$
\begin{cases}\n15x_1 + 2x_2 \le 300; \\
12x_1 + 6x_2 \le 306; \\
3x_1 + 12x_2 \le 360; \\
x_1 \ge 0, x_2 \ge 0.\n\end{cases}
$$

Решение.

Ограничения в виде неравенств заменим равенствами, введя переменные  $x_3$ ,  $x_4$  и  $x_5$ ; получим систему уравнений вида

$$
\begin{cases}\n15x_1 + 2x_2 + x_3 &= 300; \\
12x_1 + 6x_2 + x_4 &= 306; \\
3x_1 + 12x_2 + x_5 &= 360.\n\end{cases}
$$

Ранг матрицы

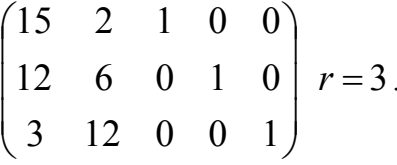

Число неизвестных  $n = 5$ , число свободных неизвестных  $k = n - r = 2$ . Выберем в качестве свободных неизвестных  $x_1$  и  $x_2$ .

$$
A_1 = \begin{pmatrix} 15 \\ 12 \\ 3 \end{pmatrix}, \ A_2 = \begin{pmatrix} 2 \\ 6 \\ 12 \end{pmatrix}, \ A_3 = \begin{pmatrix} 1 \\ 0 \\ 0 \end{pmatrix}, \ A_4 = \begin{pmatrix} 0 \\ 1 \\ 0 \end{pmatrix}, \ B = \begin{pmatrix} 0 \\ 0 \\ 1 \end{pmatrix}.
$$

Векторы  $A_3$ ,  $A_4$ ,  $A_5$  образуют базис. Тогда за опорное можно принять решение (0; 0; 300; 306; 360).

1. Запишем систему ограничений и целевую функцию в виде

$$
\begin{cases}\nx_3 = 300 - (15x_1 + 2x_2); \\
x_4 = 306 - (12x_1 + 6x_2); \\
x_5 = 360 - (3x_1 + 12x_2);\n\end{cases}
$$

 $f = -(6x_1 + 4x_2) \rightarrow min.$ 

2. Заполним симплекс-таблицу (табл. 10).

Таблица 10

|                    |          | $\mathcal{X}_1$ | $x_{2}$        |
|--------------------|----------|-----------------|----------------|
|                    | 300      |                 | $\overline{2}$ |
| $\leftarrow$ $x_3$ | 20       | 1/15            | 2/15           |
|                    | 306      | 12              | $\mathbf b$    |
| $x_4$              | 66       | $-12/15$        | 4,4            |
|                    | 360      |                 | 12             |
| $x_{5}$            | 300      | $-3/15$         | 1,6            |
|                    | $\theta$ | $\mathfrak b$   | 4              |
|                    | $-120$   | $-6/15$         | 3,2            |

Найдем генеральный (ведущий) элемент.

Из положительных коэффициентов целевой функции выберем 6. Для всех положительных коэффициентов этого столбца  $x_1$  найдем отношения свободных членов к соответствующим коэффициентам.

Получаем:

$$
\frac{\beta_1}{\alpha_{11}} = \frac{300}{15} = 20; \quad \frac{\beta_2}{\alpha_{21}} = \frac{306}{12} = 25.5; \quad \frac{\beta_3}{\alpha_{31}} = \frac{360}{3} = 120.
$$

Наименьшее из этих отношений соответствует строке  $x_3$ ; следовательно, генеральный элемент  $\alpha_{ij} = 15$  (выделяем его),  $\lambda = \frac{1}{\alpha_{ii}} = \frac{1}{15}$ ,  $i=1, j=1.$ 

Нижние числа в ячейках заполняем в соответствии с симплекс-таблицей 4. Заполняем столбец и строку с генеральным элементом, затем - столбец свободных членов по формуле  $\beta_i - \lambda \beta_i \alpha_i$ :

$$
306 - \frac{1}{15} \cdot 300 \cdot 12 = 66; \quad 360 - \frac{1}{15} \cdot 300 \cdot 3 = 300; \quad 0 - \frac{1}{15} \cdot 300 \cdot 6 = -120.
$$

Остальные ячейки заполняем по формуле  $\alpha_{11} - \lambda \alpha_{il} \alpha_{lj}$ :

$$
6 - \frac{1}{15} \cdot 12 \cdot 2 = 4,4; \quad 12 - \frac{1}{15} \cdot 3 \cdot 2 = 11,6; \quad 4 - \frac{1}{15} \cdot 6 \cdot 2 = 3,2.
$$

Стрелки при переменных указывают на то, что  $x_1$  из свободных неизвестных переходит в базисные, а  $x_3$  – из базисных в свободные.

Переходим от табл. 10 к табл. 11 по правилам работы с симплекс-таблицами.

Таблица 11

|                    |        | $x_3$   | $x_{2}$  |
|--------------------|--------|---------|----------|
|                    | 20     | 1/15    | 2/15     |
| $x_1$              | 18     | 1/11    | $-1/33$  |
|                    | 66     | $-0,8$  | A, 4     |
| $\leftarrow$ $x_4$ | 15     | $-2/11$ | 5/22     |
|                    | 300    | $-0,2$  | 1,6      |
| x <sub>5</sub>     | 126    | 21/11   | $-29/11$ |
|                    | $-120$ | $-0,4$  | 3,2      |
|                    | $-168$ | 2/11    | $-8/11$  |

Как видно из табл.11, генеральным элементом является элемент 4,4. Неизвестная  $x_2$  из свободных неизвестных переходит в базисные, а  $x_4$  – из базисных в свободные.

Строим табл. 12.

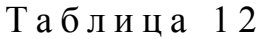

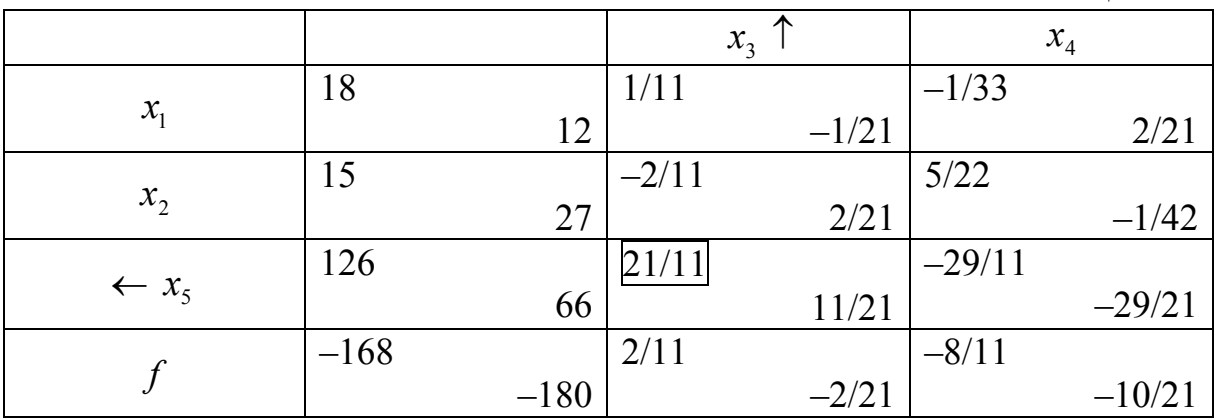

Как видно из табл. 12, генеральным элементом является элемент 21/11. Неизвестная  $x_3$  из свободных неизвестных переходит в базисные, а  $x_5 - u_3$ базисных в свободные.

Строим табл. 13. В ней все коэффициенты при неизвестных в последней строке отрицательны. Следовательно, базисное решение, отвечающее данному выбору свободных неизвестных  $x_5$  и  $x_4$ , является оптимальным.

Таблина 13

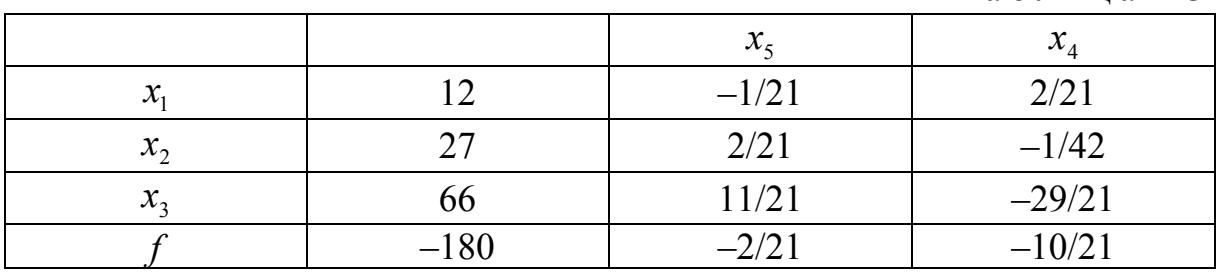
Поскольку в базисном решении свободные неизвестные имеют нулевые значения  $x_4 = x_5 = 0$ , то значения базисных неизвестных и целевой функции равны свободным членам.

Оптимальное решение (12; 27; 66; 0; 0). Минимальное значение функции  $f_{\min} = -180$ , а максимальное  $f_{\max} = 180$ .

## Порядок выполнения работы

В процессе проведения лабораторной работы студент должен выполнить следующие задания:

1. Ознакомиться с теоретическим материалом.

2. Составить смесь, содержащую три химических вещества:  $S_1, S_2, S_3$ . Известно, что составная смесь должна содержать вещества  $S_i$  не менее  $b_i$  (  $i = 1, 2, 3$ ) единиц.

Вещества  $S_i$  содержатся в двух продуктах  $P_i$  ( $j = 1, 2$ ) в концентрациях  $a_{ij}$ . Стоимость единицы продуктов  $P_1$  и  $P_2$  составляет соответственно  $C_1$  и  $C<sub>2</sub>$  рубля.

Смесь следует составить так, чтобы стоимость используемых продуктов была наименьшей. Исходные данные для каждого варианта приведены в табл. 14.

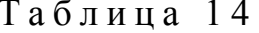

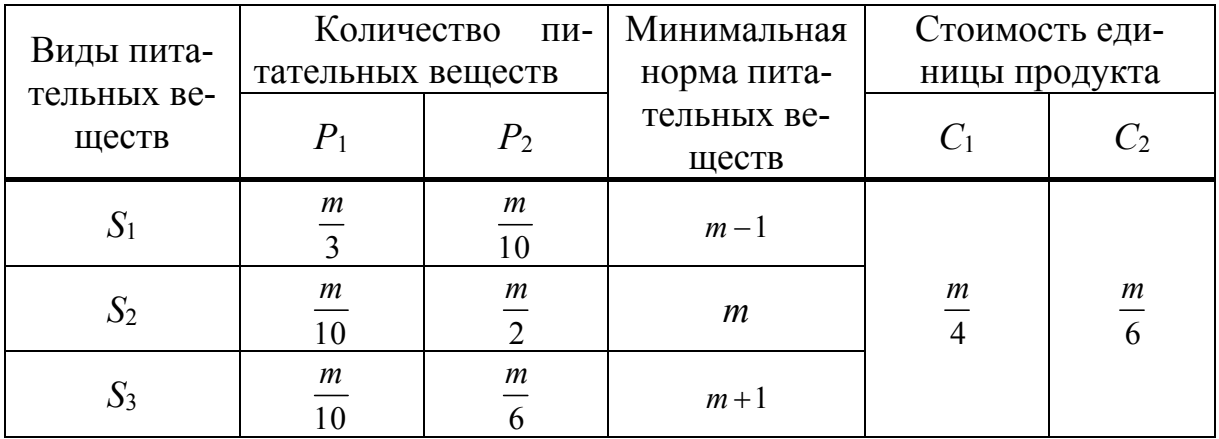

- 3. Записать математическую постановку ЗЛП.
- 4. Решить задачу на компьютере с помощью системы Mathcad или MS Excel.
- 5. Найти опорное решение.
- 6. Решить задачу графическим и симплекс-методом.
- 7. Сравнить и интерпретировать результаты решения.
- 8. Показать, что найденное решение является опорным.
- 9. Составить отчет.

10. Защитить работу.

## Контрольные вопросы

1. Какие встроенные функции существуют для минимизации функции в MS Excel и в системе MathCAD?

2. Как представить ЗЛП в канонической форме?

3. Какие типичные ЗЛП Вам известны?

4. В каком квадранте координатной плоскости находятся опорные решения ЗЛП?

5. В каком квадранте координатной плоскости находится оптимальное решение ЗЛП?

6. Что представляют собой графики функций ограничений ЗЛП?

7. Какие аналитические методы решения ЗЛП Вам известны?

8. Почему нельзя найти *min* линейной целевой функции методом приравнивания к нулю частных производных и решения соответствующей системы?

## Раздел 3. ЭЛЕМЕНТЫ ВЫПУКЛОГО **ПРОГРАММИРОВАНИЯ**

## Лабораторная работа 4. Решение задачи выпуклого программирования

Целью проведения студентом лабораторной работы является:

- формирование умения и навыков решения задач выпуклого программирования.

### Теоретические основы

Множество  $X \in \mathbb{R}^n$  называется выпуклым, если вместе с парой точек оно содержит отрезок, их соединяющий.

Функция  $f(x)$ , определенная на некотором выпуклом множестве  $X$ , называется выпуклой, если для любых точек  $x_1, x_2 \in X$  и для любого значения  $\lambda \in [0, 1]$  выполняется неравенство

 $f(\lambda \cdot x_1 + (1 - \lambda) \cdot x_2) \leq \lambda \cdot f(x_1) + (1 - \lambda) \cdot f(x_2)$ .

Если неравенство строгое, то функция называется строго выпуклой:

$$
f(\lambda \cdot x_1 + (1 - \lambda) \cdot x_2) < \lambda \cdot f(x_1) + (1 - \lambda) \cdot f(x_2).
$$

Если неравенство нестрогое, но развернуто в другую сторону, то функция называется вогнутой:

$$
f(\lambda \cdot x_1 + (1 - \lambda) \cdot x_2) \geq \lambda \cdot f(x_1) + (1 - \lambda) \cdot f(x_2),
$$

для строгого неравенства - строго вогнутой:

 $f(\lambda \cdot x_1 + (1-\lambda)\cdot x_2) > \lambda \cdot f(x_1) + (1-\lambda)\cdot f(x_2).$ 

Можно доказать, что функция является выпуклой тогда и только тогда, когда для любой пары точек из области определения выполняется неравен-**CTBO** 

$$
f\left(\frac{1}{2}\cdot x_1 + \frac{1}{2}\cdot x_2\right) \leq \frac{1}{2}\cdot f(x_1) + \frac{1}{2}\cdot f(x_2).
$$

Квадратичной формой относительно переменных  $x_1, x_2, ..., x_n$  называется числовая функция от этих переменных, имеющая вид

$$
f = c_{11}x_1x_1 + c_{12}x_1x_2 + \ldots = \sum_{i=1}^n \sum_{j=1}^n c_{ij}x_i x_j
$$

Квадратичная форма называется положительно (отрицательно)-определенной, если  $f(x) > 0$   $(f(x) < 0)$  для всех значений переменных  $x = (x_1, x_2, ..., x_n)$ , кроме  $x = 0$ .

Квадратичная форма называется положительно (отрицательно)-полу*определенной*, если  $f(x) \ge 0$  ( $f(x) \le 0$ ) для любого набора значений переменных  $x = (x_1, x_2, ..., x_n)$  и, кроме того, существует такой набор переменных  $x' = (x'_1, x'_2, ..., x'_n)$ , где не все значения переменных одновременно равны нулю, что  $f(x') = 0$ .

Квадратичная форма является выпуклой функцией, если она положительно-полуопределенная, и вогнутой функцией, если она отрицательно-полуопределенная.

### Теоремы о выпуклых функциях

Будем рассматривать функции  $f(x)$ , выпуклые на выпуклом множестве  $X \in R^n$ 

Teopeмa 1.

Выпуклая функция, заданная на некотором выпуклом множестве, непрерывна в любой его внутренней точке.

Условие для непрерывности функции:  $\lim_{x \to x_0} f(x) = f(x_0)$ .

Теорема 2.

Выпуклая функция  $f(x)$ , определенная на некотором выпуклом множестве, имеет в любой внутренней точке этого множества производную по любому направлению.

 $\frac{\partial f}{\partial s} = \lim_{\lambda \to 0} \frac{f(x + \lambda s) - f(x)}{\lambda}$  – производная по направлению s.

Теорема 3.

Функция  $f(x)$ , дифференцируемая в точке x на выпуклом замкнутом множестве X, выпукла в том и только в том случае, если для любой пары точек  $x, y \in X$  выполняется неравенство

$$
(f'(x), y - x) \le f(y) - f(x).
$$

Теорема 4.

Локальный минимум  $x^* \in X$  выпуклой функции  $f(x)$  на выпуклом множестве  $X$  совпадает с ее глобальным минимумом.

Теорема 5. Система неравенств

 $g_i(x) \ge 0, i = 1, ..., m,$ 

где  $g_i$  – вогнутые функции, определяет выпуклое множество

 $X = \{x : g_i(x) \ge 0, i = 1, ..., m\}$ 

Теорема 6.

Функция  $f(x)$ , определенная и дважды дифференцируемая на выпуклом множестве  $X$ , выпукла тогда и только тогда, когда матрица Гёссе этой функции является положительно-полуопределенной в любой точке множества  $X$ 

Теорема 7.

Сумма любого конечного числа выпуклых функций является выпуклой функцией.

Теорема 8.

Если функция  $f(x)$  выпуклая, тогда для  $x = \sum_{i=1}^{N} \beta_i s_i$ ,  $\sum_{i=1}^{N} \beta_i = 1$  выполня-

ется неравенство

$$
f(x) = f\left(\sum_{i=1}^N \beta_i s_i\right) \leq \sum_{i=1}^N \beta_i f(s_i).
$$

Пусть  $X$  – выпуклое множество.

Задача выпуклого программирования заключается в следующем: найти min  $f(x)$  при ограничениях

$$
\begin{cases} g_j(x) \le 0, & j = 1, ..., m, \quad x = (x_1, ..., x_n), \\ x_i \ge 0, & i = 1, ..., n, \end{cases}
$$

где  $f(x)$ ,  $g_i(x)$  – выпуклые функции на множестве X.

Область  $\Omega$ , являющаяся допустимой областью ЗВП, называется регулярной, если существует точка  $x^{(0)} \in \Omega$ ,  $x^{(0)} = (x_1^{(0)}, ..., x_n^{(0)})$  такая, что  $x_i^{(0)} \ge 0$ ,  $i = 1, ..., n$   $\text{M } g_i(x^{(0)}) \le 0, j = 1, ..., m$ .

Говорят, что для регулярной области  $\Omega$  выполняется условие Слейтера.

Пусть задача выпуклого программирования сформулирована в канонической форме:

$$
f(x) \to \min_{x \in \Omega} ; \quad x = (x_1, x_2, ..., x_n);
$$
  
\n
$$
g_j(x) \le 0, \quad j = 1, 2, ..., m; \quad (3.1)
$$
  
\n
$$
x_i \ge 0, \quad i = 1, 2, ..., n.
$$

Рассмотрим вектор  $u = (u_1, u_2, ..., u_m)$ , у которого  $u_i \in R$  $\overline{\mathbf{M}}$  $u_i \geq 0$ ,  $j = 1, 2, ..., m$ . Построим функцию Лагранжа  $L(x, u)$  для задачи выпуклого программирования:

$$
L(x, u) = f(x) + \sum_{j=1}^{m} u_j g_j(x) = f(x) + (G, u).
$$
 (3.2)

Здесь  $G = \{g_1(x), g_2(x), ..., g_m(x)\};$   $(G, u)$ – скалярное произведение, а компоненты вектора  $u = (u_1, u_2, ..., u_m)$  – множители Лагранжа.

Пара векторов х\*, и\* называется седловой точкой функции Лагранжа  $L(x, u)$ , если вектор  $x^*$  принадлежит области  $\Omega$ ,  $u_i^* \ge 0$ ,  $j = 1, 2, ..., m$ , и выполняется неравенство

$$
L(x^*, u) \le L(x^*, u^*) \le L(x, u^*).
$$
 (3.3)

Это неравенство означает, что  $L(x, u^*)$  имеет локальный минимум, а следовательно, и глобальный минимум в точке  $x^*$  (так как  $L$  – выпуклая функция по переменной *x*) при  $u = u^*$ . Кроме того, функция  $L(x^*, u)$  имеет и глобальный максимум в точке  $u^*$  при  $x = x^*$ . Следовательно, можно запиcarb, что  $L(x^*, u^*) = \min_{x \in \Omega} \max_{u_i \ge 0} L(x, u)$ .

Пусть область  $\Omega$  является областью, удовлетворяющей условию регулярности Слейтера для задачи выпуклого программирования (3.1).

Вектор  $x^* = (x_1^*, x_2^*, ..., x_n^*)$  будет решением задачи выпуклого программирования (3.1) тогда и только тогда, когда существует вектор  $u^* = (u_1^*, u_2^*, ..., u_m^*)$  такой, что  $x_i^* \ge 0$ ,  $u_i^* \ge 0$ , где  $i = 1, 2, ..., n$  и  $j = 1, 2, ..., m$ , и пара векторов  $x^*$ ,  $u^*$  является седловой точкой функции Лагранжа для задачи выпуклого программирования (3.1), то есть выполняется неравенство  $L(x^*, u) \leq L(x^*, u^*) \leq L(x, u^*)$ .

Теорема Куна - Таккера для дифференцируемых функций

Если функции  $f(x)$  и  $g_i(x)$  из задачи выпуклого программирования (3.1) непрерывно дифференцируемы в области  $\Omega$ , то, для того чтобы пара векторов  $x^*$ ,  $u^*$  представляла собой седловую точку функции Лагранжа для данной ЗВП, необходимо и достаточно выполнение следующих условий:

1) 
$$
\frac{\partial L}{\partial x} \ge 0
$$
;  
\n2)  $\left(x^*, \frac{\partial L^*}{\partial x}\right) = 0$ ;  
\n3)  $x^* \ge 0$ ;  $j = 1, 2, ..., n$ ;  
\n4)  $\frac{\partial L^*}{\partial u} \le 0$ ;  
\n5)  $\left(u^*, \frac{\partial L^*}{\partial u}\right) = 0$ ;  
\n6)  $u_i^* \ge 0, \quad i = 1, 2, ..., m$ .  
\n3 $\text{Recb } L^* = L(x^*, u^*), \quad \frac{\partial L^*}{\partial x} = \left(\frac{\partial L^*}{\partial x_1}, \frac{\partial L^*}{\partial x_2}, ..., \frac{\partial L^*}{\partial x_n}\right), \quad \frac{\partial L^*}{\partial u} = \left(\frac{\partial L^*}{\partial u_1}, \frac{\partial L^*}{\partial u_2}, ..., \frac{\partial L^*}{\partial u_m}\right)$ .

Данная теорема дает возможность решать задачу выпуклого программирования путем сведения ее к решению системы уравнений и неравенств.

Пример 9.

$$
f(x_1, x_2) \to \min, \quad x \in \Omega
$$
  
\n
$$
\begin{cases}\nf(x_1, x_2) = x_1^2 + x_2^2 - 8x_1 + 2x_2; \\
g_1(x) = x_1^2 + x_2^2 - 1 \le 0; \\
g_2(x) = -x_1 - 2x_2 + 0.5 \le 0; \\
x_1 \ge 0; \quad x_2 \ge 0.\n\end{cases}
$$

Решение.

Проверим, является ли вогнутой целевая функция. Это можно сделать разными способами:

1) С помощью матрицы Гёссе

$$
H(x) = \begin{pmatrix} 2 & 0 \\ 0 & 2 \end{pmatrix}.
$$

Определитель и главные миноры матрицы положительны; следовательно, матрица является положительно-полуопределенной. Это доказывает выпуклость функции  $f(x_1, x_2)$ .

2) С помощью собственных значений матрицы Гёссе

$$
\begin{vmatrix} 2 & 0 \\ 0 & 2 \end{vmatrix} = 0; (2 - \lambda)^2 = 0; \Rightarrow \lambda_{1,2} = 2 > 0.
$$

Это доказывает выпуклость функции  $f(x_1, x_2)$ .

3) Функция  $f(x_1, x_2)$  является выпуклой, т.к. представляет собой сумму линейной функции  $f_1 = -8x_1 + 2x_2$  (которую можно рассматривать как выпуклую) и квадратичной формы  $f_2 = x_1^2 + x_2^2$ , которая является положительно-определенной и, следовательно, также выпуклой.

Система ограничений задачи включает только выпуклые функции. Следовательно, можно воспользоваться теоремой Куна - Таккера. Составим функцию Лагранжа по формуле (3.2):

$$
L(x, u) = x_1^2 + x_2^2 - 8x_1 + 2x_2 + u_1(x_1^2 + x_2^2 - 1) + u_2(0, 5 - x_1 - 2x_2)
$$

и запишем необходимые и достаточные условия существования седловой точки построенной функции:

1) 
$$
\frac{\partial L}{\partial x_1} = 2x_1 + 2x_1u_1 - u_2 \ge 0;
$$
  
2) 
$$
\frac{\partial L}{\partial x_2} = 2x_2 + 2 + 2x_2u_1 - 2u_2 \ge 0;
$$

3) 
$$
\left(x, \frac{\partial L^*}{\partial x}\right) = (2x_1 + 2x_1u_1 - u_2)x_1 + (2x_2 + 2 + 2x_2u_1 - 2u_2)x_2 = 0;
$$
  
\n4)  $x_1 \ge 0;$   $x_2 \ge 0;$   
\n5)  $\frac{\partial L}{\partial u_1} = x_1^2 + x_2^2 - 1 \le 0;$   
\n6)  $\frac{\partial L}{\partial u_2} = 0, 5 - x_1 - 2x_2 \le 0;$   
\n7)  $\left(u, \frac{\partial L}{\partial u}\right) = (x_1^2 + x_2^2 - 1)u_1 + (0, 5 - x_1 - 2x_2)u_2 = 0;$ 

8) 
$$
u_1 \ge 0
$$
,  $u_2 \ge 0$ .

Найдем возможные варианты решения.

Анализ системы (1)-(8) приводит к различным вариантам упрощения<br>системы. Например, анализируя уравнение (7), можно составить следующие системы уравнений:

$$
\begin{cases}\nx_1 = 0; & x_2 = 0; \\
u_1 = 0; & u_2 = 0.\n\end{cases}
$$
\n
$$
\begin{cases}\nx_1 = 0; & x_2 = 0; \\
2x_2 + 2 + 2x_2u_1 - 2u_2 \ge 0; \implies x_2 = 0, 25; u_2 \le 1, 25.\n\end{cases}
$$
\n
$$
\begin{cases}\nu_1 = 0; & x_2 = 0; \\
0, 5 - x_1 - 2x_2 = 0; \\
2x_1 + 2x_1u_1 - u_2 \ge 0; \implies x_1 = 1; u_1 < 0.\n\end{cases}
$$
\n
$$
\begin{cases}\nx_1 = 0; & x_1 = 0; \\
2x_1 + 2x_1u_1 - u_2 = 0; \implies x_2 = 0, 25; u_2 = 0.\n\end{cases}
$$
\n
$$
\begin{cases}\nx_1 = 0; & x_2 = 0, 25; u_2 = 0; \\
0, 5 - x_1 - 2x_2 = 0; & x_2 = 0, 25; u_2 = 0.\n\end{cases}
$$
\n
$$
\begin{cases}\n2x_1 + 2x_1u_1 - u_2 = 0; & x_2 = 0, 25; u_2 = 0; \\
2x_2 + 2 + 2x_2u_1 - 2u_2 = 0; & x_2 = 0;\n\end{cases}
$$
\n
$$
\begin{cases}\nx_1^2 + x_2^2 - 1 \le 0; & x_2 = 0; \\
0, 5 - x_1 - 2x_2 = 0; & x_2 = 0;\n\end{cases}
$$

Аналогичный набор уравнений можно составить из уравнения (3), с учетом соотношений (1), (2), (4). Можно заключить, что либо

$$
\begin{cases} 2x_1 + 2x_1u_1 - u_2 = 0; \\ 2x_2 + 2 + 2x_2u_1 - 2u_2 = 0 \end{cases}
$$

либо

$$
\begin{cases} 2x_1 + 2x_1u_1 - u_2 = 0; \\ x_2 = 0 \end{cases}
$$

либо

$$
\begin{cases} x_1 = 0 \\ 2x_2 + 2 + 2x_2u_1 - 2u_2 = 0 \end{cases}
$$

либо

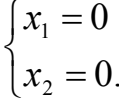

И Т.Д.

Рассматривая все возможные варианты, получим набор систем уравнений, решение которых определяет точки, подозрительные на экстремум. Выберем из них точку, для которой целевая функция минимальна. Эта точка и будет решением задачи.

Точка (0,344; 0,099), найденная в результате решения системы

$$
\begin{cases} 2x_1 + 2x_1u_1 - u_2 = 0; \\ 2x_2 + 2 + 2x_2u_1 - 2u_2 = 0, \end{cases}
$$

является точкой минимума функции  $f(x_1, x_2)$ :  $f(0, 344; 0, 099) = -3, 113$ .

Пример 10. Решить ЗВП

$$
f(x_1, x_2) \to \min, \quad x \in \Omega
$$
  
\n
$$
\begin{cases}\nf(x_1, x_2) = 4x_1^2 + 12x_2^2 - 8x_1 - 12; \\
g_1(x) = -4x_1 + 12x_2 - 0, 4 \le 0; \\
g_2(x) = 4x_1^2 + 12x_2 - 0, 4 \le 0; \\
x_1 \ge 0; \quad x_2 \ge 0.\n\end{cases}
$$

Начальное приближение взять из интервала

$$
-0, \ln \le x_1 \le 0, \ln; \quad 0, 5n \le x_2 \le 2n.
$$

- 1. Доказать выпуклость функций  $f$ и  $g_i$ .
- 2. Нарисовать график функции и линии уровня.
- 3. Проверить выполнение условия теоремы 3 для функции  $f$ .

$$
(f'(x_1), x_2 - x_1) \le f(x_2) - f(x_1).
$$

4. Сформулировать условия теоремы Куна - Таккера для данной залачи.

5. Решить задачу. Решение.

$$
\begin{cases}\nf(x_1, x_2) = 4x_1^2 + 12x_2^2 - 8x_1 - 12; \\
g_1(x) = -4x_1 + 12x_2 - 0, 4 \le 0; \\
g_2(x) = 4x_1^2 + 12x_2 - 0, 4 \le 0; \\
x_1 \ge 0; \quad x_2 \ge 0.\n\end{cases}
$$

1. Докажем выпуклость функций  $f u g_i$ . Для этого достаточно показать, что матрица Гёссе этой функции является положительно-полуопределенной в любой точке допустимого множества.

Матрица Гёссе имеет вид

$$
H(x) = \begin{pmatrix} \frac{\partial^2 f}{\partial x_1 \partial x_1} & \frac{\partial^2 f}{\partial x_1 \partial x_2} \\ \frac{\partial^2 f}{\partial x_2 \partial x_1} & \frac{\partial^2 f}{\partial x_2 \partial x_2} \end{pmatrix}.
$$

Определим матрицу Гёссе целевой функции

$$
\begin{pmatrix}8&0\\0&24\end{pmatrix}\!.
$$

Определитель и главные миноры матрицы положительны; следовательно, матрица является положительно-полуопределенной. Это доказывает выпуклость функции  $f(x_1, x_2)$ .

Система ограничений задачи включает только лишь линейные неравенства. Следовательно, можно воспользоваться теоремой Куна - Таккера.

3. График целевой функции и линии уровня приведены на рис. 5.

 $f(x1, x2) := 4x<sup>2</sup> + 12x<sup>2</sup> - 8x1 - 12$ 400 30 20  $\mathbf{f}$ 

Рис. 5. График целевой функции и линии уровня

3. Проверим условие теоремы (3) о выпуклости функции, т.е. убедимся, что для любой пары точек  $x_1$ ,  $x_2$  из допустимого множества  $X$  выполняется неравенство:

$$
(f'(x_1), x_2 - x_1) \le f(x_2) - f(x_1)
$$

ИЛИ

$$
\frac{\partial f}{\partial x_1^1}(x_2^1 - x_1^1) + \frac{\partial f}{\partial x_1^2}(x_2^2 - x_1^2) \le f(x_2) - f(x_1).
$$

Возьмем две произвольные точки  $x_1 = (1, 2); x_2 = (2, 3)$  и вычислим левую часть неравенства:

 $\Rightarrow$ 

$$
\frac{\partial f}{\partial x_1} = 8x_1 - 8;
$$
\n
$$
\frac{\partial f}{\partial x_1^1} (x_2^1 - x_1^1) + \frac{\partial f}{\partial x_1^2} (x_2^2 - x_1^2) = (8 \cdot 1 - 8)(2 - 1) + (8 \cdot 2 - 8)(3 - 2) = 8.
$$

Вычислим правую часть неравенства:

 $f(x_2) - f(x_1) = (4 \cdot 2^2 + 12 \cdot 3^2 - 8 \cdot 2 - 12) - (4 \cdot 1^2 + 12 \cdot 2^2 - 8 \cdot 1 - 12) = 64.$ 

Условие (13) теоремы 3 о выпуклости функции выполняется  $(8 < 64)$ ; следовательно, целевая функция  $f(x_1, x_2)$  – выпуклая.

4. Составим функцию Лагранжа по формуле (3.2):

$$
L(x, u) = 4x_1^2 + 12x_2^2 - 8x_1 - 12 + u_1(-4x_1 + 12x_2 - 0, 4) + u_2(4x_1^2 + 12x_2 - 0, 4)
$$
  
и запишем необходимые и достаточные условия существования седловой

точки построенной функции:

1) 
$$
\frac{\partial L}{\partial x_1} = 8x_1 - 8 - 4u_1 + 8u_2x_1 \ge 0;
$$
  
\n $\frac{\partial L}{\partial x_2} = 24x_2 + 12u_1 + 12u_2 \ge 0;$   
\n2)  $\left(x, \frac{\partial L^*}{\partial x}\right) = (8x_1 - 8 - 4u_1 + 8x_1u_2)x_1 + (24x_2 + 12u_1 + 12u_2)x_2 = 0;$   
\n3)  $x_1 \ge 0;$   $x_2 \ge 0;$   
\n4)  $\frac{\partial L}{\partial u_1} = -4x_1 + 12x_2 - 0, 4 \le 0;$   
\n $\frac{\partial L}{\partial u_2} = 4x_1^2 + 12x_2 - 0, 4;$   
\n5)  $\left(u, \frac{\partial L}{\partial u}\right) = (-4x_1 + 12x_2 - 0, 4)u_1 + (4x_1^2 + 12x_2 - 0, 4)u_2 = 0;$   
\n6)  $u_1 \ge 0, u_2 \ge 0.$ 

Полученную систему линейных неравенств можно преобразовать в систему равенств и найти ее базисное решение, которое и будет седловой точкой функции Лагранжа для исходной задачи, т.е. искомым оптимальным решением.

Приведем различные варианты упрощения системы:

1)  
\n
$$
\begin{cases}\n(8x_1 - 8 - 4u_1 + 8x_1u_2)x_1 = 0; \\
(24x_2 + 12u_1 + 12u_2)x_2 = 0; \\
(-4x_1 + 12x_2 - 0, 4)u_1 = 0; \\
u_2 = 0\n\end{cases}
$$
\n2)  
\n
$$
\begin{cases}\n(8x_1 - 8 - 4u_1 + 8x_1u_2)x_1 = 0; \\
(24x_2 + 12u_1 + 12u_2)x_2 = 0; \\
u_1 = 0; \\
(4x_1^2 + 12x_2 - 0, 4)u_2 = 0\n\end{cases}
$$
\n3)  
\n
$$
\begin{cases}\n(8x_1 - 8 - 4u_1 + 8x_1u_2)x_1 = 0; \\
(24x_2 + 12u_1 + 12u_2)x_2 = 0; \\
(-4x_1 + 12x_2 - 0, 4)u_1 = 0; \\
(4x_1^2 + 12x_2 - 0, 4)u_2 = 0.\n\end{cases}
$$

Решая последовательно полученные системы уравнений, находим точки, подозрительные на экстремум. Среди них выбираем оптимальную.

Например, в системе уравнений (3), допуская  $u_1 = x_2 = 0$ , получаем  $x_1 = 0.759$  и  $u_2 = 0.314$ , т.е. находим базисное решение системы  $(0.759, 0, 0, 0.314)$ . Подставляя его в условия теоремы Куна – Таккера, получаем, что это базисное решение является оптимальным решением исходной задачи:  $f(0,759; 0) = -15,832$ .

### Порядок выполнения работы

В процессе проведения лабораторной работы студент должен выполнить следующие задания:

1. Ознакомиться с теоретическим материалом.

2. 
$$
\[\text{ln } 3\text{B} \text{1}\]
$$
  
\n
$$
\begin{cases}\nf(x_1, x_2) = 0, \ln x_1^2 + 0, 2mx_2^2 - 0, 2nx_1 - 0, 2m \rightarrow \min_{x_1, x_2}; \\
g_1(x) = -0, \ln x_1 + 0, 2mx_2 + \frac{n}{m+n} \ge 0; \\
g_2(x) = -0, \ln x_1^2 + 0, 2mx_2 - \frac{n}{m+n} \ge 0; \\
x_1 \ge 0; \quad x_2 \ge 0.\n\end{cases}\]
$$

выполнить следующее.

- Доказать выпуклость функций  $f$ и  $g_i$ .
- Нарисовать область допустимых значений и линии уровня.
- Проверить выполнение условия теоремы 3 для функции  $f$ .

$$
(f'(x_1), x_2 - x_1) \le f(x_2) - f(x_1).
$$

- Сформулировать условия теоремы Куна Таккера для данной задачи.
- Решить задачу. Начальное приближение взять из интервала

$$
-0, \ln \le x_1 \le 0, \ln; \quad 0, 5n \le x_2 \le 2n.
$$

- 3. Составить отчет.
- 4. Защитить работу.

## Контрольные вопросы

1. Какая функция является выпуклой (строго выпуклой), вогнутой (строго вогнутой)?

2. Какая матрица называется матрицей Гёссе?

3. Какая функция является положительно-полуопределенной в выпукпом множестве?

4. Какая точка называется внутренней, внешней, граничной точкой выпуклого множества?

- 5. Какая область называется регулярной?
- 6. Как составляется в задачах минимизации функция Лагранжа?
- 7. Что такое седловая точка функции Лагранжа?

# Раздел 4. МЕТОДЫ БЕЗУСЛОВНОЙ МИНИМИЗАЦИИ

## Лабораторная работа 5. Одномерная оптимизация нелинейных функций без ограничений

Целью проведения студентом лабораторной работы является:

- формирование умения и навыков безусловной минимизации функций методами нулевого порядка;

- формирование умения и навыков одномерной минимизации.

## Теоретические основы

Общая задача нелинейного программирования без ограничений: минимизировать целевую функцию  $f(x) \in R$ ,  $x \in R^n$ .

Задача минимизации функции решается с помощью построения итерационного алгоритма; причем если в алгоритме не используются производные функции  $f(x)$ , то метод называется методом нулевого порядка. Если в алгоритме используются первые производные функции  $f(x)$ , то метод называется методом первого порядка; если вторые производные - методом второго порядка и т.д.

#### Методы нулевого порядка

Методы нулевого порядка применяются в тех случаях, когда:

1) вычисление производных функции  $f(x)$  затруднительно;

2) при вычислении производных значительно теряется точность алгоритма;

3) функция  $f(x)$  не имеет производных;

4) функция  $f(x)$  является функцией «овражного типа», то есть когда она очень медленно убывает в одном направлении.

Методы нулевого порядка неприхотливы к свойствам целевой функции: не требуют ее непрерывности, дифференцируемости, монотонности и т.д. Рассмотрим некоторые из них, в частности методы одномерной оптимизамногомерной ЦИИ  $f(x) \rightarrow min, a \leq x \leq b$  $\boldsymbol{\mathit{H}}$ оптимизации  $f(x_1, x_2, ..., x_n) \rightarrow \min, \quad x \in \Omega \subset R^n$ .

## Методы одномерной оптимизации

### Метод перебора

Метод перебора является простейшим из прямых методов минимизации. Пусть  $f(x)$  - непрерывная функция на интервале [a, b] и требуется найти точку минимума  $x^*$  функции  $f(x)$  на этом отрезке с абсолютной погрешностью  $\varepsilon$ . Отрезок [a, b] разбивается на *n* равных частей точками деления  $x_i = a + h_i$ ,  $h = \frac{b - a}{n}$ ,  $i = 0, 1, ..., n$ . Вычислив значения  $f(x)$  в этих точках, путем сравнения найдем точку  $x_m$ , для которой  $f(x_m) = \min_{0 \le i \le n} f(x_i)$ .

Далее полагаем, что  $x^* \approx x_m$ ,  $f^* \approx f(x_m)$ . При этом максимальная погрешность определения точки  $x^*$  равна  $\varepsilon = \frac{b-a}{a}$ .

Пример 11.

Определить минимальное значение функции  $f(x) = 0, 1x^3 + 2x^2 + 10x$  с точностью  $\varepsilon = 0.5$  на интервале  $[-5, -2]$  методом перебора.

Решение.

Разбиваем отрезок  $[-5, -2]$  на 6 равных частей точками деления  $x_i = -5 + ih$ ,  $h = \frac{-2 + 5}{6} = 0.5$ . Вычисляем значения  $f(x)$  в этих точках и составляем табл. 15.

Таблица 15

|  |                                                                                      | $-3.5$ | $-3$ | $-L$ . |  |
|--|--------------------------------------------------------------------------------------|--------|------|--------|--|
|  | $f(x_i)$   $-12,5$   $-13,613$   $-14,4$   $-14,788$   $-14,7$   $-14,063$   $-12,8$ |        |      |        |  |

Сравнив значения  $f(x_i)$ , видим, что  $\min_{-5 \le x \le -2} f(x) = f(-3,5) = -14,788$ .

Решение  $f(-3,3) = -14,815$  с точностью  $\varepsilon = 0,01$  получено в системе MathCAD – см. пример 12.

#### Метод золотого сечения

Метод золотого сечения для функции одной переменной состоит в построении последовательности отрезков, стягивающейся к точке минимума функции  $f(x)$ , таких, что  $[a_0, b_0]$   $\supset [a_1, b_1]$ .... На каждом шаге, за исключением первого, вычисление значения функции  $f(x)$  производится лишь один раз. Эта точка, в которой вычисляется функция, называется золотым сечением и выбирается специальным образом.

Деление отрезка на две неравные части таким образом, чтобы точка х оставалась от предыдущего шага, необходимо производить так, чтобы отношение длины всего отрезка к длине большей его части было равно отношению длины большей части к длине меньшей части. Такое деление называется золотым сечением этого отрезка. Таким образом, золотое сечение отрезка осуществляется двумя точками:

$$
x_1 = b - (b - a)\tau
$$
;  $x_2 = a + (b - a)\tau$ ,

где  $\tau = \frac{\sqrt{5}-1}{2} \approx 0.618$  – отношение большей части отрезка к меньшей.

Алгоритм метода золотого сечения

Строится последовательность интервалов

 $[a_0, b_0] \supset [a_1, b_1] \supset \ldots \supset [a_k, b_k] \supset x^*,$ 

таких, что  $|a_k - b_k| \rightarrow 0$ , следующим образом. Предположим, что выполнено  $k$  шагов. Вычисляем

$$
x_1 = b_k - \tau \cdot [b_k - a_k]; \quad x_2 = a_k + \tau \cdot [b_k - a_k];
$$

$$
\tau = \frac{\sqrt{5} - 1}{2} \approx 0,618.
$$

ECJIM  $f(x) < f(y)$ , to  $a_{k+1} = a_k$ ,  $b_{k+1} = y$ ,  $b_{k+1} = x$ ,  $b_{k+1} = b_k$ .

процесс заканчивается, когда  $|a_n - b_n| < \varepsilon$ , Вычислительный где  $\varepsilon$  – требуемая точность.

Пример 12.

Решить методом перебора, золотого сечения и с помощью системы Mathcad задачу минимизации функции  $f(x) = 0, 1x^3 + 2x^2 + 10x$  на интервале  $[-10;10]$ .

Решение.

Метод перебора. Зададим границы интервала, на котором находится минимум функции  $f(x)$ , точность решения и число отрезков разбиения интервала.

$$
f(x) := 0.1 \cdot x^{3} + 2 \cdot x^{2} + 10 \cdot x
$$
  
a := -10 \t b := 10  

$$
\varepsilon := 0.01 \t n := \frac{(b - a)}{\varepsilon}
$$

Составим массивы значений точек разбиения х значений функции в этих точках.

$$
X := \begin{vmatrix} x_0 \leftarrow a \\ \text{for } i \in 0..n-1 \\ x_{i+1} \leftarrow x_i + \varepsilon \\ x \end{vmatrix} \quad \text{For } i \in 0..n
$$

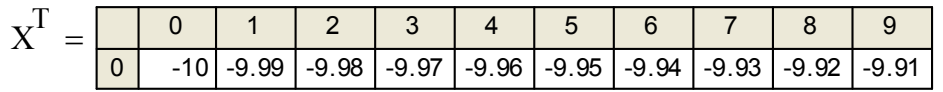

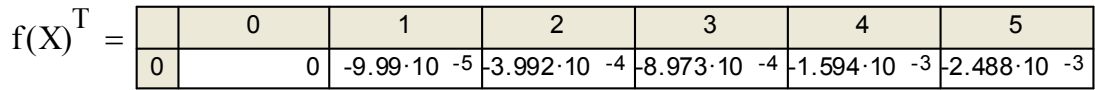

Построим график функции (рис. 6).

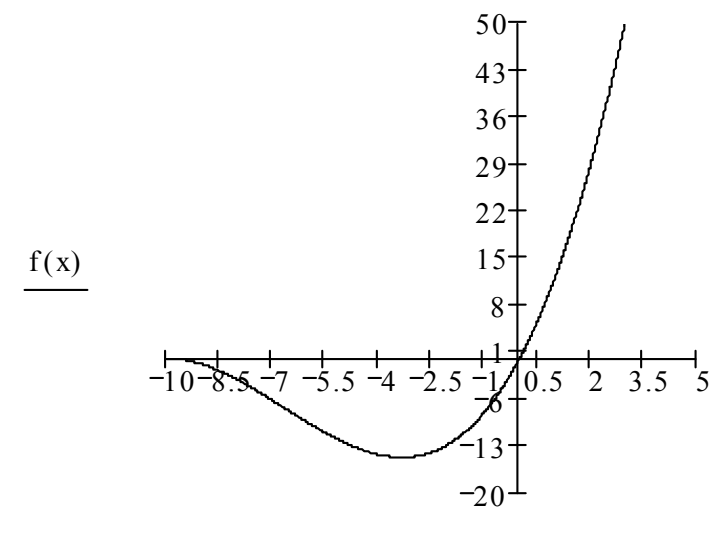

$$
x
$$
  
Рис. 6. График функции  $f(x) = 0, 1x^3 + 2x^2 + 10x$ 

Из графика видно, что минимум функции  $f(-3) \approx -14$ .

Составим программу поиска минимума функции методом перебора.

$$
\begin{aligned}\n\text{Min}(f) &:= \quad \begin{cases}\n\min \leftarrow 0 \\
\text{for } i \in 0..n \\
\text{if } f_i < \min \\
\min \leftarrow f_i \\
\text{in } i\n\end{cases} \\
c_0 < \min \\
c_1 < \sum_{i \text{min}} \quad \text{Min}(f(X)) = \begin{pmatrix} -14.815 \\ -3.33 \end{pmatrix}\n\end{aligned}
$$

В результате выполнения программы вычисляются минимальное значение функции и соответствующее значение аргумента, при котором достигается минимум.

Метод золотого сечения. Зададим границы отрезка, на котором находится минимум функции  $f(x)$ , и точность решения.

 $f(x) := 0.1 \cdot x^3 + 2 \cdot x^2 + 10 \cdot x$   $\varepsilon := 0.01$ <br>  $a := -10$   $b := 10$   $x := a, a + b$  $x := a, a + \varepsilon .. b$ Составим программу поиска минимума функции.  $W := |a \leftarrow a$  $\begin{array}{c}\nb \leftarrow b \\
\downarrow b \leftarrow 0 \\
\downarrow c \leftarrow \frac{\sqrt{5} - 1}{2}\n\end{array}$ Отношение золотого сечения x1 ← b – (b – a) $\cdot \tau$ <br>x2 ← a + (b – a) $\cdot \tau$ Вычисление левой и правой границ отрезка в отношении золотого  $f1 \leftarrow f(x1)$ сечения  $g \leftarrow f(x2)$ Вычисление значений функции while  $\varepsilon$  $\left\{\n\begin{array}{ll}\n\text{if } f \leq 2 \\
\text{b} \leftarrow x2 \\
\text{x2} \leftarrow x1 \\
\text{C} \leftarrow \text{f} \\
\text{a} \leftarrow f(x)\n\end{array}\n\right.\right.\n\right.$ <br>
⇒  $\left\{\n\begin{array}{ll}\n\text{a} \leftarrow x1 \\
\text{b} \leftarrow f(x)\n\end{array}\n\right.\right.$ <br>
⇒  $\left\{\n\begin{array}{ll}\n\text{a} \leftarrow x1 \\
\text{a} \leftarrow x1 \\
\text{a} \leftarrow x2 \\
\text{b} \leftarrow x2 \\
\text{c} \leftarrow x2\n\end{$ if  $f1 \leq f2$  $W = \begin{pmatrix} -3.331822987 \\ 16 \\ -14.814812533 \end{pmatrix}$  Точка минимума<br>Число итераций<br>Минимум функции

Как видим, результаты вычислений по методу перебора и методу золотого сечения практически совпадают.

#### Порядок выполнения работы

В процессе проведения лабораторной работы студент должен выполнить следующие задания:

1. Ознакомиться с теоретическим материалом.

2. Решить методом перебора, золотого сечения и с помощью системы Mathcad задачу минимизации функции  $m \cdot (x - n)^2 + m$  на интервале  $[n-0,4; n+0,6]$  с точностью  $\varepsilon = 0,01$ .

3. Составить отчет.

4. Защитить работу.

## Контрольные вопросы

1. Влияет ли выбранный шаг на точность и скорость метода перебора?

2. Можно ли решать задачу безусловной минимизации методом половинного деления?

3. Что такое точка золотого сечения?

4. Всегда ли метод золотого сечения приводит к решению?

## Лабораторная работа 6. Многомерная оптимизация

Целью проведения студентом лабораторной работы является:

- формирование умения и навыков безусловной минимизации функций методами нулевого, первого и второго порядков;

- формирование умения и навыков многомерной минимизации.

## Теоретические основы

### Метод покоординатного спуска

Идея всех методов спуска состоит в том, чтобы исходя из начального приближения – точки  $x^{(0)} = (x_1^{(0)}, x_2^{(0)}, ..., x_n^{(0)}) \in D$  – перейти в следующую точку  $x^{(1)} = (x_1^{(1)}, x_2^{(1)}, ..., x_n^{(1)}) \in D$  так, чтобы значение  $f(x_1, x_2, ..., x_n)$  уменьшилось:

$$
f(x^{(1)}) < f(x^{(0)})
$$

Метод покоординатного спуска заключается в следующем.

Пусть в области D задано нулевое приближение

$$
x^{(0)} = \left(x_1^{(0)}, x_2^{(0)}, ..., x_n^{(0)}\right) \in D.
$$

Рассматриваем функцию  $f(x_1, x_2, ..., x_n)$  при фиксированных значениях  $x_1, x_2, \ldots, x_n$  как функцию одной переменной  $x_1$ , т.е. на первом шаге находим  $\min_{x \in D} f(x_1, x_2^{(0)}, ..., x_n^{(0)}).$ 

Значение  $x_1$ , доставляющее минимум, обозначим через  $x_1^{(1)}$ :

$$
f(x_1^{(1)}, x_2^{(0)}, ..., x_n^{(0)}) \le f(x_1^{(0)}, x_2^{(0)}, ..., x_n^{(0)}).
$$

Далее при фиксированных значениях  $x_1^{(1)}, x_3^{(0)}, ..., x_n^{(0)}$  $x_1^{(1)}, x_3^{(0)}, ..., x_n^{(0)}$  рассматриваем  $\left( x_{1}^{(1)},x_{2},x_{3}^{(0)},...,x_{n}^{(0)}\right)$  $f\big(x_1^{(1)}, x_2, x_3^{(0)}, ..., x_n^{(0)}\big)$  как функцию одной переменной  $x_2$ .

Находим  $\min_{n=0} f(x_1^{(1)}, x_2, x_3^{(0)}, ..., x_n^{(0)})$  $\min_{x_2 \in D} f(x_1^{(1)}, x_2, x_3^{(0)}, ..., x_n^{(0)})$ .

Значение  $x_2$ , доставляющее минимум, обозначим через  $x_2^{(1)}$ , получаем:

$$
f(x_1^{(1)}, x_2^{(1)}, x_3^{(0)}, ..., x_n^{(0)}) \le f(x_1^{(1)}, x_2^{(0)}, x_3^{(0)}, ..., x_n^{(0)})
$$

и т.д. После (*n*–1) шагов:

$$
f(x_1^{(1)}, ..., x_n^{(1)}) \le f(x_1^{(1)}, x_2^{(1)}, ..., x_n^{(0)}).
$$

В результате *n* шагов покоординатного спуска происходит переход из начальной точки  $x^{(0)} = (x_1^{(0)}, ..., x_n^{(0)})$  в точку  $x^{(1)} = (x_1^{(1)}, ..., x_n^{(1)})$ . Если при этом оказывается, что  $f\big(x_1^{(1)},\, ..., x_n^{(1)}\big)$ =  $f\big(x_1^{(0)},\, ..., x_n^{(0)}\big)$  $f\big(x_1^{(1)},\,...,x_n^{(1)}\big)$ =  $f\big(x_1^{(0)},\,...,x_n^{(0)}\big)$ , то начальная точка  $\,^{(0)}$ доставляет минимум функции  $f(x)$ . Если  $f(x^{(1)}) < f(x^{(0)})$ , то выполняются следующие *n* шагов покоординатного спуска, при этом за начальную точку принимается  $x^{(1)}$ . В результате получаем  $x^{(2)}$  такую, что  $f(x^{(2)}) < f(x^{(1)})$ , и т.д. Этот процесс продолжается до тех пор, пока не выполнится какое-либо условие окончания процесса, например:

$$
\left| f(x^{(k+1)}) - f(x^{(k)}) \right| < \varepsilon,\tag{4.1}
$$

где  $\epsilon$  – заданная точность.

Таким образом, метод покоординатного спуска сводит задачу о нахождении наименьшего значения функции многих переменных к многократному решению одномерной задачи оптимизации по каждой компоненте вектора *x*.

Пример 13.

Выполнить минимизацию функции

$$
f(x) = 6x_1^2 + 0.25 \cdot (x_2 - 40)^2
$$

методом покоординатного спуска. Начальное приближение взять из интервала  $0 \le x_1 \le 6$ ;  $20 \le x_2 \le 80$ ;  $\varepsilon = 0,001$ .

Решение.

Выберем начальное приближение:  $x^{(0)} = \begin{bmatrix} 1 \\ 41 \end{bmatrix}$  $\int$  $\setminus$  $\overline{\phantom{a}}$  $x^{(0)} = \begin{pmatrix} 1 \\ 41 \end{pmatrix}$ , шаг  $h = 0, 2$ .

1 шаг. Фиксируем переменную  $x_2 = 41$ , делаем шаг минимизации по переменной  $x_1$ :

$$
f(x_1^{(0)}, x_2^{(0)}) = 6 \cdot 1^2 + 0.25 \cdot (41 - 40)^2 = 6.25;
$$
  

$$
f(x_1^{(1)}, x_2^{(0)}) = 6 \cdot 0.8^2 + 0.25 \cdot (41 - 40)^2 = 4.09;
$$
  

$$
f(x_1^{(1)}, x_2^{(0)}) < f(x_1^{(0)}, x_2^{(0)})
$$
;  $f(0.8; 41) < f(1; 41)$ .  
  
3a havaлиhyto rouky принимаем  $x^{(1)} = \begin{pmatrix} 0.8\\ 41 \end{pmatrix}$ .

2 шаг. Фиксируем переменную  $x_1 = 0.8$ , делаем шаг минимизации по переменной  $x_2$ :

$$
f(x_1^{(1)}, x_2^{(0)}) = 4,09;
$$
  
\n
$$
f(x_1^{(1)}, x_2^{(1)}) = 6 \cdot 0.8^2 + 0.25 \cdot (40.8 - 40)^2 = 4,00;
$$
  
\n
$$
f(x_1^{(1)}, x_2^{(1)}) < f(x_1^{(1)}, x_2^{(0)}); \quad f(0.8; 40.8) < f(0.8; 41).
$$

За начальную точку принимаем  $x^{(2)} = \begin{bmatrix} 0, 0 \\ 40.8 \end{bmatrix}$ .

Процесс продолжается до тех пор, пока не выполнится условие окончания процесса (4.1).

## Прямой поиск, или метод Хука и Дживса (метод конфигураций)

Алгоритм метода прямого поиска включает два этапа:

1) исследующий поиск вокруг базисной точки, который используется для выбора направления минимизации;

2) поиск по образцу, включающий в себя минимизацию по выбранному направлению.

Вычислительная схема имеет следующий вид:

1. Задается начальное значение вектора  $x^{(0)}$  и начальное приращение  $\Delta x^{(0)}$ , вычисляется  $f(x^{(0)})$ .

2. В циклическом порядке изменяется каждая переменная на выбранном значении  $\pm \Delta x^{(0)}$ , пока все переменные не будут изменены. При этом если  $f(x_1^{(0)} \pm \Delta x_1^{(0)}, ..., x_i^{(0)} \pm \Delta x_i^{(0)}, x_{i+1}^{(0)}, ..., x_n^{(0)}) < f(x_1^{(0)})$ , то для вектора первого приближения  $x^{(1)}$  принимаем  $x_i^{(1)} = x_i^{(0)} \pm \Delta x_i^{(0)}$ , иначе  $x_i^{(1)} = x_i^{(0)}$ .

То есть на каждом сдвиге по переменной  $x_i$  значение целевой функции сравнивается с ее значением в предыдущей точке. Если целевая функция уменьшается на этом шаге, то ее старое значение заменяется на новое, используемое при последующих сравнениях.

3. Осуществляется поиск по образцу: эффективные изменения переменных определяют некоторый вектор в пространстве  $\Delta x$ , т.е. вектор

 $(..., 0, ..., \pm \Delta x_i, ..., 0, ..., \Delta x_i, ...)$ , у которого ненулевые компоненты расположены на местах, соответствующих номерам переменных, изменение которых привело к уменьшению целевой функции.

Вектор Дх указывает направление минимизации. Следует продолжить движение по этому направлению, выполнив один или несколько шагов (до тех пор, пока функция не перестанет убывать).

4. Далее опять используется исследующий поиск.

5. Успех поиска по образцу оценивается только после очередного исследующего поиска.

Если функция не уменьшается в результате исследующего поиска, то уменьшают значение шага Дх и снова проводят исследующий поиск. Такой процесс повторяют до выполнения условия  $\|\Delta x\| < \varepsilon$ , где  $\varepsilon$  – константа, задающая точность поиска минимума.

Пример 14.

По условиям примера 13 выполнить минимизацию функции методом Хука и Дживса.

Решение.

Зададим  $x^{(0)} = (1, 41) - 6$ азис (начальную точку),  $\Delta = 0.2 - \text{mar}, \lambda = 1 > 0$ - ускоряющий множитель,  $\alpha = 2 > 1 - \kappa$ оэффициент уменьшения шага.

 $I$   $\text{I}$   $\text{I}$ 

1 этап - исследующий поиск.

 $f(x_1^{(0)}, x_2^{(0)}) = f(1; 41) = 6,25$ .

Определяем направление минимизации по 1-й координате:

 $f(x_1^{(0)} + \Delta, x_2^{(0)}) = f(1,2; 41) = 8,89$  – шаг неудачен;  $f(x_1^{(0)} - \Delta, x_2^{(0)}) = f(0,8; 41) = 4,09$  – шаг удачен.

Определяем направление минимизации по 2-й координате с учетом направления минимизации по 1-й координате:

 $f(x_1^{(1)}, x_2^{(0)} + \Delta) = f(0,8; 41,2) = 4,2$  – шаг неудачен;  $f(x_1^{(1)}, x_2^{(0)} - \Delta) = f(0.8; 40.8)^2 = 4.00$  – шаг удачен. Вектор направления  $d = \begin{pmatrix} -\Delta \\ -\Delta \end{pmatrix} = \begin{pmatrix} -0.2 \\ -0.2 \end{pmatrix}$ .

2 этап - поиск по образцу. Новый базис  $x^{(1)} = (0,8; 40,8)$ .

 $f(x_1^{(1)} - \Delta, x_2^{(1)}) = f(0.6; 40.8)^2 = 2.32$  – шаг удачен.  $f(x_1^{(2)}, x_2^{(1)} - \Delta) = f(0.6; 40.6)^2 = 2.25$  – шаг удачен. Новый базис  $x^{(2)} = (0.6; 40.6)$ .

Продолжаем поиск по образцу, пока функция убывает. Когда перестает выполняться условие  $f(x^{(k+1)}) < f(x^{(k)})$ , уменьшаем шаг  $\Delta = \frac{\Delta}{\Delta}$  и снова проводим исследующий поиск. Процесс продолжается до тех пор, пока не выполнится условие  $\|\Delta x\| < \varepsilon$ .

Пример 15.

Найти минимум функции  $f(x) = 4(x_1 + 1)^2 + 4x_2^2$  методом Хука и Дживса.

Решение.

1 шаг. Зададим  $x^{(0)} = (1, 1, 5)$  – базис,  $\varepsilon = 0, 6$  – точность решения,  $\Delta_1 = \Delta_2 = 1$  – шаг по координатным направлениям  $d_1 = \begin{pmatrix} 1 \\ 0 \end{pmatrix}, d_2 = \begin{pmatrix} 0 \\ 1 \end{pmatrix},$  $\lambda = 1 > 0$  – ускоряющий множитель,  $\alpha = 2 > 1$  – коэффициент уменьшения шага.

 $\text{Hyct}_v^{\text{(1)}} = x^{(0)} = (1; 1, 5)^T; \quad i = 1; \quad k = 0.$ 

Исследующий поиск.

2 шаг. Так как  $f(y^{(1)} + \Delta_1 d_1) = f(2; 1, 5) = 45 > f(1; 1, 5) = 25$ , то шаг неуда-Tak kak  $f(y^{(1)} - \Delta_1 d_1) = f(0; 1, 5) = 13 < f(1; 1, 5)$ , to the y y aquem, чен.  $v^{(2)} = (0; 1, 5)^T$ .

3 шаг. Поскольку  $i = 1 < 2 = n$  (количеству независимых переменных функции), то  $i = 2$ , переход к шагу  $2^*$ .

2<sup>1</sup>. Так как  $f(y^{(2)} + \Delta_2 d_2) = f(0; 2, 5) = 29 > f(y^{(2)}) = 13$ , то шаг неудачен. Tak kak  $f(y^{(2)} - \Delta, d_2) = f(0; 0, 5) = 5 < f(y^{(2)})$ , to mar y aque  $y^{(3)} = (0; 0, 5)^T$ ⇒ вектор направления  $d = \begin{pmatrix} -1 \\ -1 \end{pmatrix}$ .

3<sup>1</sup>. Поскольку  $i = 2 = n$  и  $f(y^{(3)}) = 5 < f(x^{(0)}) = 25$ , переход к шагу 4. 4 шаг. Поиск по образцу:  $y^{(1)} = x^{(k+1)} + \lambda \cdot (x^{(k+1)} - x^{(k)})$ 

Пусть  $x^{(1)} = y^{(3)} = (0, 0, 5)^{T}$  – новый базис,  $i = 1$ ;  $k := k + 1 = 2$ , найдем  $y^{(1)} = x^{(1)} + 1 \cdot (x^{(1)} - x^{(0)}) = (0, 0, 5)^{T} + [(0, 0, 5)^{T} - (1, 1, 5)^{T}] = (-1, -0, 5)^{T}.$ Выполнен поиск по образцу. Переход к шагу 2.

2<sup>2</sup>. Так как  $f(y^{(1)} + \Delta_1 d_1) = f(0; -0.5) = 5 = f(y^{(1)})$ , то шаг неудачен. Так как  $f(y^{(1)} - \Delta_1 d_1) = f(-2, -0.5) = 5 = f(y^{(1)})$ , то шаг неудачен. Поэтому  $y^{(2)} = y^{(1)} = (-1, -0.5)^T$ .

3<sup>2</sup>. Поскольку  $i = 2 = n$ , то  $i = 2$ , переход к шагу 2.

<sup>\*</sup> В нумерации цифра означает номер шага, а индекс – номер циклического повторения шага.

2<sup>3</sup>. Так как  $f(y^{(2)} + \Delta_2 d_2) = f(-1, 0, 5) = 1 < f(y^{(2)}) = 5$ , то шаг удачен,  $y^{(3)} = (-1, -0.5)^T$ .

3<sup>3</sup>. Поскольку *i* = 2 = *n* и  $f(y^{(3)}) < f(x^{(1)}) = 5$ , то поиск по образцу на шаге  $4^0$  успешен, переход к шагу 4.

4<sup>1</sup>. Пусть  $x^{(2)} = y^{(3)} = (-1, 0, 5)^{T}$  – новый базис,  $i = 1$ ;  $k = k + 1 = 2$ , найдем  $y^{(1)} = x^{(2)} + 1 \cdot (x^{(2)} - x^{(1)}) = (-1, 0.5)^{T} + [(-1, 0.5)^{T} - (0, 0.5)^{T}] = (-2, 0.5)^{T}.$ Выполнен поиск по образцу. Переход к шагу 2.

2<sup>4</sup>. Так как  $f(y^{(1)} + \Delta_1 d_1) = f(-1, 0, 5) = 1 = f(y^{(3)})$ , то шаг неудачен.  $f(y^{(1)} - \Delta_1 d_1) = f(-3; 0, 5) = 17 > f(y^{(3)}),$  To the Так как неудачен,  $v^{(3)} = (-1, -0.5)^T$ .

 $3<sup>4</sup>$ . Поскольку  $i = 1 < n$ , то  $i = 2$ , переход к шагу 2.

2<sup>5</sup>. Так как  $f(y^{(2)} + \Delta_2 d_2) = f(-2, 1, 5) = 13 > f(y^{(3)})$ , то шаг неудачен. Tak kak  $f(y^{(2)} - \Delta_2 d_2) = f(-2, -0.5) = 5 > f(y^{(3)})$ , to шаг неудачен.

3<sup>5</sup>. Поскольку  $i = 2 = n$  и  $f(y^{(3)}) = f(x^{(2)}) = 1$ , то поиск по образцу на шаге  $4<sup>1</sup>$  неудачен, переход к шагу 5.

5 шаг. Так как  $\Delta_1 = \Delta_2 = 1 > \varepsilon$ , то уменьшим шаг  $\Delta_1 = \Delta_2 = \frac{1}{2} < \varepsilon = 0.6$ .  $v^{(1)} = x^{(2)} = (-1, 0.5)^T$ ;  $x^{(3)} = x^{(2)} = (-1, 0.5)^T$ ;  $i = 1$ ;  $k := k + 1 = 3$ , Пусть переход к шагу 2.

2<sup>6</sup>. Так как  $f(y^{(1)} + \Delta_1 d_1) = f(-0.5; 0.5) = 2 > f(y^{(1)})$ , то шаг неудачен. Так как  $f(y^{(1)} - \Delta_1 d_1) = f(-1.5; 0.5) = 2 > f(y^{(1)})$ , то шаг неудачен. Поэтому  $y^{(2)} = y^{(1)} = (-1, 0, 5)^T$ .

3<sup>6</sup>. Поскольку  $i = 1 < n$ , то  $i = 2$ , переход к шагу 2.

2<sup>7</sup>. Так как  $f(y^{(2)} + \Delta_2 d_2) = f(-1, 1) = 4 > f(y^{(3)})$ , то шаг неудачен. Так как  $f(y^{(2)} - \Delta, d) = f(-1, 0) = 0 < f(y^{(3)})$ , то шаг удачен.

3<sup>7</sup>. Поскольку  $i = 2 = n$  и  $f(y^{(3)}) = 0 < f(x^{(3)}) = 1$ , переход к шагу 4.

4<sup>2</sup>. Пусть  $x^{(4)} = y^{(3)} = (-1, 0)^T$  – новый базис,  $i = 1$ ;  $k = k + 1 = 4$ , найдем  $v^{(1)} = x^{(4)} + 1 \cdot (x^{(4)} - x^{(3)}) = (-1, 0)^{T} + [(-1, 0)^{T} - (-1, 0.5)^{T}] = (-1, -0.5)^{T}.$ Выполнен поиск по образцу. Переход к шагу 2.

2<sup>8</sup>. Так как  $f(y^{(1)} + \Delta_1 d_1) = f(-0.5; -0.5) = 2 > f(y^{(1)})$ , то шаг неудачен. Так как  $f(y^{(1)} - \Delta_1 d_1) = f(-0.5; -0.5) = 2 > f(y^{(1)})$ , то шаг неудачен. Тогда  $v^{(2)} = v^{(1)} = (-1, 0.5)^T$ .

 $3^8$ . Поскольку  $i = 1 < n$ , то  $i = 2$ , переход к шагу 2.

2<sup>9</sup>. Так как  $f(y^{(2)} + \Delta_2 d_2) = f(-1, 1) = 4 > f(y^{(2)})$ , то шаг неудачен. Tak kak  $f(y^{(2)} - \Delta, d) = f(-1, 0) = 0 < f(y^{(2)})$ , to mar y a vertex  $y^{(3)} = (-1, 0)^T$ .

3<sup>9</sup>. Поскольку  $i = 2 = n$  и  $f(y^{(3)}) = f(x^{(4)}) = (-1, 0) = 0$ , то поиск по образцу на шаге 4<sup>2</sup> неудачен, переход к шагу 5.

5<sup>1</sup>. Так как Δ<sub>1</sub> = Δ<sub>2</sub> = 1 < ε, то поиск завершен,  $x^* = (-1, 0)^T$ .

На рис. 7 приведены линии уровня функции  $f(x) = 4(x_1 + 1)^2 + 4x_2^2$ , построенные в системе MathCAD.

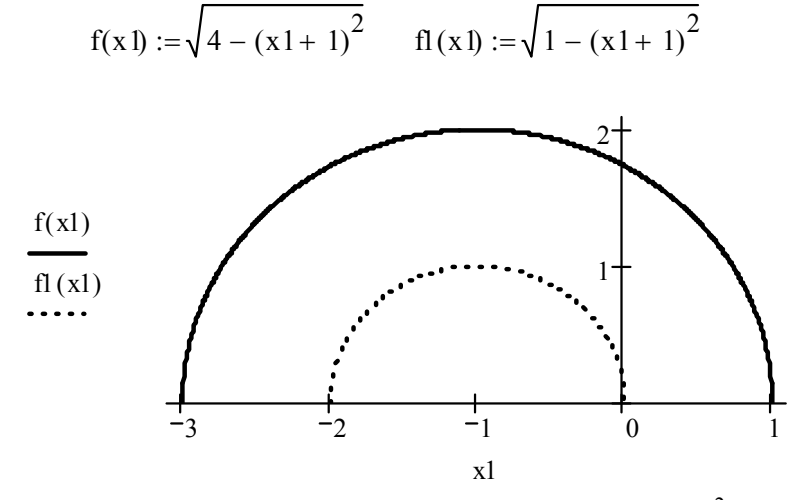

Рис. 7. Линии уровня функции  $f(x) = 4(x_1 + 1)^2 + 4x_2^2$ 

## Комплексный поиск Бокса

Для реализации метода комплексного поиска Бокса используется следующий алгоритм:

1. Строится многогранник с 2n вершинами (комплекс), для чего выбирается  $2n$  точек из пространства  $E<sup>n</sup>$  по формуле

$$
x_i^{(0)} = l_i + r_i \cdot |u_i - l_i|, \quad i = 1, 2, ..., 2n, \quad l_i \le x_i \le u_i,
$$
\n(4.2)

где  $x_i = (x_{i1}, x_{i2}, \dots, x_{in}), \quad l_i = (l_{i1}, l_{i2}, \dots, l_{in}), \quad u_i = (u_{i1}, u_{i2}, \dots, u_{in}), \quad r_i$  – диагональная матрица псевдослучайных чисел, равномерно распределенных на интервале  $[0,1]$ .

2. Целевая функция вычисляется в каждой вершине, и вершина, в которой  $f(x)$  имеет наихудшее значение, заменяется новой вершиной, находящейся на прямой, проходящей через наихудшую вершину и центр тяжести оставшихся точек.

Координаты центра тяжести можно определить по формуле

$$
x_{cj}^{(k)} = \frac{1}{2n-1} \left( \sum_{i=1}^{2n} x_{ij} - x_{hj} \right),
$$
 (4.3)

где  $j$  – номер координаты вектора  $x_i$ ;

- $i$  номер точки;
- $h$  номер удаляемой точки.

Координаты новой точки определяются по формуле

$$
x_{hj}^{(k+1)} = x_{cj} + \alpha (x_{cj} - x_{hj}^{(k)}), \quad j = 1, 2, ..., 2n,
$$
 (4.4)

где  $\alpha \ge 1$  – коэффициент отражения (например,  $\alpha = 1.3$ ).

3. Если значение  $f(x)$  в найденной новой вершине остается наихудшим, то она заменяется другой, расположенной на расстоянии, равном половине расстояния от новой вершины до центра тяжести. (Если нарушается ограничение  $l_i \leq x_i \leq u_i$ , то новая вершина также передвигается на половину расстояния к центру тяжести.)

4. Поиск продолжается до тех пор, пока многогранник не будет стянут в центр тяжести (в пределах заданной точности).

Пример 16.

 $f(x) = 6x_1^2 + 0.25(x_2 - 40)^2$ , минимизацию функции Выполнить  $0 \le x_1 \le 6$ ; 20 ≤  $x_2 \le 80$ ;  $\varepsilon = 0.001$  методом комплексного поиска Бокса.

Решение.

По условию задачи, нижние границы переменных  $l_i = (0, 20)$ , верхние  $u_i = (6, 80)$ .

Случайным образом выбираем значения  $r_i$  из интервала  $[0,1]$ :

 $r_1 = (0,1; 0,8, 0,7; 0,5), r_2 = (0,9; 0,2, 0,3; 0,4)$ 

Строим многогранник с 4-мя вершинами, для чего выбираем 4 точки из области определения функции по формуле (4.2).

$$
x_{11}^{(0)} = l_1 + r_{11} \cdot |u_1 - l_1| = 0 + 0,1 \cdot |20 - 0| = 2. \text{ AHAJOTHHA}
$$
  
\n
$$
x_{12}^{(0)} = 0 + 0,8 \cdot |20 - 0| = 16;
$$
  
\n
$$
x_{13}^{(0)} = 0 + 0,7 \cdot |20 - 0| = 14;
$$
  
\n
$$
x_{14}^{(0)} = 0 + 0,5 \cdot |20 - 0| = 10. \text{ AHAJOTHHA}
$$
  
\n
$$
x_{21}^{(0)} = l_2 + r_{21}^{(0)} \cdot |u_2 - l_2| = 6 + 0,9 \cdot |80 - 6| = 72,6;
$$
  
\n
$$
x_{22}^{(0)} = 6 - 0,2 \cdot |80 - 6| = 20,8;
$$
  
\n
$$
x_{23}^{(0)} = 6 - 0,3 \cdot |80 - 6| = 28,2;
$$
  
\n
$$
x_{24}^{(0)} = 6 - 0,4 \cdot |80 - 6| = 35,6.
$$

Вычисляем в каждой полученной вершине значение функции и выбираем наихудшее.

 $f(2; 72, 6) = 289, 69$  $f(16; 20,8) = 162816;$  $f(14; 28,2) = 1210,81$  $f(10; 35.6) = 604.84$ 

В точке  $x_h^{(0)} = x_2^{(0)} = (16; 20, 8)$  функция принимает максимальное (наихудшее) значение; поэтому заменяем ее другой, расположенной на прямой, проходящей через нее и центр тяжести оставшихся точек.

Координаты центра тяжести рассчитаем по формуле (4.3):

$$
x_{c1} = \frac{1}{3}(2 + 14 + 10) = 8,6667; \quad x_{c2} = \frac{1}{3}(72,6 + 28,2 + 35,6) = 45,4667.
$$

Координаты новой точки определяем по формуле (4.4), приняв  $\alpha = 1.1$ :  $x_{21}^{(1)} = 8,6667 + 1,1 \cdot (8,6667 - 16) = 0,6;$ 

$$
x_{22}^{(1)} = 45,4667 + 1,1 \cdot (45,4667 - 20,8) = 77,88.
$$

Как видим, ограничение  $l_i \leq x_i \leq u_i$  не нарушается; поэтому продолжим вычисления с новой точкой.

Процесс заканчивается при выполнении условия

 $\left| f(x^{(k+1)}) - f(x^{(k)}) \right| < \varepsilon$ .

#### Повторяющийся случайный поиск

Метод случайного поиска представляет собой выбор наилучшего направления минимизации из многих возможных, получаемых случайным путем, и переход к новой точке с минимальным значением функции в этом направлении.

Алгоритм метода.

1. Задается начальная точка  $x^{(0)}$ .

2. Строится случайная траектория из последовательности шагов по формуле

$$
x^{(k+1)} = x^{(k)} + \lambda^{(k)} \left[ \beta \frac{z^{(k)}}{\left\| z^{(k)} \right\|} + (1 - \beta) r^{(k)} \right],
$$

гле  $\lambda^{(k)}$  – числовой параметр, увеличивающийся при удачном и уменьшающийся при неудачном шаге (можно начать с  $\lambda^{(k)} = 1$ );

- <sup>В</sup> числовой параметр, изменяемый в процессе поиска (можно принять  $\beta = 0.5$ );
- $z^{(k)}$  вектор «предыстории», учитывающий среднее направление поиска на предыдущих шагах:

$$
z^{(k+1)} = \gamma z^{(k)} + (1 - \gamma)(x^{(k+1)} - x^{(k)})s^{(k)};
$$

- $r^{(k)}$  единичный вектор, компоненты которого определяются случайным образом с помощью генератора псевдослучайных чисел на интервале [0, 1], а затем весь вектор нормируется (делится на длину);
- $s^{(k)}$  вектор масштабных множителей  $(s^{(k)} = 1)$ ;
	- $\gamma$  постоянный весовой множитель  $\gamma = 0.5$ .

3. Вектор  $x^{(k+1)}$  будет принят или отвергнут в зависимости от того, выполняется или нет неравенство  $f(x^{(k+1)}) < f(x^{(k)})$ . Если  $x^{(k+1)}$  принят, то  $\lambda^{(k+1)} = \lambda^{(k)} \cdot \alpha$ , если нет, то  $\lambda^{(k+1)} = \frac{\lambda^{(k)}}{\alpha}$ ,  $\alpha > 1$ , например  $\alpha = 1,3$ .

Пример 17.

Выполнить минимизацию функции

 $f(x) = 6x_1^2 + 0.25(x_2 - 40)^2$ 

методом повторяющегося случайного поиска. Точность вычислений  $\epsilon = 0.001.$ 

Решение.

3aqaem: 
$$
x^{(0)} = \begin{pmatrix} 1 \\ 41 \end{pmatrix}
$$
,  $\lambda^{(k)} = 1$ ,  $\beta = 0.5$ ,  $s^{(k)} = 1$ ,  $\gamma = 0.5$ ,  $z^{(0)} = \begin{pmatrix} 1 \\ 0 \end{pmatrix}$ 

Случайным образом выбираем значения  $r_i$  из интервала [0,1]:  $r^{(0)} = (0.001; 0.193)$ .

$$
x^{(1)} = x^{(0)} + \lambda^{(0)} \left[ \beta \frac{z^{(0)}}{\|z^{(0)}\|} + (1 - \beta) r^{(0)} \right] = \left( \frac{1}{41} \right) + 1 \cdot \left[ 0,5 \cdot \frac{z^{(0)}}{\|z^{(0)}\|} + (1 - 0,5) \cdot 0,1 \right]
$$
  
\n
$$
x_1^{(1)} = 1 + 1 \cdot [0,5 \cdot 1 + (1 - 0,5) \cdot 0,001] = 1,5005;
$$
  
\n
$$
x_2^{(1)} = 41 + 1 \cdot [0,5 \cdot 0 + (1 - 0,5) \cdot 0,193] = 41,0965;
$$
  
\n
$$
f(x_1^{(0)}, x_2^{(0)}) = f(1,41) = 6,25;
$$
  
\n
$$
f(x_1^{(1)}, x_2^{(1)}) = f(1,5005; 41,0965) = 13,8096.
$$
  
\n
$$
f(x_1^{(1)}, x_2^{(1)}) > f(x_1^{(0)}, x_2^{(0)}) \implies \lambda^{(1)} = \frac{\lambda^{(0)}}{2} = 0,5,
$$
  
\n
$$
x^{(2)} = (1,5005; 41,0965) - \text{He}\ \text{IPHHIMaercs.}
$$
  
\n
$$
x_1^{(2)} = 1 + 0,5 \cdot [0,5 \cdot 1 + 0,5 \cdot 0,091] = 1,27275;
$$
  
\n
$$
x_2^{(2)} = 41 + 0,5 \cdot [0,5 \cdot 0 + 0,5 \cdot 0,014] = 41,0035;
$$
  
\n
$$
z_1^{(1)} = 0,5 \cdot 1 + (1 - 0,5)(x_1^{(1)} - x_1^{(0)}) \cdot 1 = 0,5 + 0,5 \cdot (1,27275 - 1) = 0,636375;
$$
  
\n
$$
z_2^{(1)} = 0,5 \cdot 0 + (1 - 0,5)(x_2^{(1)} - x_2^{(0)}) \cdot 1 = 0 + 0,5 \cdot (41,0035 - 41) = 0,00175
$$

$$
x_1^{(2)} = 1 + 0,5 \cdot \left[ 0,5 \cdot \frac{0,636375}{\sqrt{0,636375^2 + 0,00175^2}} + 0,5 \cdot 0,091 \right] = 1,27275;
$$
  
\n
$$
x_2^{(2)} = 41 + 0,5 \cdot \left[ 0,5 \cdot \frac{0,00175}{\sqrt{0,636375^2 + 0,00175^2}} + 0,5 \cdot 0,014 \right] = 41,10058;
$$
  
\n
$$
f(x_1^{(0)}, x_2^{(0)}) = f(1; 41) = 6,25;
$$
  
\n
$$
f(x_1^{(2)}, x_2^{(2)}) = f(1,27275; 41,10058) = 10,02217.
$$
  
\n
$$
f(x_1^{(2)}, x_2^{(2)}) > f(x_1^{(1)}, x_2^{(1)}) \implies \lambda^{(2)} = \frac{\lambda^{(1)}}{2} = 0,25
$$

и т.д., процесс заканчивается, если выполняется условие  $|f(x^{(k+1)}) - f(x^{(k)})| < \varepsilon$ .

#### Методы первого порядка

Рассмотрим методы поиска, в которых наряду со значениями функции используется и ее градиент.

Напомним, что градиент функции  $f(x)$  в точке  $x^{(k)} = (x_1^{(k)}, x_2^{(k)}, ..., x_n^{(k)})$ определяется формулой

$$
\nabla f(x^{(k)}) = \left(\frac{\partial f(x^{(k)})}{\partial x_1}, \frac{\partial f(x^{(k)})}{\partial x_2}, ..., \frac{\partial f(x^{(k)})}{\partial x_n}\right)^T.
$$

 $\nabla f(x^{(k)})$ или grad  $f(x)$  ортогонален Вектор линиям уровня  $f(x) = c$  = const; его направление совпадает с направлением наибольшего возрастания функции  $f(x)$  в заданной точке. Следовательно, вектор  $(-$  grad  $f(x)$ ), противоположный градиенту и называемый антиградиентом, направлен в сторону наискорейшего убывания функции (наискорейшего *спуска*). В точке минимума функции grad  $f(x) = 0$ .

#### Метод градиентного спуска

Идея метода градиентного спуска состоит в следующем. Выбираем некоторую начальную точку и вычисляем в ней градиент рассматриваемой функции. Делаем шаг в направлении антиградиента. В результате приходим в точку, значение функции в которой обычно меньше первоначального. Если это условие не выполнено, т.е. значение функции не изменилось либо даже возросло, то нужно уменьшить шаг. В новой точке процедуру повторяем: вычисляем градиент и снова делаем шаг в обратном к нему направлении. Процесс продолжается до получения наименьшего значения целевой функции. Момент окончания поиска наступит тогда, когда движение из полученной точки с любым шагом приведет к возрастанию целевой функции.

Определим итерационный процесс:

 $x^{(k+1)} = x^{(k)} + \Delta x^{(k)} = x^{(k)} + \lambda^{(k)} s^{(k)},$ где  $\Delta x^{(k)} = \lambda^{(k)} s^{(k)}$  — шаг минимизации;  $\lambda^{(k)}$  — скаляр;  $s^{(k)}$  – единичный вектор в направлении минимизации,  $S^{(k)} = -\frac{\nabla f(x^{(k)})}{\|\nabla f(x^{(k)})\|}.$ 

Следовательно.

$$
x^{(k+1)} = x^{k} - \frac{\lambda^{(k)} \nabla f(x^{(k)})}{\left\| \nabla f(x^{(k)}) \right\|}.
$$
 (4.5)

Поскольку один шаг в направлении наискорейшего спуска в общем случае не приводит в точку минимума  $f(x)$ , формула (4.5) должна применяться многократно до тех пор, пока не будет достигнут минимум. В точке минимума  $\|\nabla f(x^{(k)})\| < \varepsilon$ .

Процедура поиска может закончиться в стационарной точке (в которой  $\nabla f(x^{(k)}) = 0$ ) различного типа. Поэтому иногда следует определять, является ли данная точка точкой локального минимума (т.е. решением) или седловой точкой. Если это седловая точка, то необходимо выйти из нее, применив какой-либо метод нулевого порядка, после чего минимизация может опять продолжаться градиентным методом. Тип стационарной точки можно опре-

делить с помощью матрицы Гёссе 
$$
\nabla^2 f(x^{(k)}) = \left[ \frac{\partial^2 f(x^{(k)})}{\partial x_i \partial x_j} \right]
$$
: если эта матрица

является положительно-определенной, то имеем точку минимума, иначе стационарная точка является седловой.

Критерий окончания поиска основывают:

а) на значении  $f(x)$  (когда уменьшение функции не происходит ни в одном направлении);

b) на значении  $\nabla f(x^{(k)})$  (когда вектор  $\nabla f(x^{(k)})$  близок к 0):

$$
\left\|\nabla f\left(x^{(k+1)}\right)\right\| \leq \varepsilon,
$$

где  $\epsilon$  - заданная точность,

$$
\left\|\nabla f\left(x^{(k+1)}\right)\right\| = \sqrt{\sum_{i=1}^{n} \left[\frac{\partial f\left(x^{(k+1)}\right)}{\partial x_i}\right]^2};
$$

c) на комбинации значений  $f(x)$  и  $\nabla f(x^{(k)})$ .

Важным вопросом является выбор величины шага  $\lambda^{(k)}$ . Обычно используется один из следующих способов выбора вектора  $\lambda^{(k)}$ :

1) 
$$
\lambda^{(k)} = \text{const};
$$
  
\n2)  $\lambda^{(k)} \rightarrow 0 \text{ при } k \rightarrow \infty;$   
\n3) целевая функция минимизируется no  $\lambda$ :  
\n
$$
\min_{\lambda} f(x^{(k)} + \lambda s^{(k)}).
$$

Для этого значение  $\lambda$  может быть вычислено из уравнения  $\frac{df(x^{(k)} + \lambda s^{(k)})}{dt} = 0$ . Минимум функции min  $f(x^{(k)})$  можно определить также каким-либо численным методом.

Теорема сходимости градиентного метода минимизации.

Если  $f(x)$  – выпуклая функция, имеющая производные до третьего порядка, то метод наискорейшего спуска сходится из любого начального приближения.

При использовании градиентного спуска в задачах оптимизации основной объем расчетов приходится обычно на вычисление градиента целевой функции в каждой точке траектории спуска. Поэтому целесообразно уменьшить количество таких точек без ущерба для самого уравнения. Это достигается в методе наискорейшего градиентного спуска (рис. 8) следующим образом. После определения в начальной точке направления, противоположного градиенту целевой функции, делают не один шаг, а несколько, продолжая двигаться в этом направлении, пока целевая функция убывает, таким образом достигая минимума по направлению в некоторой точке. В этой точке снова определяют направление спуска (с помощью антиградиента) и ищут новую точку минимума целевой функции и т.д. В этом методе спуск происходит гораздо более крупными шагами, и градиент вычисляется в меньшем числе точек.

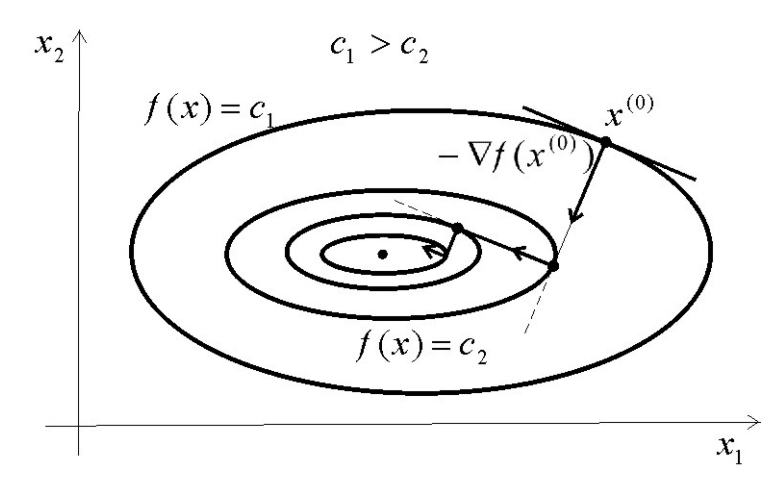

Рис. 8. Иллюстрация метода наискорейшего градиентного спуска

Пример 18.

Минимизировать функцию  $f(x) = x_1^2 + 25x_2^2$  методом градиентного спуска.

Решение.

Возьмем фиксированную длину шага  $\lambda = 1$ ;  $x^{(0)} = (2, 2)$ .

Для организации итерационного процесса выбираем формулу (4.5). Найдем градиент и его норму:  $\mathbb{R}^2$ 

$$
\frac{\partial f(x^{(k)})}{\partial x_1} = 2x_1^{(k)}; \qquad \frac{\partial f(x^{(k)})}{\partial x_2} = 50x_2^{(k)}; \quad \nabla f(x^{(k)}) = \begin{bmatrix} 2x_1^{(k)} \\ 50x_2^{(k)} \end{bmatrix},
$$
\n
$$
\|\nabla f(x^{(k)})\| = \sqrt{\left(\frac{\partial f(x^{(k)})}{\partial x_1}\right)^2 + \left(\frac{\partial f(x^{(k)})}{\partial x_2}\right)^2} = \sqrt{\left(2x_1^{(k)}\right)^2 + \left(50x_2^{(k)}\right)^2} =
$$
\n
$$
\sqrt{4^2 + 100^2} = 100,08.
$$
\n
$$
x^{(1)} = \begin{pmatrix} 2 \\ 2 \end{pmatrix} - 1 \cdot \frac{\begin{pmatrix} 4 \\ 100 \end{pmatrix}}{100,08} \approx \begin{pmatrix} 1,96 \\ 1 \end{pmatrix}; \quad f(x^{(0)}) = 104; \quad f(x^{(1)}) = 28,842;
$$
\n
$$
x^{(2)} = \begin{pmatrix} 1,96 \\ 1 \end{pmatrix} - 1 \cdot \frac{\begin{pmatrix} 3,92 \\ 50,1 \end{pmatrix}}{50,1} = \begin{pmatrix} 1,88 \\ 0 \end{pmatrix} \text{ if } T.A.
$$

В табл. 16 представлено 4 шага оптимизации.

Таблица 16

| $x_1$ | $x_2$ | $\mathbf{x}^{(k)}$<br>$\partial x_1$ | $\cdot$ $(x^{(k)}$<br>$\partial x_2$ | $\ \nabla f(x^{(k)})\ $ | Величина шага  |              |              |
|-------|-------|--------------------------------------|--------------------------------------|-------------------------|----------------|--------------|--------------|
|       |       |                                      |                                      |                         | при переходе к |              |              |
|       |       |                                      |                                      |                         | следующему     |              | $f(x^{(k)})$ |
|       |       |                                      |                                      |                         | этапу          |              |              |
|       |       |                                      |                                      |                         | $\Delta x_1$   | $\Delta x_2$ |              |
|       | ↑     |                                      | 100                                  | 100,08                  | $-0,04$        |              | 104          |
| 1,96  |       | 3,92                                 | 50                                   | 50,1                    | $-0,078$       |              | 28,842       |
| 1,88  |       | 3,76                                 |                                      | 3,76                    |                |              | 3,534        |
| 0,88  |       |                                      |                                      |                         |                |              | 0,774        |

В дальнейшем для обеспечения сходимости необходимо уменьшить  $\lambda$ , иначе при подходе к минимуму  $x^* = (0, 0)$  могут возникнуть колебания значений  $f(x^{(k)})$  вокруг значения точки минимума.

Минимум функции  $f(0.0045; 0.05) = 0.062$  с точностью  $\varepsilon = 0.01$  достигнут на 90-й итерации.

Пример 19.

Решить задачу из примера 18 методом наискорейшего градиентного спуска.

Решение.

Используя условия примера 18, имеем

$$
x^{(1)} = \begin{pmatrix} 2 \\ 2 \end{pmatrix} - 1 \cdot \frac{\begin{pmatrix} 4 \\ 100 \end{pmatrix}}{100} = \begin{pmatrix} 1,96 \\ 1 \end{pmatrix}; \quad f(x^{(1)}) = 28,842.
$$

Далее используем уже выбранное на 1-м шаге направление, т.е. не будем пересчитывать градиент для точек  $x^{(k+1)}$  на последующих итерациях до тех пор, пока функция  $f(x)$  будет убывать на выбранном направлении.

$$
x^{(2)} = {1,96 \choose 1} - 1 \cdot \frac{{\binom{4}{100}}}{100} = {\binom{1,92}{0}}; \quad f(x^{(2)}) = 3,686;
$$

$$
x^{(3)} = {\binom{1,92}{0}} - 1 \cdot \frac{{\binom{4}{100}}}{100} = {\binom{1,88}{-1}}; \quad f(x^{(3)}) = 28,534 > f(x^{(2)})
$$

Следовательно,  $x^{(3)}$  отбрасываем и находим градиент в точке  $x^{(2)}$  и, подставив его значение в итерационную формулу, определяем следующее направление минимизации.

$$
x^{(3)} = {1,92 \choose 0} - 1 \cdot \frac{{3,84 \choose 0}}{{3,84}} = {0,92 \choose 0}; \quad f(x^{(3)}) = 0,846.
$$

Процесс продолжается до достижения требуемой точности решения. В табл. 17 представлено 4 шага оптимизации:

Таблица 17

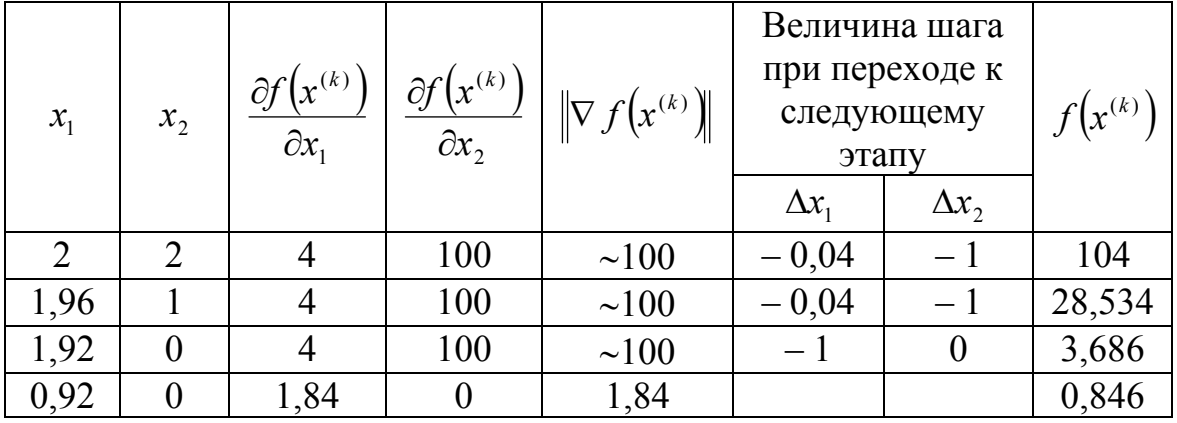

Сравнивая табл. 16 и 17, можно увидеть, что в методе наискорейшего градиентного спуска процесс минимизации происходит гораздо более крупными шагами и градиент вычисляется в меньшем числе точек.

## Метод сопряженного градиента Флетчера - Ривса

Пусть  $Q_{n \times n}$  – положительно-определенная матрица; тогда, если для век-<br>торов  $s^{(k)} = (s_1^{(k)}, ..., s_n^{(k)})$  и  $s^{(k+1)} = (s^{(k+1)}, ..., s_n^{(k+1)})$  выполняется равенство  $s^{(k)} \cdot Q \cdot (s^{(k+1)})^T = 0$ , то векторы  $s^{(k)}$  и  $s^{(k+1)}$  называются *сопряженными* по направлению.

Известно, что использование сопряженных направлений на каждом шаге минимизации приводит к хорошему результату. При этом в качестве матрицы  $O$  при вычислении сопряженных направлений применяется матрица Гёссе  $\nabla^2 f$ .

Известен следующий алгоритм метода сопряженного градиента Флетчера – Ривса для минимизации функции (рис. 9):

- 1) задается точка  $x^{(0)}$ ;
- 2) вычисляется  $s^{(0)} = -\nabla f(x^{(0)})$ ;

3) на  $k$ -м шаге с помощью одномерного поиска в направлении  $s^{(k)}$  находится минимум функции  $f(x)$ , что определяет точку  $x^{(k+1)}$ ;

4) вычисляются  $f(x^{(k+1)})$  и  $\nabla f(x^{(k+1)})$ ;

5) направление поиска  $s^{(k)}$  определяется по формуле

$$
s^{(k+1)} = -\nabla f(x^{(k+1)}) + \beta_0 s^{(0)},
$$
\n(4.6)

 $\text{E} \text{Re } \beta_0 = \frac{\left| \nabla f(x^{(k+1)}) \right|^2}{\left| \nabla f(x^{(k)}) \right|^2};$ 

6) после  $(n+1)$ -й итерации (при  $k = n$ ) процедура циклически повторяется с заменой  $x^{(0)}$  на  $x^{(n+1)}$ .

$$
x^{(k+2)} = x^{(k+1)} + \lambda^{(k)} s^{(k+1)},
$$
\n(4.7)

гле  $\lambda^{(k)}$  – шаг:

7) алгоритм заканчивается, когда  $||s^{(k)}|| < \varepsilon$ , где  $\varepsilon$  – произвольная малая величина.

Замечание. Выбор величины шага  $\lambda^{(k)}$ , как и в других градиентных методах, возможен одним из следующих способов: 1)  $\lambda^{(k)}$  = const; 2)  $\lambda^{(k)} \rightarrow 0$ при  $k \to \infty$ ; 3) целевая функция минимизируется по  $\lambda$ : min  $f(x^{(k)} + \lambda s^{(k)})$ .

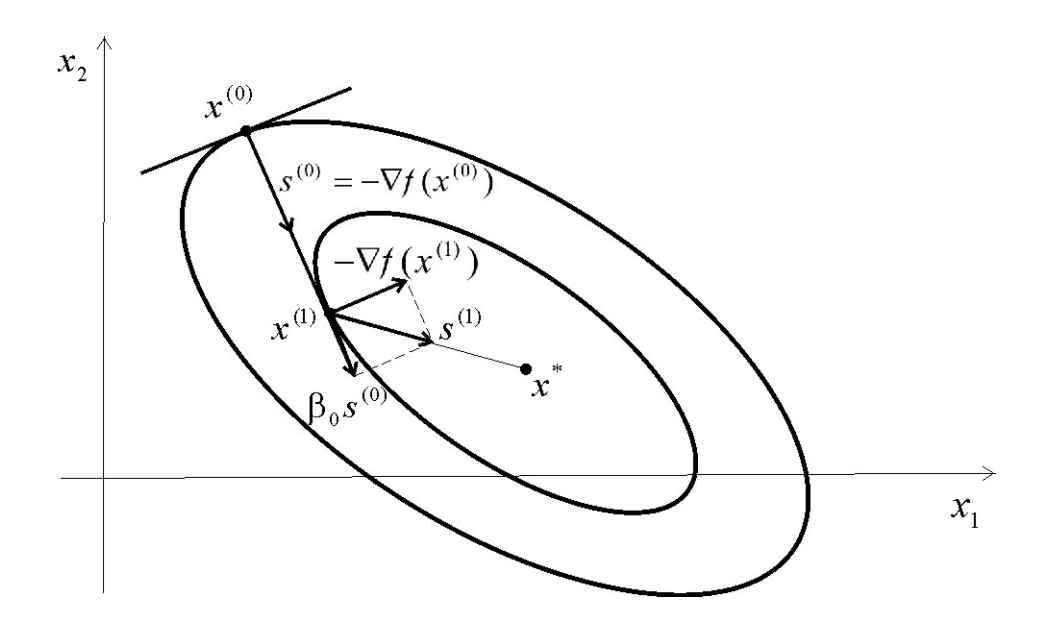

Рис. 9. Иллюстрация метода сопряженных градиентов

Пример 20.

Решить задачу из примера 18 методом сопряженного градиента. Решение.

$$
f(x) = x_1^2 + 25x_2^2
$$

Возьмем фиксированную длину шага  $\lambda = 0.1$ ;  $x^{(0)} = (2, 2)$ .

Для организации итерационного процесса выбираем формулу (4.7).

Первый шаг делаем по методу наискорейшего спуска (см. табл. 16), где найдена наилучшая точка  $x^{(1)} = (0.92; 0)$ , для которой  $f(x^{(1)}) = 0.0846$ ,

$$
\nabla f\big(x^{(1)}\big) = \begin{pmatrix} 1,84 \\ 0 \end{pmatrix}.
$$

Вычисляем направление

$$
s^{(1)} = -\binom{1,84}{0} - \binom{4}{100} \cdot \frac{(1,84^2 + 0^2)}{(4^2 + 100^2)} = \binom{-1,8414}{-0,034}.
$$

Строим итерационный процесс по формуле (4.7):

$$
x^{(2)} = x^{(1)} + \lambda s^{(1)} = \begin{pmatrix} 0.92 \\ 0 \end{pmatrix} + 0.1 \cdot \begin{pmatrix} -1.8414 \\ -0.034 \end{pmatrix} = \begin{pmatrix} 0.736 \\ -0.0034 \end{pmatrix};
$$
  

$$
f(x^{(2)}) = 0.542.
$$

Как видим, функция убывает. Продолжаем процесс до достижения требуемой точности решения.

## Методы второго порядка

Если целевая функция дважды дифференцируема в  $R<sup>n</sup>$ , то для поиска точки минимума можно использовать не только градиент функции, но и матрицу Гёссе, повышая скорость сходимости итерационного процесса.

Наиболее «мощными» и точными среди таких методов минимизации являются методы ньютоновского типа, классическим среди которых является метод Ньютона.

### Метол Ньютона

Если частные производные минимизируемой функции приравнять к 0 и решать полученную систему нелинейных уравнений методом Ньютона, можно получить следующую схему минимизации:

$$
x^{(k+1)} = x^{(k)} - \left[\nabla^2 f\left(x^{(k)}\right)\right]^{-1} \cdot \nabla f\left(x^{(k)}\right),\tag{4.8}
$$
\n
$$
\nabla^2 f\left(x^{(k)}\right) = \begin{pmatrix}\n\frac{\partial^2 f\left(x^{(k)}\right)}{\partial x_1 \partial x_1} & \frac{\partial^2 f\left(x^{(k)}\right)}{\partial x_1 \partial x_2} & \frac{\partial^2 f\left(x^{(k)}\right)}{\partial x_1 \partial x_n} \\
\frac{\partial^2 f\left(x^{(k)}\right)}{\partial x_2 \partial x_1} & \frac{\partial^2 f\left(x^{(k)}\right)}{\partial x_2 \partial x_2} & \frac{\partial^2 f\left(x^{(k)}\right)}{\partial x_2 \partial x_n} \\
\vdots & \vdots & \vdots & \vdots \\
\frac{\partial^2 f\left(x^{(k)}\right)}{\partial x_n \partial x_1} & \frac{\partial^2 f\left(x^{(k)}\right)}{\partial x_n \partial x_2} & \frac{\partial^2 f\left(x^{(k)}\right)}{\partial x_n \partial x_n}\n\end{pmatrix}.
$$
\n(4.8)

где

Итерационную схему метода Ньютона можно также получить следующим путем. Представим  $f(x^{(k+1)})$  в виде ряда Тейлора для функции *n* переменных до 2-го порядка (квадратичная аппроксимация) в точке  $x^{(k)}$ :

$$
f(x^{(k+1)}) = f(x^{(k)}) + \nabla^{T} f(x^{(k)}) \Delta x^{(k)} + \frac{1}{2} (\Delta x^{(k)})^{T} \nabla^{2} f(x^{(k)}) \Delta x^{(k)} + \cdots + O((\Delta x^{(k)})^{2}).
$$
  
(4.9)

Определим наилучшее направление  $\Delta x$  путем дифференцирования  $f(x^{(k+1)})$  по каждой компоненте  $\Delta x$  и приравнивания к нулю полученных выражений:

$$
0 = \nabla^{T} f(x^{(k)}) + \nabla^{2} f(x^{(k)}) \Delta x^{(k)}
$$

Это приводит к выражению

$$
\Delta x^{(k)} = -\left[\nabla^2 f\left(x^{(k)}\right)\right]^{-1} \nabla f\left(x^{(k)}\right),\tag{4.10}
$$

ИЛИ

$$
x^{(k+1)} = x^{(k)} - \left[\nabla^2 f\left(x^{(k)}\right)\right]^{-1} \nabla f\left(x^{(k)}\right). \tag{4.11}
$$

Заметим, что здесь и направление, и величина шага точно определены. Примечательно, что такая схема минимизации решает задачу нахождения минимума квадратичной формы с любого приближения за один шаг. Но в
случае общей нелинейной целевой функции нельзя достичь минимума  $f(x)$ за один шаг; поэтому вместо уравнения (4.11) используют следующую cxemy:

$$
x^{(k+1)} = x^{(k)} - \lambda^{(k)} \frac{\left[\nabla^2 f\left(x^{(k)}\right)\right]^{-1} \nabla f\left(x^{(k)}\right)}{\left\|\left[\nabla^2 f\left(x^{(k)}\right)\right]\right\|} \tag{4.12}
$$

Сложность метода заключается в определении  $\lambda^{(k)}$  (аналогично методу Ньютона при решении СНАУ), в вычислении и обращении матрицы Гёссе.

Пример 21.

Минимизировать функцию  $f(x) = x_1^2 + x_2^2 + x_3^2$  методом градиентного спуска и методом Ньютона.

Решение.

1. Выполним 3 шага минимизации функции методом градиентного спуска, выбрав в качестве начальной точку  $x^{(0)} = (1, 2, 3)$ . Для этой точки  $\nabla f(x^{(0)}) = (2, 4, 6)$ . Положим, что  $\lambda^{(k)} = 0.25$ .

Тогда по формуле (4.5) 
$$
x^{(k+1)} = x^k - \frac{\lambda^{(k)} \nabla f(x^{(k)})}{\|\nabla f(x^{(k)})\|}
$$
 получаем:

$$
\nabla f(x^{(k)}) = \begin{pmatrix} 2x_1 \\ 2x_2 \\ 2x_3 \end{pmatrix}; \quad \nabla f(x^{(0)}) = \begin{pmatrix} 2 \\ 4 \\ 6 \end{pmatrix}; \quad \|\nabla f(x^{(0)})\| = \sqrt{2^2 + 4^2 + 6^2} = 7,48;
$$

$$
x^{(1)} = \begin{pmatrix} 1 \\ 2 \\ 3 \end{pmatrix} - \frac{0,25 \cdot \begin{pmatrix} 1 \\ 4 \\ 6 \end{pmatrix}}{-7,48} = \begin{pmatrix} 0,93 \\ 0,87 \\ 2,80 \end{pmatrix}; \ \nabla f(x^{(1)}) = \begin{pmatrix} 1,86 \\ 3,73 \\ 5,60 \end{pmatrix}; \ \|\nabla f(x^{(1)})\| = 6,98;
$$

$$
x^{(2)} = \begin{pmatrix} 0.93 \\ 0.87 \\ 2.8 \end{pmatrix} - \frac{0.25 \cdot \begin{pmatrix} 1.86 \\ 3.73 \\ 5.60 \end{pmatrix}}{6.98} = \begin{pmatrix} 0.86 \\ 1.73 \\ 2.6 \end{pmatrix}; \ \nabla f(x^{(2)}) = \begin{pmatrix} 1.73 \\ 3.46 \\ 5.20 \end{pmatrix}; \ \|\nabla f(x^{(2)})\| = 6.48;
$$

$$
x^{(3)} = \begin{pmatrix} 0,86 \\ 1,73 \\ 2,6 \end{pmatrix} - \frac{0,25 \cdot \begin{pmatrix} 1,73 \\ 3,46 \\ 5,20 \end{pmatrix}}{6,48} = \begin{pmatrix} 0,8 \\ 1,6 \\ 2,4 \end{pmatrix}.
$$

Легко заметить, что итерационный процесс сходится к точному решению задачи  $- (0,0,0)$ .

2. Найдем минимум функции методом Ньютона по итерационной схеме (4.8), начиная из той же точки  $x^{(0)} = (1, 2, 3)$ :

$$
\nabla^2 f(x^{(0)}) = \begin{pmatrix} 2 & 0 & 0 \\ 0 & 2 & 0 \\ 0 & 0 & 2 \end{pmatrix}; \quad \left[\nabla^2 f(x^{(0)})\right]^{-1} = \begin{pmatrix} 1 & 0 & 0 \\ 0 & 1 & 0 \\ 0 & 0 & 1 \end{pmatrix};
$$

$$
x^{(1)} = \begin{pmatrix} 1 \\ 2 \\ 3 \end{pmatrix} - 0.5 \cdot \begin{pmatrix} 1 & 0 & 0 \\ 0 & 1 & 0 \\ 0 & 0 & 1 \end{pmatrix} \cdot \begin{pmatrix} 2 \\ 4 \\ 6 \end{pmatrix} = \begin{pmatrix} 0 \\ 0 \\ 0 \end{pmatrix}.
$$

Видим, что метод Ньютона сходится к решению за 1 шаг.

Пример 22.

Выполнить минимизацию функции методами нулевого порядка

$$
f(x, y, z) = \frac{e^{x+y+z}}{xy^2z^3}.
$$

Начальное приближение взять из интервала

 $0 \le x, y, z \le 10.$ 

Решить методами покоординатного спуска и градиентного спуска в системе Mathcad.

Решение.

Метод покоординатного спуска.

$$
f(x,y,z) := \frac{\exp(x + y + z)}{x \cdot y^2 \cdot z^3}
$$

Для наглядности покажем один шаг итерации.

 $x0 := 5$  $v0 := 5$  $z0 = 5$ начальные значения

 $\epsilon$  = 0.001 шаг вычислений

$$
f(x) := \frac{\exp(x + y0 + z0)}{x \cdot y0^2 \cdot z0^3}
$$

Найдем минимальное значение функции по координате х, считая у и z постоянными.

 $X := \mathbf{z} \leftarrow 0.01$  $100$  $i \leftarrow 0$ 80  $x0 \leftarrow x0$ 60  $f(x)$  $x1 \leftarrow x0 + \varepsilon$  $40^{-}$  $f0 \leftarrow f(x0)$  $20^$  $f1 \leftarrow f(x1)$ if  $f1 < 10$  $0.4$  $0.8$  $1.2$  $\cdot$  $\overline{0}$  $\overline{1}$  6  $\overline{\mathbf{x}}$ while  $f1 < 10$  $x0 \leftarrow x1$  $x1 \leftarrow x0 + \varepsilon$  $f0 \leftarrow f(x0)$  $fl \leftarrow f(x)$  $i \leftarrow i + 1$ l i otherwise  $x1 \leftarrow x0 - \varepsilon$  $fl \leftarrow f(x)$ while  $fl < 10$  $x0 \leftarrow x1$  $x1 \leftarrow x0 - \epsilon$  $\mathbf{f} \mathbf{0} \leftarrow \mathbf{f}(\mathbf{x} \mathbf{0})$  $fl \leftarrow f(x)$  $i \leftarrow i + 1$  $\mathbf{x}^{\,0}$  $c_0 \leftarrow i$ <br> $c_1 \leftarrow x0$  $X = \begin{pmatrix} 400 \\ 1 \end{pmatrix}$ <br>
The 3 Число итераций<br>Значение *х*, доставляющее минимум функции

Найдем минимальное значение функции по координате у, считая х и z постоянными (х берем из предыдущей программы).

$$
f(y) := \frac{\exp\left(X_1 + y + z0\right)}{X_1 \cdot y^2 \cdot z0^3}
$$

Y := 
$$
\begin{bmatrix} \epsilon \leftarrow 0.01 \\ \epsilon \leftarrow 0 \\ y0 \leftarrow y0 \\ \epsilon \leftarrow f(y0) \\ \epsilon \leftarrow f(y1) \\ \text{if } 1 < f0 \\ \text{while } 1 < f0 \\ \text{while } 1 < f0 \\ \text{while } 1 < f0 \\ y0 \leftarrow y1 \\ y1 \leftarrow y0 + \epsilon \\ \text{if } 1 < f0 \\ \text{while } 1 < f0 \\ \text{if } 1 < f0 \text{if } 1 \text{if } 1 \text{if
$$

Найдем минимальное значение функции по координате  $z$ , считая  $x$  и  $y$  постоянными ( $x$  и  $y$  найдены в предыдущих программах).

В результате выполнения одного шага итерации имеем улучшенные координаты:  $X_1 = 1$ ,  $Y_1 = 2$ ,  $Z_1 = 3$ .

Для того чтобы перейти ко второму шагу вычислений методом покоординатного спуска, необходимо подставить полученные значения координат вместо  $x0$ ,  $y0$ ,  $z0$ .

Метод градиентного спуска.

f(x,y,z) := 
$$
\frac{\exp(x + y + z)}{x \cdot y^2 \cdot z^3}
$$
 x:=5 y:=5 z:=5 z:=0.001 h:=0.1  
\nS:=  
\nx ← x  
\ny ← y  
\nz ← z  
\nh ← h  
\nε ← ε  
\nfor i ∈ 1..1000  
\ng1 ←  $\frac{d}{dx}$  f(x,y,z)  
\ng2 ←  $\frac{d}{dy}$  f(x,y,z)  
\ng3 ←  $\frac{d}{dz}$  f(x,y,z)  
\nd ←  $\sqrt{g1^2 + g2^2 + g3^2}$   
\nx ← x – h ·  $\frac{g1}{d}$   
\ny ← y – h ·  $\frac{g2}{d}$   
\n2 ← z – h ·  $\frac{g3}{d}$   
\nbreak if (g1 < ε) · (g2 < ε) · (g3 < ε)  
\nC<sub>0</sub> ← i  
\nC<sub>1</sub> ← f(x,y,z)  
\nC<sub>2</sub> ← x  
\nC<sub>3</sub> → y  
\nC<sub>4</sub> ← z  
\n $\begin{pmatrix} 59 \\ 3.738 \\ 2 \end{pmatrix}$  *Konниестo urepanu*ñ  
\nМинимать hoe значene функци  
\n3)haчения x, y, z,  
\nC<sub>4</sub> ← z  
\n $\begin{pmatrix} 59 \\ 1.035 \\ 2 \end{pmatrix}$  *Konunчство* нацения x, y, z,  
\nJocraa.nяи(he минмум  
\ndyrirtum

Пример 23.

Выполнить минимизацию функции  $f(x_1, x_2) = 3.1x_1^2 + 0.02(x_2 - 50)$  методом градиентного спуска и методом Ньютона в системе Mathcad. Начальное приближение  $x_1^{(0)} = 1$ ,  $x_2^{(0)} = 48$ .

### Решение.

Метод градиентного спуска.

bo epaouenmnoco chycka.<br>  $x1 \leftarrow x1$ <br>  $x2 \leftarrow x2$ <br>  $h \leftarrow h$ <br>  $\varepsilon \leftarrow \varepsilon$ <br>
for  $i \in 1..1000$ <br>  $g1 \leftarrow \frac{d}{dx} f(x1, x2)$ <br>  $g2 \leftarrow \frac{d}{dx} f(x1, x2)$ <br>  $d \leftarrow \sqrt{g1^2 + g2^2}$ <br>  $x1 \leftarrow x1 - h \cdot \frac{g1}{d}$ <br>  $x2 \leftarrow x2 - h \cdot \frac{g2}{d}$ <br>
break if  $(g1 \lt \varepsilon) \$ Частные производные функции  $f(x_1, x_2)$  по  $x_1$  и  $x_2$ Прекращаем поиск минимума, если градиент достаточно близок к нулю S =  $\begin{pmatrix} 560 \\ 0.000078 \\ 0.005 \\ 50,000078 \end{pmatrix}$  Количество итераций<br>3 начения  $x_1$  и  $x_2$ , доставляющие миниму м функции

### Метод Ньютона.

В системе Mathcad задаем функцию, точку начального приближения и точность вычислений и составляем программу.

$$
f(x1, x2) := 3.1 \cdot x1^{2} + 0.02 \cdot (x2 - 50)^{2}
$$
\n
$$
x1 := 1 \t x2 := 45 \t \t \epsilon = 0.01
$$
\n
$$
S := \begin{vmatrix} x1 \leftarrow x1 \\ x2 \leftarrow x2 \\ \epsilon \leftarrow \epsilon \\ \text{for } i = 1.100000 \end{vmatrix}
$$
\n
$$
\begin{vmatrix} x10 \leftarrow x1 \\ x11 \leftarrow x2 \\ x11 \leftarrow x2 \end{vmatrix}
$$
\n
$$
g1 \leftarrow \begin{pmatrix} \frac{d}{dx} f(x1, x2) \\ \frac{d}{dx} f(x1, x2) \end{pmatrix}
$$
\n
$$
g1 \leftarrow \begin{pmatrix} \frac{d}{dx} f(x1, x2) \\ \frac{d}{dx} f(x1, x2) \end{pmatrix}
$$
\n
$$
A \leftarrow \begin{pmatrix} \frac{d}{dx} d}{\frac{d}{dx} d x1} f(x1, x2) \frac{d}{dx} \frac{d}{dx} f(x1, x2) \\ \frac{d}{dx} \frac{d}{dx} f(x1, x2) \frac{d}{dx} \frac{d}{dx} f(x1, x2) \end{pmatrix}
$$
\n
$$
X1 \leftarrow X1 - A^{-1} \cdot g1
$$
\n
$$
x1 \leftarrow X10
$$
\n
$$
x2 \leftarrow X11
$$
\n
$$
y2 \leftarrow X11
$$
\n
$$
y2 \leftarrow X11
$$
\n
$$
y2 \leftarrow X11
$$
\n
$$
y2 \leftarrow x1
$$
\n
$$
y2 \leftarrow x1
$$
\n
$$
y2 \leftarrow x1
$$
\n
$$
y2 \leftarrow x2
$$
\n
$$
y2 \leftarrow x2
$$
\n
$$
y2 \leftarrow x2
$$
\n
$$
y3 = 0.00000
$$
\n
$$
y4 = 0.00000
$$
\n
$$
y5 = \begin{pmatrix} 2 \\ 0 \\ 0 \\ 0 \end{pmatrix}
$$
\n
$$
y4 = 0.00000
$$
\n
$$
y5 = \begin{pmatrix} 2 \\ 0 \\ 0 \\ 0 \end{pmatrix
$$

#### Порядок выполнения работы

В процессе проведения лабораторной работы студент должен выполнить следующие задания:

- 1. Ознакомиться с теоретическим материалом.
- 2. Выполнить по 3 шага минимизации функции:

$$
f(x_1, x_2) = \frac{m}{10}x_1^2 + \frac{1}{10 \cdot n}(x_2 - n)^2.
$$

Начальное приближение взять из интервала

$$
-0, \ln \le x_1 \le 0, \ln; \quad 0, 5n \le x_2 \le 2n.
$$

Решить методами покоординатного спуска, Хука и Дживса, градиентного спуска, сопряженного градиента, Ньютона и с помощью системы Mathcad.

3. Составить отчет.

4. Защитить работу.

#### Контрольные вопросы

1. Чем принципиально различаются методы минимизации нулевого, первого и второго порядков?

8. Почему для функций «овражного типа» методы первого порядка не являются эффективными?

9. В чем преимущество методов минимизации, использующих производные функции, перед методами, не использующими производные?

11. Для чего в методе Хука и Дживса проводится исследующий поиск вокруг базовой точки?

12. В каких случаях минимизация функции методом Ньютона может быть выполнена за один шаг?

# Раздел 5. ЭЛЕМЕНТЫ НЕЛИНЕЙНОГО **ПРОГРАММИРОВАНИЯ**

### Лабораторная работа 7. Задача нелинейного программирования

Целью проведения студентом лабораторной работы 7 является:

- формирование умения и навыков решения задач нелинейного программирования.

#### Теоретические основы

Задача нелинейного программирования (ЗНП): найти оптимум (минимум или максимум) некоторой целевой функции

$$
f(x_1, ..., x_n) \to \min_{x_1, ..., x_n}
$$

при заданных ограничениях на переменные  $(x_1, x_2, ..., x_n)$  в виде равенств и неравенств:

$$
\begin{cases} \Phi_i(x_1, ..., x_n) \ge 0, & i \in I; \\ \Phi_i(x_1, ..., x_n) = 0, & l \in L. \end{cases}
$$

Здесь  $f$ ,  $\Phi_i$ ,  $\Phi_l$  – в общем случае нелинейные функции.

#### Метод множителей Лагранжа

Это один из немногих аналитических методов решения ЗНП, позволяющий в ряде случаев найти точное решение задачи с ограничениями типа равенств. Рассмотрим его на примере решения ЗНП с двумя переменными  $x, y$ и одним ограничением, заданным в виде равенства:

$$
\begin{cases}\n z = f(x, y) \to \min_{x, y}; \\
 \varphi(x, y) = 0.\n\end{cases}
$$

Может возникнуть три случая решения:

1) Пусть равенство  $\varphi(x, y) = 0$  можно преобразовать к виду  $v = \psi(x)$ . Тогда  $z = f(x, y(x))$ , и задача сводится к задаче на нахождение минимума функции одной переменной.

2)  $\varphi(x, y) = 0$  можно преобразовать к параметрическому заданию:  $v = n(t)$ ,  $x = m(t)$ . Тогда  $z = f(m(t), n(t))$  — также задача на нахождение минимума функции одной переменной.

3)  $\varphi(x, y) = 0$  не преобразуется ни к первому, ни ко второму виду. Вычислим полную производную функции z по переменной х (считая у зависящей от  $x$ ):

$$
\frac{dz}{dx} = f'_x + f'_y \cdot y'_x.
$$
  
Tak kar  $\frac{d\varphi}{dx} = \varphi'_x + \varphi'_y \cdot y'_x$ , a  $\frac{d\varphi}{dx} = 0$ , to  $y'_x = -\frac{\varphi'_x}{\varphi'_y}$  at  $\frac{dz}{dx} = f'_x - f'_y \frac{\varphi'_x}{\varphi'_y}$ .  
B course becomes

В точке экстремума  $\frac{d}{dx} = 0$ ,

следовательно,

$$
f'_x - f'_y \frac{\varphi'_x}{\varphi'_y} = 0
$$

ИЛИ

$$
\frac{f'_x}{\varphi'_x} = \frac{f'_y}{\varphi'_y} = -\lambda ,
$$

где λ - некоторая константа.

Получили систему уравнений:

$$
\begin{cases}\nf'_x(x, y) + \lambda \cdot \varphi'_x(x, y) = 0, \\
f'_y(x, y) + \lambda \cdot \varphi'_y(x, y) = 0, \\
\varphi(x, y) = 0,\n\end{cases}
$$

откуда находим искомые значения х, у, т.е. точку, подозрительную на экстремум.

Если ввести следующее обозначение:

$$
\Phi(x, y) = f(x, y) + \lambda \phi(x, y),
$$

то систему можно записать в более удобной форме:

$$
\begin{cases} \Phi'_x = 0, \\ \Phi'_y = 0, \\ \Phi'_\lambda = 0. \end{cases}
$$

Заметим, что после определения точки, подозрительной на экстремум, выяснить, является ли эта точка точкой минимума, максимума или стационарной точкой, можно, как правило, после дополнительного анализа поведения целевой функции в окрестности найденной точки.

Пример 24.

Найти максимум функции  $f(x, y) = x \cdot y$  при ограничениях  $\varphi(x, y) = \frac{x^2}{8} + \frac{y^2}{2} - 1 = 0$ ;  $x \ge 0$ ,  $y \ge 0$  методом множителей Лагранжа.

Решение. Построим функцию  $\Phi(x, y)$ :

$$
\Phi(x, y) = xy + \lambda \left( \frac{x^2}{8} + \frac{y^2}{2} - 1 \right).
$$

Для решения ЗНП запишем систему

$$
y + \frac{\lambda x}{4} = 0,
$$
  

$$
x + \lambda y = 0,
$$
  

$$
\frac{x^2}{8} + \frac{y^2}{2} - 1 = 0.
$$

Одно из решений этой системы:  $x = 2$ ,  $y = 1$ ,  $\lambda = -2$ . Определим, является ли эта точка точкой максимума.

Кривая  $\frac{x^2}{8} + \frac{y^2}{2} - 1 = 0$  описывает эллипс на плоскости *xOy*, причем  $f(x, y) = 0$  в точках пересечения эллипса с осями Ох и Оу. В точке  $P(2,1)$  $f(x, y) > 0$ ; следовательно,  $P(2, 1)$  – точка максимума.

#### Метод штрафных функций

Рассмотрим задачу нелинейного программирования в виде  $f(X) \to \min$ ,  $X = (x_1, x_2, ..., x_n)$  при ограничениях

 $\varphi_i(X) \geq 0, i = 1, 2, ..., m.$ 

Введем в рассмотрение функцию  $\xi(t)$  (рис. 10), удовлетворяющую следующим условиям:

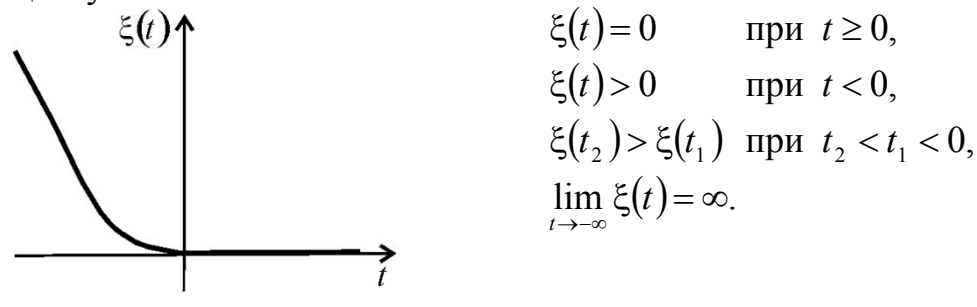

Рис. 10. Функция  $\xi(t)$ 

Функция  $\Phi(X, R) = \sum_{i=1}^{m} r_i \xi(\varphi_i(x))$ , где  $R = (r_1, r_2, ..., r_m)$ ,  $r_i \ge 0$ , называ-

ется штрафной функцией.

Нетрудно заметить, что  $\Phi(X, R) = 0$  при выполнении ограничений и  $\Phi(X,R)$ >0 при их невыполнении.

Идея метода штрафных функций заключается в преобразовании задачи нелинейного программирования по минимизации функции с ограничениями к решению последовательности задач безусловного минимума вспомогательной функции  $\sim$   $\sim$   $\sim$   $\sim$ 

$$
\Psi(X) = f(X) + \Phi(X, R).
$$

Очевидно, что при достаточно больших значениях величины  $r_i$ min $\Psi(X)$  достигается тогда, когда выполнены все ограничения  $\varphi_i \ge 0$  и  $\omega$ рункция  $f(X)$  принимает возможно минимальное значение.

Методы штрафной функции делятся на методы внутренней и внешней точки.

Методы внутренней точки используются тогда, когда заранее известна точка  $X^{(0)}$ , для которой выполняются все ограничения  $\varphi_i \geq 0$ . В этом случае в качестве  $\Phi(X,R)$  можно выбрать одну из функций:

$$
\Phi_1(X, R) = -r^{(k)} \sum_{i=1}^m \ln \varphi_i(X),
$$
  
\n
$$
\Phi_2(X, R) = r^{(k)} \sum_{i=1}^m \frac{1}{\varphi_i(X)}.
$$
\n(5.1)

Алгоритм метода внутренней точки

1. Задать начальную точку  $x^{(0)}$  из области допустимых значений целевой функции и малое число  $\varepsilon > 0$  – точность решения.

2. Выбрать начальное значение вектора  $R^{(0)} = (r_1^{(0)}, r_2^{(0)}, ..., r_m^{(0)})$  так, чтобы компоненты его были сравнимы со значением функции  $f(x^{(0)})$ . Принять  $k=0$ .

3. Составить вспомогательную функцию  $\Psi(X) = f(X) + \Phi(X, R)$ .

4. Найти точку  $x^*(r^{(k)})$  безусловного минимума функции  $\psi(X)$  с помощью какого-либо метода минимизации нулевого, первого или второго порядка. В качестве начальной точки взять  $x^{(k)}$ . Вычислить штрафную функцию  $\Phi(x^*(r^{(k)}), r^{(k)}).$ 

5. Проверить условие окончания: если достигнута требуемая точность  $\Phi(x^*(r^{(k)}), r^{(k)}) \leq \varepsilon$ , процесс поиска закончить:

$$
f\left(x^*\right) = f\left(x^*\left(r^{(k)}\right)\right)
$$

В противном случае изменить значения вектора  $R: r^{(k+1)} = cr^{(k)}$ , где  $c > 1$ ; принять  $x^{(k+1)} = x^*(r^{(k)}), k = k + 1$  и перейти к шагу 3.

Метод внешней точки необходимо использовать, когда начальные приближения  $x_1^{(0)}$ ,  $x_2^{(0)}$ , для которых ограничения выполняются, неизвестны. В качестве  $\Phi(X,R)$  в этом случае можно принять, например, функцию

$$
\Phi(X,R) = r^{(k)} \sum_{i=1}^{m} (\varphi_i(X) - |\varphi_i(X)|)^2.
$$
 (5.2)

Алгоритм метода внешней точки аналогичен алгоритму метода внутренней точки.

Пример 25.

Peшить 3HII  $F(X) = x_1^2 + 10(x_2^2 - 2)^2 \rightarrow \min_{y}$  при ограничениях  $\varphi_1(X) = x_1 + x_2 > 0$ ,  $\varphi_2(X) = x_1^2 - x_2^2 > 0$  с известным начальным приближе-HIMEM  $X^{(0)} = (2, 1)$ .

Решаем методом внутренней точки. Составим штрафные функции по формулам  $(5.1)$ :

$$
\Phi_1(X, R) = -r_1 \ln(x_1 + x_2) - r_2 \ln(x_1^2 - x_2^2),
$$
  

$$
\Phi_2(X, R) = r_1 \frac{1}{x_1 + x_2} + r_2 \frac{1}{x_1^2 - x_2^2}.
$$

Теперь для решения задачи необходимо минимизировать одну из функций:

$$
\psi_1(x_1, x_2) = x_1^2 + 10\left(x_2^2 - 2\right)^2 - r_1 \ln(x_1 + x_2) - r_2 \ln(x_1^2 - x_2^2)
$$

ИЛИ

$$
\psi_2(x_1,x_2) = x_1^2 + 10\left(x_2^2 - 2\right)^2 + r_1 \frac{1}{x_1 + x_2} + r_2 \frac{1}{x_1^2 - x_2^2}.
$$

Функция  $\psi_1$  или  $\psi_2$  минимизируется из начального приближения  $x_1^{(0)}$ ,  $x_2^{(0)}$  при различных значениях  $r_i$  таким образом, чтобы  $F(X)$  было минимальным и выполнялись ограничения  $\varphi_i > 0$ .

Если начальные приближения, для которых ограничения выполняются, неизвестны, используем метод внешней точки. В этом случае, в соответствии с формулой (5.2), функция  $\psi(x_1, x_2)$  примет вид:

$$
\psi(x_1, x_2) = x_1^2 + 10(x_2^2 - 2)^2 + r_1(x_1 + x_2 - |x_1 + x_2|) + r_2(x_1^2 - x_2^2 - |x_1^2 - x_2^2|).
$$

Седловая точка для задачи нелинейного программирования

Рассмотрим задачу на отыскание минимума функции  $F(x_1, x_2, ..., x_n)$ при заданных ограничениях:

$$
\begin{cases}\n\min_{x_1, \dots, x_n} F(x_1, \dots, x_n); \\
\varphi_j(x_1, \dots, x_n) \le 0, \quad j = 1, \dots, m; \\
x_{i_k} \ge 0, \quad k = \{1, 2, \dots, l\}.\n\end{cases}
$$

Построим функцию Лагранжа аналогично функции Лагранжа для решения задач выпуклого программирования. Для этого введем в рассмотрение вектор

$$
Y = (y_1, y_2, ..., y_m), y_j \ge 0, j = 1, 2, ..., m
$$

и определим функцию

$$
L(X,Y) = -F(X) - \sum_{j=1}^{m} y_j \cdot \varphi_j(x).
$$
 (5.3)

Точка  $X^* = (x_1^*, x_2^*, ..., x_n^*)$  называется точкой Куна – Таккера для задачи нелинейного программирования, если существует точка  $Y^* = (y_1^*, y_2^*, ..., y_m^*)$ ,  $y^*_i \ge 0$ , для которой выполняются следующие условия:

1) 
$$
\frac{\partial L}{\partial x_i}(X^*, Y^*) \le 0 \text{ and } x_i \ge 0;
$$

$$
2) \frac{\partial L}{\partial x_i}(X^*,Y^*) = 0 \text{ and } x_i < 0;
$$

3) 
$$
x_j^* \frac{\partial L}{\partial x_i} (X^*, Y^*) = 0
$$
 для  $x_i \ge 0$ ;  
\n4)  $\frac{\partial L}{\partial y_j} (X^*, Y^*) \ge 0$  для  $j = 1, 2, ..., m$ ;  
\n5)  $y_j^* \frac{\partial L}{\partial y_j} (X^*, Y^*) = 0$  для  $j = 1, 2, ..., m$ .

Теорема.

Если точка  $X^*$  является оптимальным решением задачи нелинейного программирования, а функции  $F_j$  и  $\varphi_j$  дифференцируемы, то точка  $X^*$  является точкой Куна - Таккера задачи нелинейного программирования.

Пример 26.

Решить ЗНП методом, основанным на теореме Куна – Таккера:<br> $f(x_1, x_2) = -x_1x_2 \rightarrow \text{min}$ 

$$
f(x_1, x_2) = -x_1 x_2 \rightarrow \min_{x_1, x_2}
$$

при ограничениях

$$
\frac{x_1^2}{4} + \frac{x_2^2}{9} \le 1; \quad x_1 \le 0; \quad x_2 \ge 0.
$$

Решение.

Составим функцию Лагранжа по формуле (5.3):

$$
L(x_1, x_2, y_1) = -x_1 x_2 - y_1 \left( \frac{x_1^2}{4} + \frac{x_2^2}{9} - 1 \right).
$$

Запишем условия теоремы Куна - Таккера:

1) 
$$
\frac{\partial L}{\partial x_2} = -x_1 - \frac{2}{9}x_2y_1 \le 0; \quad x_2 \ge 0;
$$
  
\n2) 
$$
\frac{\partial L}{\partial x_1} = -x_2 - \frac{x_1y_1}{2} = 0; \quad x_1 < 0;
$$
  
\n3) 
$$
x_2 \frac{\partial L}{\partial x_2} = x_2 \left( -x_1 - \frac{2}{9}x_2y_1 \right) = 0; \quad x_2 \ge 0;
$$
  
\n4) 
$$
\frac{\partial L}{\partial y_1} = -\left( \frac{x_1^2}{4} + \frac{x_2^2}{9} - 1 \right) \ge 0;
$$
  
\n5) 
$$
y_1 \frac{\partial L}{\partial y_1} = -y_1 \left( \frac{x_1^2}{4} + \frac{x_2^2}{9} - 1 \right) = 0; \quad y_1 \ge 0.
$$

Получим систему уравнений и неравенств.  $\sqrt{ }$ 

$$
\begin{vmatrix}\n1 & -x_1 - \frac{2}{9}x_2y_1 \le 0; & x_2 \ge 0; \\
2 & -x_2 - \frac{x_1y_1}{2} = 0; & x_1 \ge 0; \\
3 & x_2\left(-x_1 - \frac{2}{9}x_2y_1\right) = 0; \\
4 & -\left(\frac{x_1^2}{4} + \frac{x_2^2}{9} - 1\right) \ge 0; \\
5 & -y_1\left(\frac{x_1^2}{4} + \frac{x_2^2}{9} - 1\right) = 0.\n\end{vmatrix}
$$

Рассмотрим возможные варианты решения этой системы уравнений и неравенств.

1) 
$$
\begin{cases} x_2 = 0; \\ x_1 = 0; \\ y_1 = 0. \end{cases}
$$

Это решение удовлетворяет всем соотношениям (1)–(5). Значение целевой функции  $f(0, 0) = 0$ .

$$
2) \begin{cases} -x_2 - \frac{x_1 y_1}{2} = 0; \\ -x_1 - \frac{2}{9} x_2 y_1 \le 0; \\ y_1 = 0. \end{cases}
$$

Из этой системы следует также

$$
\begin{cases}\nx_2 = 0; \\
x_1 = 0; \implies f(0, 0) = 0, \\
y_1 = 0.\n\end{cases}
$$
\n3) 
$$
\begin{cases}\n-x_2 - \frac{x_1 y_1}{2} = 0; \\
-x_1 - \frac{2}{9} x_2 y_1 = 0; \\
\frac{x_1^2}{4} + \frac{x_2^2}{9} - 1 = 0.\n\end{cases}
$$

Решим эту систему:

$$
y_1 = \frac{2x_2}{x_1} \implies -x_1 + \frac{2}{9}x_2 \frac{2x_2}{x_1} = 0; \implies x_1^2 = \frac{4}{9}x_2^2 \implies x_1 = \pm \frac{2}{3}
$$
, T.K.  $x_2 \ge 0$ , TO,

следовательно,  $x_1 = -\frac{2}{3}x_2$ . Подставив это выражение в последнее уравнение  $1 / 2$   $\begin{matrix} 2 & 1^2 & x_1^2 & \dots & 2 & 3 \end{matrix}$   $\qquad \qquad$ 

CHCTEMBI, ПОЛУЧИМ:

\n
$$
\frac{1}{4} \cdot \left( -\frac{2}{3} x_2 \right) + \frac{x_2}{9} = 1; \implies x_2^2 = \frac{3}{\sqrt{2}}; \quad x_1 = -\frac{2}{3} \cdot \frac{3}{\sqrt{2}} = -\sqrt{2}.
$$

Значение целевой функции в найденной точке  $f(-\sqrt{2}, \frac{3}{\sqrt{2}}) = -3$ , следова-

тельно, точка  $\left(-\sqrt{2}, \frac{3}{\sqrt{2}}\right)$  – точка минимума функции  $f(x_1, x_2) = -x_1x_2$ .

Пример 27.

Решить ЗНП методами множителей Лагранжа и штрафных функций:

$$
f(x_1, x_2) = 0.02e^{x_1 + x_2} \rightarrow min
$$

при ограничении

$$
40x_1^2 + 5x_2^2 > 2.
$$

Решение.

Метод множителей Лагранжа 3al

$$
40x_1^2 - 5x_2^2 < -2
$$

Ограничение в виде неравенства преобразуем в ограничение в виде равенства, добавив неотрицательную переменную  $u^2$ .

$$
-40x_1^2 - 5x_2^2 + 2 + u^2 = 0.
$$

Сформируем функцию Лагранжа $\Phi(x, y)$ :

$$
\Phi(x_1, x_2, u, \lambda) = 0,02e^{x_1 + x_2} + \lambda \left(-40x_1^2 - 5x_2^2 + 2 + u^2\right).
$$

Необходимыми условиями, которые должны выполняться в стационарной точке, являются следующие:

$$
\begin{cases}\n\frac{\partial \Phi}{\partial x_1} = 0, & 0 \leq e^{x_1 + x_2} - 80\lambda x_1 = 0; \\
\frac{\partial \Phi}{\partial x_2} = 0, & 0 \leq e^{x_1 + x_2} - 10\lambda x_2 = 0; \\
\frac{\partial \Phi}{\partial \lambda} = -40x_1^2 - 5x_2^2 + 2 + u^2 = 0; \\
\frac{\partial \Phi}{\partial u} = 2\lambda u = 0.\n\end{cases}
$$

Перебрав все возможные решения системы

$$
0,02e^{x_1+x_2} - 80\lambda x_1 = 0;
$$
  
\n
$$
0,02e^{x_1+x_2} - 10\lambda x_2 = 0;
$$
  
\n
$$
-40x_1^2 - 5x_2^2 + 2 + u^2 = 0;
$$
  
\n
$$
2\lambda u = 0,
$$

найдем среди них точку минимума (0,75; 0,596). Значение целевой функции  $f(x_1, x_2) = 0.02e^{x_1 + x_2}$  в этой точке  $f(0.075; 0.596) = 0.039$ .

Приведем это решение в системе MathCAD:

 $x1 := 0$   $x2 := 1$   $\lambda = 0$   $u = 0$ 

Given

$$
0.02e^{x1+x2} - 80 \cdot \lambda \cdot x1 = 0
$$
  
\n
$$
0.02e^{x1+x2} - 10 \cdot \lambda \cdot x2 = 0
$$
  
\n
$$
-40x1^2 - 5x2^2 + 2 - u^2 = 0
$$
  
\n
$$
2\lambda \cdot u = 0
$$
  
\n
$$
Find(x1, x2, \lambda, u) = \begin{pmatrix} 0.075 \\ 0.596 \\ 6.56 \times 10^{-3} \\ 0 \end{pmatrix}
$$
  
\nf(x1, x2) := 0.02 \cdot e^{x1+x2} f1(x1, x2) = -40x1^2 - 5x2^2 + 2

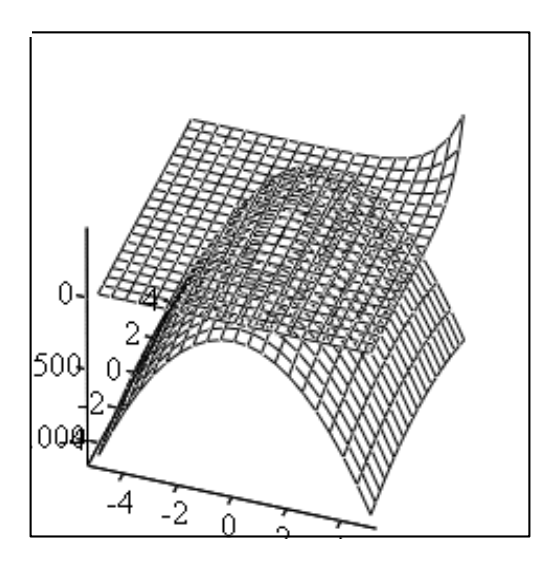

$$
\rm f\,,\rm f1
$$

при ограничении

$$
x1 \coloneqq 0.075 \qquad x2 \coloneqq 0.596 \qquad f(x1, x2) = 0.039
$$

Метод внутренней точки

$$
f(x_1, x_2) = 0,02e^{x_1+x_2} \rightarrow \min
$$
  
  $40x_1^2 + 5x_2^2 > 2$ .

Составим штрафные функции:

$$
\Phi_1(X, R) = -r \ln(40x_1^2 + 5x_2^2 - 2),
$$
  
 
$$
\Phi_2(X, R) = r \frac{1}{40x_1^2 + 5x_2^2 - 2}.
$$

Теперь для решения задачи необходимо минимизировать одну из функций:

$$
\Psi_1(x_1, x_2) = 0,02e^{x_1+x_2} - r\ln(40x_1^2 + 5x_2^2 - 2)
$$

или

$$
\Psi_2(x_1, x_2) = 0,02e^{x_1+x_2} + r \frac{1}{40x_1^2 + 5x_2^2 - 2}
$$

Функции  $\psi_1$  или  $\psi_2$  минимизируются из начального приближения  $x_1^{(0)}$ ,  $x_2^{(0)}$  при различных значениях  $r_i$  таким образом, чтобы  $F(X)$  было минимальным и выполнялись ограничения  $\varphi_i > 0$ .

Зададим  $x_1^{(0)} = 0.075$ ;  $x_2^{(0)} = 0.596$  и проверим условие:

 $40.0,075^{2} + 5.0,596^{2} = 2,001 > 2$ .

Поскольку ограничение выполняется, то точка  $x^{(0)}$  является внутренней (допустимой).

Минимизируем  $\psi_1(x_1, x_2)$  методом Ньютона при  $r = 1$ .

$$
f(x1, x2) := 0.02 \cdot e^{x1+x2} + \frac{1}{40 \cdot x1^2 + 5 \cdot x2^2 - 2}
$$
  
\n
$$
x1 := 0.075 \quad x2 := 0.596 \quad \epsilon = 0.001
$$
  
\nS := 
$$
\begin{vmatrix}\nx1 \leftarrow x1 \\
x2 \leftarrow x2 \\
\epsilon \leftarrow \epsilon \\
\text{for } i \in 1.. 1000 \\
X10 \leftarrow x1 \\
X11 \leftarrow x2 \\
\epsilon\n\end{vmatrix}
$$
  
\n
$$
g1 \leftarrow \begin{pmatrix} \frac{d}{dx} f(x1, x2) \\ \frac{d}{dx} f(x1, x2) \end{pmatrix}
$$
  
\n
$$
A \leftarrow \begin{pmatrix} \frac{d}{dx} d}{\frac{d}{dx} d x1} f(x1, x2) \end{pmatrix}
$$
  
\n
$$
A \leftarrow \begin{pmatrix} \frac{d}{dx} d x1 \\ \frac{d}{dx} d x1 \\ \frac{d}{dx} d x1 \end{pmatrix} f(x1, x2) \frac{d}{dx} \frac{d}{dx} f(x1, x2)
$$
  
\n
$$
X1 \leftarrow X1 - A^{-1} \cdot g1
$$
  
\n
$$
x1 \leftarrow X10
$$
  
\n
$$
x2 \leftarrow X11
$$
  
\nbreak if  $(g10 < \epsilon) \cdot (g11 < \epsilon)$   
\n $C_0 \leftarrow i$   
\n $C_1 \leftarrow x1$   
\n $C_2 \leftarrow x2$   
\n $S = \begin{pmatrix} 1 \\ 0.075 \\ 0.696 \end{pmatrix}$ 

 $(0.596)$  Как видно из приведенного решения в системе MathCAD, точка минимума равна (0,075; 0,596).

ми равна (0,075, 0,590).<br>Минимизация при  $r = 10$  приводит к тому же результату.<br>Минимизация  $\psi_2(x_1, x_2)$  при  $r = 1$  и при  $r = 10$  также приводит к точке минимума (0,075; 0,596).

$$
f(x1, x2) := 0.02 \cdot e^{x1+x2} - 10 \ln(40 \cdot x1^{2} + 5 \cdot x2^{2} - 2)
$$
  
\n
$$
x1 = 0.075 \quad x2 = 0.596 \quad \epsilon = 0.001
$$
  
\n
$$
S := \begin{vmatrix} x1 \leftarrow x1 \\ x2 \leftarrow x2 \\ x2 \leftarrow x2 \end{vmatrix}
$$
  
\n
$$
\epsilon \leftarrow \epsilon
$$
  
\nfor i \in 1.. 1000  
\n
$$
\begin{vmatrix} X10 \leftarrow x1 \\ X11 \leftarrow x2 \\ X1 \leftarrow x2 \end{vmatrix}
$$
  
\n
$$
g1 \leftarrow \begin{pmatrix} \frac{d}{dx} f(x1, x2) \\ \frac{d}{dx} f(x1, x2) \end{pmatrix}
$$
  
\n
$$
A \leftarrow \begin{pmatrix} \frac{d}{dx} d}{\frac{d}{dx} d x1} f(x1, x2) \frac{d}{dx} \frac{d}{dx2} f(x1, x2) \\ \frac{d}{dx} \frac{d}{dx2} f(x1, x2) \frac{d}{dx2 dx2} f(x1, x2) \end{pmatrix}
$$
  
\n
$$
X1 \leftarrow X1 - A^{-1} \cdot g1
$$
  
\n
$$
x1 \leftarrow X10
$$
  
\n
$$
x2 \leftarrow X11
$$
  
\nbreak if  $(g10 \leftarrow \epsilon) \cdot (g11 \leftarrow \epsilon)$   
\n $C_1 \leftarrow x1$   
\n $C_2 \leftarrow x2$   
\n $C_1 \leftarrow x1$   
\n $C_2 \leftarrow x2$   
\n $C_2 \leftarrow x2$   
\n $C_1 \leftarrow x1$   
\n $C_2 \leftarrow x2$   
\n $C_1 \leftarrow x1$   
\n $C_2 \leftarrow x2$   
\n $C_1 \leftarrow x1$   
\n $C_2 \leftarrow x2$   
\n $C_1 \leftarrow x1$   
\n $C_1 \leftarrow x1$   
\n $C_2 \leftarrow x2$   
\n $C_1 \leftarrow x1$   
\n $C_1 \leftarrow x1$   
\n $C$ 

Метод внешней точки

Выберем начальную точку за пределами допустимого множества,<br>например  $x^{(0)} = (0.08; 0.59)$ , для которой  $40 \cdot 0.08^2 + 5 \cdot 0.59^2 = 1.996 < 2$ .

Составим функцию  $\psi(x_1, x_2)$ :

$$
\psi(x_1, x_2) = 0,02e^{10(x_1 + x_2)} + r\left(40x_1^2 + 5x_2^2 - 2 - \left|40x_1^2 + 5x_2^2 - 2\right|\right)^2
$$

и минимизируем ее методом Ньютона при  $r^{(0)} = 1$ .

$$
f(x1, x2) \coloneqq 0.02 \cdot e^{x1 + x2} + 1(40 \cdot x1^2 + 5 \cdot x2^2 - 2 - |40 \cdot x1^2 + 5 \cdot x2^2 - 2|)^2
$$

x1 := 0.08 x2 := 0.59 ε = 0.001  
\nS := 
$$
\begin{vmatrix}\nx1 \leftarrow x1 \\
x2 \leftarrow x2 \\
\varepsilon \leftarrow \varepsilon \\
for i \in 1.. 1000 \\
X10 \leftarrow x1 \\
X11 \leftarrow x2 \\
g1 \leftarrow \begin{pmatrix} \frac{d}{dx} f(x1, x2) \\
\frac{d}{dx} f(x1, x2) \\
\frac{d}{dx} f(x1, x2) \end{pmatrix}
$$
\nA  $\leftarrow \begin{pmatrix} \frac{d}{dx} \frac{d}{dx} f(x1, x2) & \frac{d}{dx} \frac{d}{dx} f(x1, x2) \\
\frac{d}{dx} \frac{d}{dx} f(x1, x2) & \frac{d}{dx} \frac{d}{dx} f(x1, x2) \\
\frac{d}{dx} \frac{d}{dx} f(x1, x2) & \frac{d}{dx} \frac{d}{dx} f(x1, x2)\n\end{pmatrix}$ \nX1 ← X1 – A<sup>-1</sup>·g1  
\nx1 ← X10  
\nx2 ← X1<sub>1</sub>  
\nbreak if (g10 < ε)·(g11 < ε)  
\nC<sub>0</sub> ← i  
\nC<sub>1</sub> ← x1  
\nC<sub>2</sub> ← x2  
\nC  
\n0.079  
\n0.592

 $(0.592)$ <br>  $f(x1, x2) := 0.02 \cdot e^{x1 + x2}$   $x1 = 0.079$   $x2 = 0.592$   $f(x1, x2) = 0.039$ Значение целевой функции  $f(x_1, x_2) = 0.02e^{x_1+x_2}$  в точке минимума  $f(0,075; 0,596) = 0,039.$ 

#### Порядок выполнения работы

В процессе проведения лабораторной работы студент должен выполнить следующие задания:

- 1. Ознакомиться с теоретическим материалом.
- 2. Решить с помощью системы *MathCAD* задачу нелинейного программирования:

$$
F(x, y) = \frac{1}{n} e^{m(x+y)} \to \min
$$

при ограничении  $(10 - n) \cdot x^2 + (10 - m) \cdot y^2 > 2$ .

- 3. Составить отчет.
- 4. Защитить работу.

### Контрольные вопросы

1. Чем отличаются задачи нелинейного программирования от задачи линейного программирования?

2. Можно ли решать ЗНП методом множителей Лагранжа, если ограничения на переменные заданы в виде неравенств?

3. Чем отличаются методы внутренней и внешней точки?

4. Можно ли решать ЗНП методом штрафных функций, если ограничения на переменные заданы в виде равенств?

## **ЗАКЛЮЧЕНИЕ**

Настоящее учебное пособие подготовлено в виде лабораторного практикума и предназначено для использования при изучении курса «Численные методы и методы оптимизации» студентами академического бакалавриата по направлению подготовки 09.03.02 «Информационные системы и технологии» Пензенского государственного университета архитектуры и строительства.

Рассмотрены численные методы и алгоритмы решения задач математического программирования.

Излагаются основные вопросы по элементам линейного программирования, выпуклого программирования, рассматриваются методы безусловной оптимизации и методы нелинейного программирования. Авторы стремились изложить основной материал этой части таким образом, чтобы он мог служить практическим руководством к решению задач, в том числе с использованием интегрированного пакета Mathcad.

Предложенные в данном учебном пособии контрольные вопросы и задания призваны закрепить теоретические основы и способствовать развитию практических навыков, полученных в результате изучения курса «Численные методы и методы оптимизации».

При усвоении данной дисциплины у студентов и слушателей курса формируются знания о численных методах алгебры и математического анализа, о методах отыскания экстремумов функций и их применимости в профессиональной деятельности, а также умения использовать численные методы для решения линейных уравнений и систем, методы оптимизации для отыскания точек экстремума функций без ограничений и при их наличии. Вырабатывается умение реализовывать численные методы и методы оптимизации в интегрированной математической среде MathCad.

Необходимыми предпосылками для успешного усвоения дисциплины являются знания, умения, навыки, компетенции, сформированные у студентов при изучении таких курсов, как математика, дискретная математика, информатика, вычислительная математика.

Изложение материала соответствует требованиям государственных стандартов и рабочей программе дисциплины.

Учебное пособие может быть полезным студентам всех направлений, а также аспирантам, инженерам и экономистам, желающим быстро овладеть основами численного решения задач оптимизации.

## БИБЛИОГРАФИЧЕСКИЙ СПИСОК

1. Акулич, И.Л. Математическое программирование в примерах и задачах [Текст]: учеб. пособ. / И.Л. Акулич. – 2-е изд., испр. и доп.– М.: Высшая школа, 1993. – 336 с.

2. Аттетков А.В. Введение в методы оптимизации [Электронный ресурс]: учеб. пособие/ А.В. Аттетков, В.С. Зарубин, А.Н. Канатников.– Электрон. текстовые данные.– М.: Финансы и статистика, 2014.– 272 c.– Режим доступа: http://www.iprbookshop.ru/18794.– ЭБС «IPRbooks», по паролю.

3. Банди, Б. Методы оптимизации. Вводный курс [Текст]: пер. с англ. / Б. Банди. – М.: Радио и связь, 1988. – 128 с.

4. Бахвалов Н.С. Численные методы [Электронный ресурс]/ Н.С. Бахвалов, Н.П. Жидков, Г.М. Кобельков.– Электрон. текстовые данные.– М.: БИНОМ. Лаборатория знаний, 2012.– 635 c.– Режим доступа: http://www.iprbookshop.ru/6502.– ЭБС «IPRbooks», по паролю.

5. Бахвалов Н.С. Численные методы в задачах и упражнениях [Электронный ресурс]: учеб. пособие/ Н.С. Бахвалов, А.В. Лапин, Е.В. Чижонков.– Электрон. текстовые данные.– М.: БИНОМ. Лаборатория знаний, 2013.– 240 c.– Режим доступа: http://www.iprbookshop.ru/12282.– ЭБС «IPRbooks», по паролю.

6. Васильков, Ю.В. Компьютерные технологии вычислений в математическом моделировании [Текст]: учеб. пособ. / Ю.В Васильков, Н.Н. Василькова – М.: Финансы и статистика, 1999. – 256 с.

7. Данко, П.Е. Высшая математика в упражнениях и задачах [Текст]: учеб. пособ. для вузов. В 2-х ч. Ч. 1. 7-е изд., испр. / П.Е. Данко, А.Г. Попов, Т.Я. Кожевникова, С.П. Данко. – М.: Оникс; Мир и образование, 2008. – 3688 с.

8. Дьяконов В.П. MATLAB. Полный самоучитель [Электронный ресурс]/ Дьяконов В.П.– Электрон. текстовые данные.– М.: ДМК Пресс, 2014.– 768 c.– Режим доступа: http://www.iprbookshop.ru/7911.– ЭБС «IPRbooks», по паролю.

9. Зангвилл, У. Нелинейное программирование. Единый подход [Текст] / У. Зангвилл; под ред. Е.Г. Гольштейна: пер. с англ. – М.: Сов. Радио, 1973.  $-312$  c.

10. Карманов, В.Г. Математическое программирование [Текст]: учеб. пособие / В.Г. Карманов. – М.: Наука. Гл. ред. физ.-мат. лит., 1975. – 272 с.

11. Кондаков Н.С. Основы численных методов [Электронный ресурс]: практикум/ Кондаков Н.С.– Электрон. текстовые данные.– М.: Московский гуманитарный университет, 2014.– 92 c.– Режим доступа: http://www.iprbookshop.ru/39690.– ЭБС «IPRbooks», по паролю.

12. Контрольно-измерительные материалы по курсу «Численные методы и методы оптимизации» [Текст]: учебно-методическое пособие / В.В. Кузина, А.Н. Кошев. – Пенза: ПГУАС, 2013. – 60 с.

13. Кошев, А.Н. Введение в численные методы [Текст]: учеб. пособие / А.Н. Кошев, С.В. Бакушев, И.Г. Гвоздева. – Пенза: ПГАСА, 2000. – 53 с.

14. Кошев, А.Н. Численные методы и методы оптимизации. В 2-х ч. [Текст]: учеб. пособие: / А.Н. Кошев, В.В. Кузина. – Пенза: ПГУАС, 2004. – 136 с.

15. Кошев А.Н. Численные методы решения задач оптимизации [Текст]: учеб. пособие / А.Н. Кошев, В.В. Кузина. – Пенза: ПГУАС, 2012. – 132 с.

16. Кузнецов, А.В. Высшая математика: Математическое программирование [Текст]: учебник / А.В. Кузнецов, В.А. Сакович, Н.И. Холод; под общ. ред. А. В. Кузнецова. – Мн.: Высш. шк., 1994. – 286 с.

17. Курсовые работы по направлению 230200 «Информационные системы» [Текст]: методические указания для студентов специальности «Информационные системы и технологии» по выполнению курсовых работ / А.Н. Кошев, В.В. Кузина. – Пенза: ПГУАС, 2006.– 28 с.

18. Мышкис, А.Д. Элементы теории математических моделей [Текст] / А.Д. Мышкис. –2-е изд., испр. – М.: Едиториал УРСС, 2004. – 192 с.

19. Охорзин, В.А. Прикладная математика в системе MATHCAD [Текст]: учеб. пособие / В.А. Охорзин. – 2-е изд., испр. и доп. – СПб.: Лань,  $2008. - 352$  c.

20. Пантелеев, А.В. Методы оптимизации в примерах и задачах [Текст]: учеб. пособ. / А.В. Пантелеев, Т.А. Летова. – М.: Высшая школа,  $2002 - 544$  c.

21. Плис, А.И. Mathcad. Математический практикум для инженеров и экономистов [Текст]: учеб. пособ. / А.И. Плис, Н.А. Сливина. – 2-е изд., перераб. и доп. – М.: Финансы и статистика, 2003. – 656 с.

22. Пшеничный, Б.Н. Численные методы в экстремальных задачах [Текст]/ Б.Н. Пшеничный, Ю.М. Данилин. – М.: Наука. Гл. ред. физ.-мат. лит., 1975. – 320 с.

23. Ромакин, М.И. Математический аппарат оптимизационных задач [Текст]/ М.И. Ромакин. – М.: Статистика, 1975. – 112 с.

24. Самарский, А.А. Введение в численные методы [Текст]: учеб. пособие для вузов / А.А. Самарский. – 2-е изд., перераб. и доп.– М.: Наука. Гл. ред. физ.-мат. лит., 1987. – 287 с.

25. Самарский, А.А. Задачи и упражнения по численным методам [Текст]: учеб. пособие / А.А. Самарский, П.Н. Вабищевич, Е.А. Самарская. – М.: Эдиториал УРСС, 2000. – 208 с.

26. Седов Е.С. Основы работы в системе компьютерной алгебры Mathematica [Электронный ресурс]/ Седов Е.С.– Электрон. текстовые данные.– М.: Интернет-Университет Информационных Технологий (ИНТУИТ),  $2016 - 401$  c.- Режим доступа: http://www.iprbookshop.ru/16717.– ЭБС «IPRbooks», по паролю.

27. Супрун, А.Н. Вычислительная математика для инженеров-экологов [Текст]: методическое пособие / А.Н. Супрун, В.В. Найденко. – М.: Изд-во Ассоциации строительных вузов, 1996. – 391 с.

28. Табак, Д. Оптимальное управление и математическое программирование [Текст] / Д. Табак, Б. Куо; под ред. Я.З. Цыпкина: пер. с англ. – М.: Наука. Гл. ред. физ.-мат. лит., 1975. – 280 с.

29. Тыртышников, Е.Е. Методы численного анализа [Текст]: учеб. пособие для студ. вузов / Е.Е. Тыртышников – М.: ИЦ «Академия», 2007. – 320 с.

30. Химмельблау, Д. Прикладное нелинейное программирование [Текст] / Д. Химмельблау; И.М. Быховской и Б.Т. Вавилова; под ред. М.Л. Быховского: пер. с англ. – М.: Мир, 1975. – 534 с.

### Перечень ресурсов информационно-телекоммуникационной сети «Интернет», необходимых для освоения дисциплины

- 1. http://www.intuit.ru/
- 2. http://www.exponenta.ru/
- 3. www.mathnet.ru общероссийский математический портал;
- 4. http://e.lanbook.com/books/?p\_f\_1\_temp\_id=18&p\_f\_1\_65=917&p\_f\_1 63=&p\_f\_1\_67= – электронно-библиотечная система, издательство «Лань»;
- 5. www.elibrary.ru научная электронная библиотека;
- 6. http://lib.mexmat.ru/ электронная библиотека механико-математического факультета МГУ;
- 7. http://www.newlibrary.ru/genre/nauka/matematika/kompyutery\_i\_matem atika/ – электронная библиотека по математике;
- 8. http://www.edu.ru/modules.php?op=modload&name=Web\_Links&file=i ndex&l op=viewlink&cid=2851 – федеральный портал российского профессионального образования: численные методы;

https://mipt.ru/education/chair/computational\_mathematics/study/materials/ compmath/ – кафедра вычислительной математики МФТИ: вычислительная математика (3 курс).

## СПИСОК ИСПОЛЬЗУЕМЫХ ОБОЗНАЧЕНИЙ И СОКРАЩЕНИЙ

 $R^n$ - п-мерное евклидово арифметическое пространство

 $\Omega \subset R^n$  – множество  $\Omega$  принадлежит  $R^n$ , т.е. является его подмноже-**CTROM** 

 $x \in \Omega$  - *x* принадлежит множеству  $\Omega$ , т.е. является его элементом

 $|x|$ – длина (модуль), евклидова норма вектора х

 $||A||$  — евклидова норма матрицы А

 $A^T$ - матрица, транспонированная к матрице  $A$ 

– матрица, транепопиров.<br>– приращение функции *z*  $\Delta z$ 

 $\nabla \Phi(x)$  или grad $\Phi(x)$  – градиент функции  $\Phi(x_1, x_2, ..., x_n)$ 

 $\Phi_{\bar{z}}'(x)$  – производная функции Ф по направлению  $\bar{e}$ 

 $(a, b)$  - скалярное произведение векторов *а* и *b* 

min  $f(x)$ , max  $f(x)$  – минимальное и максимальное значения функции  $f(x)$  на множестве X

 $f(x) \rightarrow min$ ,  $x \in \Omega$  – задача минимизации функции  $f(x)$  на множестве  $\Omega$ 

$$
H(x) = \nabla^2 f(x) = \left[ \frac{\partial^2 f}{\partial x_i \partial x_j} \right] - \text{матрица Tëcce}
$$

 $MO$ - метолы оптимизации

ЗВП - задача выпуклого программирования

ЗЛП - задача линейного программирования

ЗМП - задача математического программирования

 $3H\Pi$ - задача нелинейного программирования

### ПРИЛОЖЕНИЕ Образец титульного листа

### МИНИСТЕРСТВО ОБРАЗОВАНИЯ И НАУКИ РОССИЙСКОЙ ФЕДЕРАЦИИ ФГБОУ ВО «ПЕНЗЕНСКИЙ ГОСУДАРСТВЕННЫЙ УНИВЕРСИТЕТ АРХИТЕКТУРЫ И СТРОИТЕЛЬСТВА»

# ОТЧЕТ

о лабораторной работе № 2

по дисциплине: «Численные методы и методы оптимизации» на тему: «Исследование функции градиентными методами**»** 

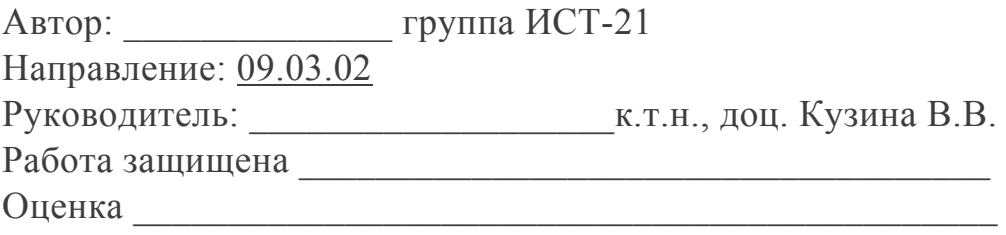

Пенза 2016

## **ОГЛАВЛЕНИЕ**

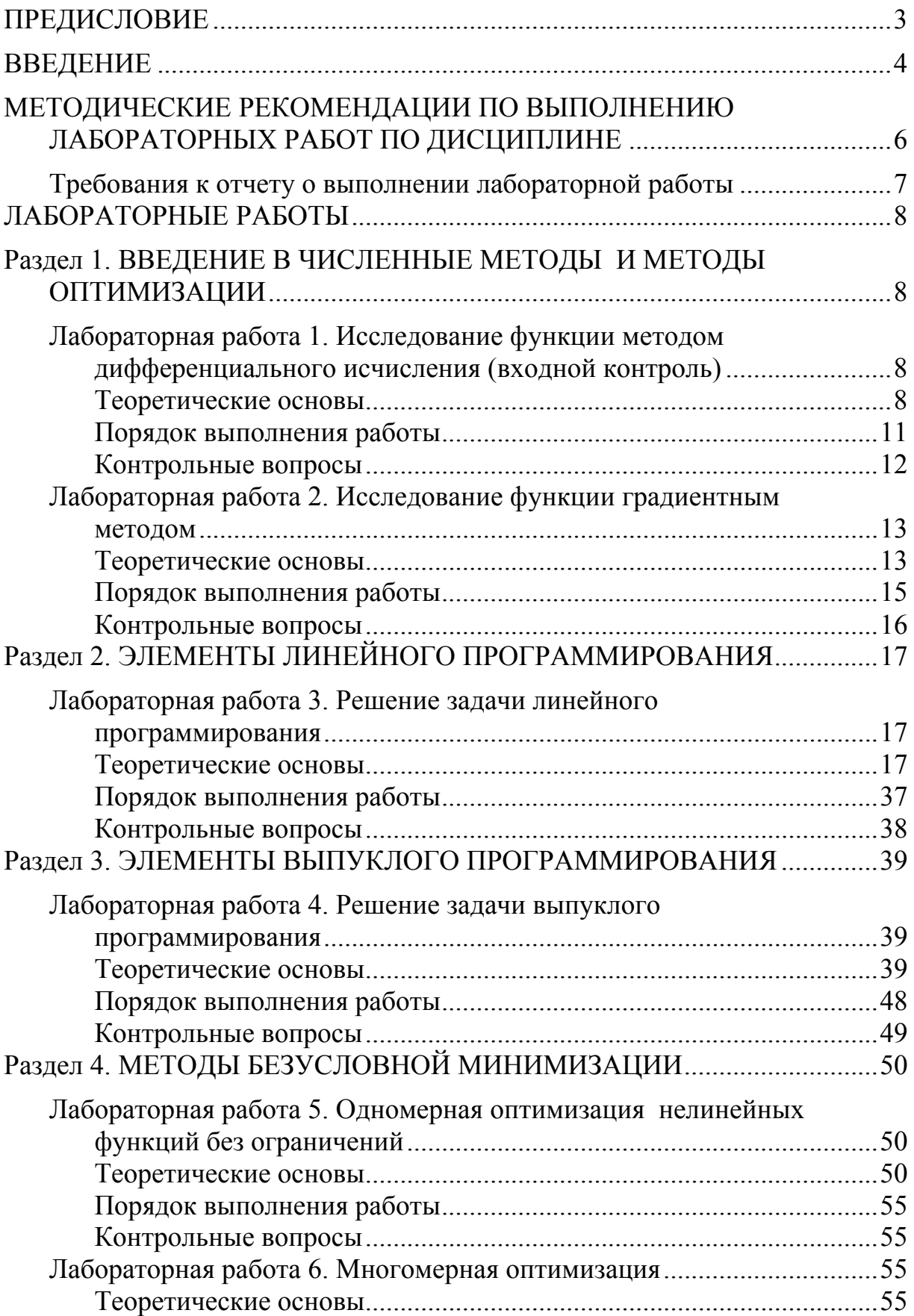

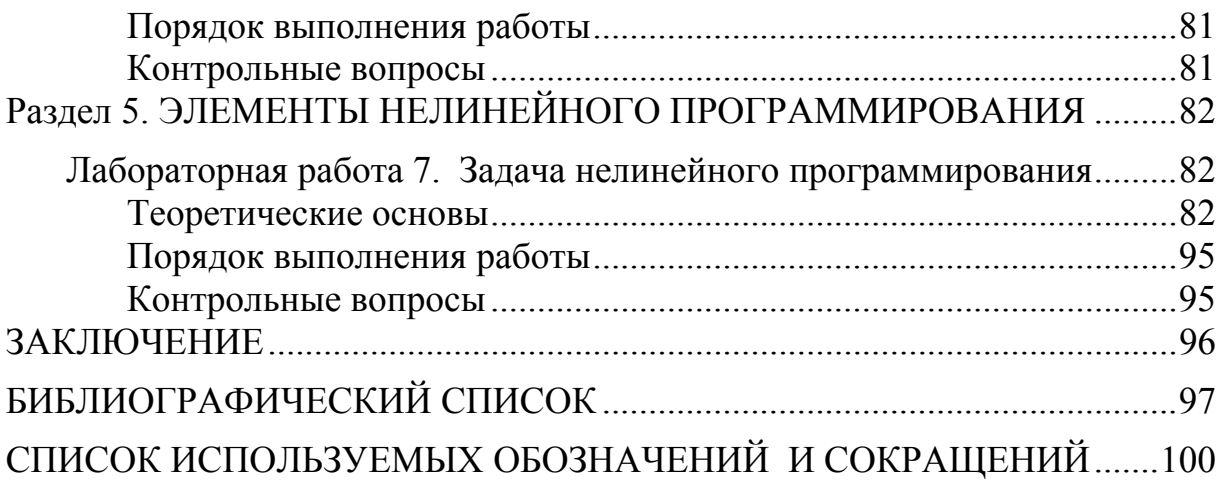

Учебное издание

Кузина Валентина Владимировна Кошев Александр Николаевич

ЧИСЛЕННЫЕ МЕТОДЫ И МЕТОДЫ ОПТИМИЗАЦИИ Лабораторный практикум для направления подготовки 09.03.02 «Информационные системы и технологии»

В авторской редакции Верстка Н.В. Кучина

 $\mathcal{L}_\text{max} = \mathcal{L}_\text{max} = \mathcal{$ Подписано в печать 04.05.16. Формат 60х84/16. Бумага офисная «Снегурочка». Печать на ризографе. Усл.печ.л. 6,0. Уч.-изд.л. 6,5. Тираж 80 экз. Заказ № 328.

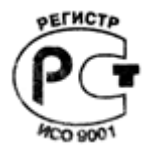

Издательство ПГУАС. 440028, г. Пенза, ул. Германа Титова, 28.